## **UNIVERSIDAD DE HUANUCO**

## **FACULTAD DE INGENIERIA**

## **PROGRAMA ACADÉMICO DE INGENIERÍA DE SISTEMAS E INFORMÁTICA**

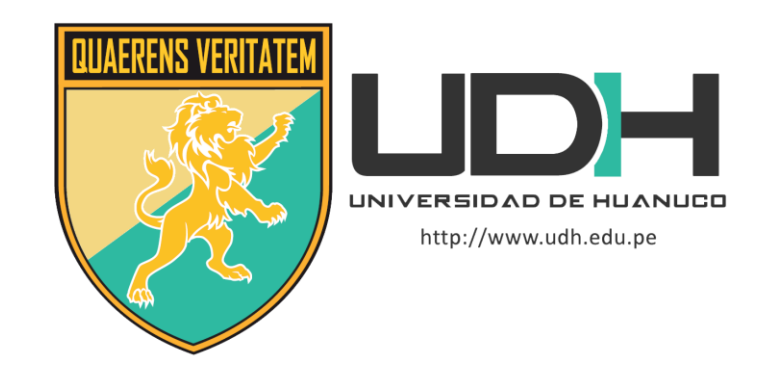

**TESIS**

## **"Implementación de una aplicación cliente servidor para la mejora de la Gestión de Ventas de la Empresa Comercial Gómez, Huánuco - 2022"**

## PARA OPTAR EL TÍTULO PROFESIONAL DE INGENIERO DE SISTEMAS E INFORMÁTICA

AUTOR: Gómez Mallqui, Deivis Henry

ASESOR: Huapalla García, Juan Manuel

HUÁNUCO – PERÚ 2023

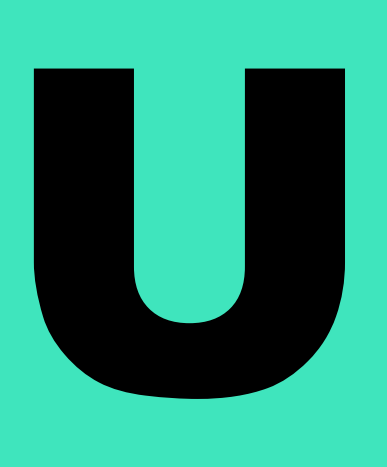

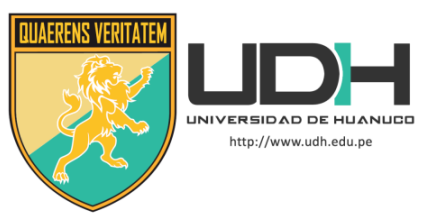

## **TIPO DEL TRABAJO DE INVESTIGACIÓN:**

- Tesis  $(X)$
- Trabajo de Suficiencia Profesional( )
- Trabajo de Investigación ( )
- Trabajo Académico ( )

**LÍNEAS DE INVESTIGACIÓN:** Gestión y Desarrollo de Sistemas de Información **AÑO DE LA LÍNEA DE INVESTIGACIÓN** (2020)

## **CAMPO DE CONOCIMIENTO OCDE:**

 **Área:** Ingeniería, tecnología  **Sub área:** Ingeniería eléctrica, Ingeniería electrónica  **Disciplina:** Ingeniería de sistemas y comunicaciones

## **DATOS DEL PROGRAMA:**

Nombre del Grado/Título a recibir: Título Profesional de Ingeniero de sistemas e informática Código del Programa: P06 Tipo de Financiamiento:

- Propio  $(X)$
- UDH ( )
- Fondos Concursables ( )

## **DATOS DEL AUTOR:**

Documento Nacional de Identidad (DNI): 46119444

## **DATOS DEL ASESOR:**

 Documento Nacional de Identidad (DNI): 43460825 Grado/Título: Magister en administración Código ORCID: 0000-0002-2823-3768

## **DATOS DE LOS JURADOS:**

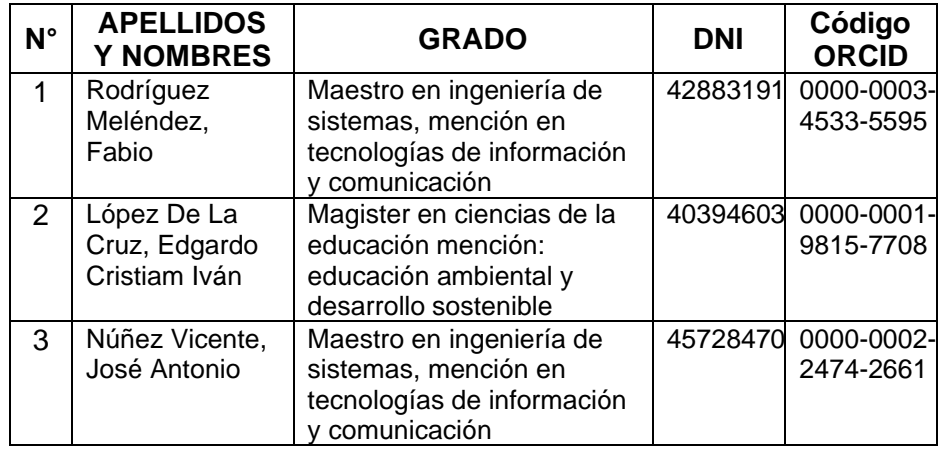

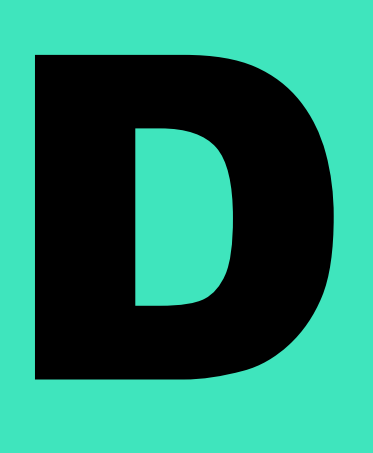

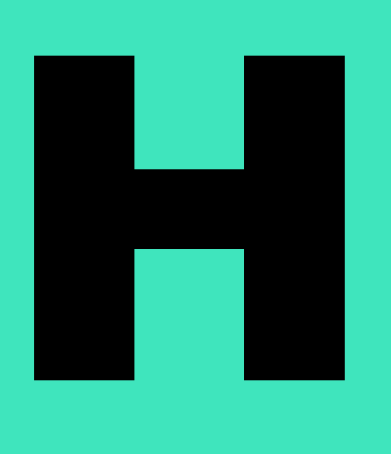

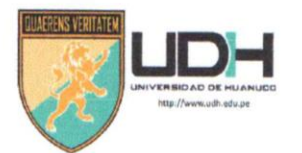

**UNIVERSIDAD DE HUANUCO** Facultad de Ingeniería

#### P. A. DE INGENIERÍA DE SISTEMAS E INFORMÁTICA

## ACTA DE SUSTENTACIÓN DE TESIS PARA OPTAR EL TITULO PROFESIONAL DE INGENIERO(A) DE SISTEMAS E INFORMÁTICA

En la ciudad de Huánuco, siendo las 18:30 horas del día 21 del mes de .... del año 2023, se lleva a cabo la sustentación presencial en cumplimiento de lo señalado en el Reglamento de Grados y Títulos de la Universidad de Huánuco, quienes se reunieron los Jurados Calificadores integrado por los Docentes:

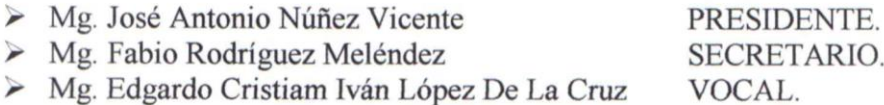

Nombrados mediante la Resolución Nº 896-2023-D-FI-UDH para evaluar la Tesis intitulada: "IMPLEMENTACIÓN DE UNA APLICACIÓN CLIENTE SERVIDOR PARA LA MEJORA DE LA GESTIÓN DE VENTAS DE LA EMPRESA COMERCIAL GÓMEZ. HUÁNUCO - 2022" Presentado por el (la) Bach: Deivis Henry GÓMEZ MALLQUI, para optar el Título Profesional de Ingeniero(a) de Sistemas e Informática.

Dicho acto de sustentación se desarrolló en dos etapas: exposición y absolución de preguntas: procediéndose luego a la evaluación por parte de los miembros del Jurado.

Habiendo absuelto las objeciones que le fueron formuladas por los miembros del Jurado y de conformidad con las respectivas disposiciones reglamentarias, procedieron a deliberar y calificar, declarándolo(a) 2000 do por Unanimidade el calificativo cuantitativo de ... 12. y cualitativo de Sul NG extraggin el (Art. 47).

Siendo las  $1943$  horas del día  $2\ell$ . del mes de  $.25 \times 1$ .... del año 2023, los miembros del Jurado Calificador firman la presente Acta en señal de conformidad.

Mg. José Antonio Núñez Vicente ORCID: 0000-0002-2474-2661 DNI: 4572 8470

Presidente

Mg. Fabio Rødrígnez Meléndez ORCID: 0000-0003-4533-5595 DNI:  $4783191$ Secretario

Mg. Edgardo Cristiam Iván López De La Cruz ORCID: 0000-0001-9815-7708 DNI: 40394603

Vocal

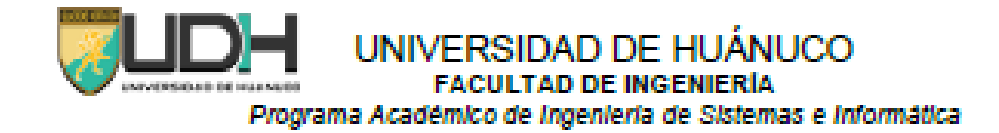

#### **CONSTANCIA DE ORIGINALIDAD**

Yo, Juan Manuel Huapalla Garcia, asesor del PA Ingeniería de Sistemas e Informática y designado mediante documento: RESOLUCIÓN Nº 1018-2021-D-FI-UDH, del bachiller Deivis Henry Gómez Mallqui, de la investigación titulada: "IMPLEMENTACIÓN DE UNA APLICACIÓN CLIENTE SERVIDOR PARA LA MEJORA DE LA GESTIÓN DE VENTAS DE LA EMPRESA **COMERCIAL GÓMEZ. HUÁNUCO - 2022".** 

Puedo constar que la misma tiene un índice de similitud del 24% verificable en el reporte final del análisis de originalidad mediante el Software Turnitin. Por lo que concluvo que cada una de las coincidencias detectadas no constituven plagio y cumple con todas las normas de la Universidad de Huánuco.

Se expide la presente, a solicitud del interesado para los fines que estime conveniente.

Lima, 05 de Junio de 2022

Juan Manuel Huapalla Garcia D.N.I 43460825 0000-0002-2823-3768

# IMPLEMENTACIÓN DE UNA APLICACIÓN CLIENTE SERVIDOR

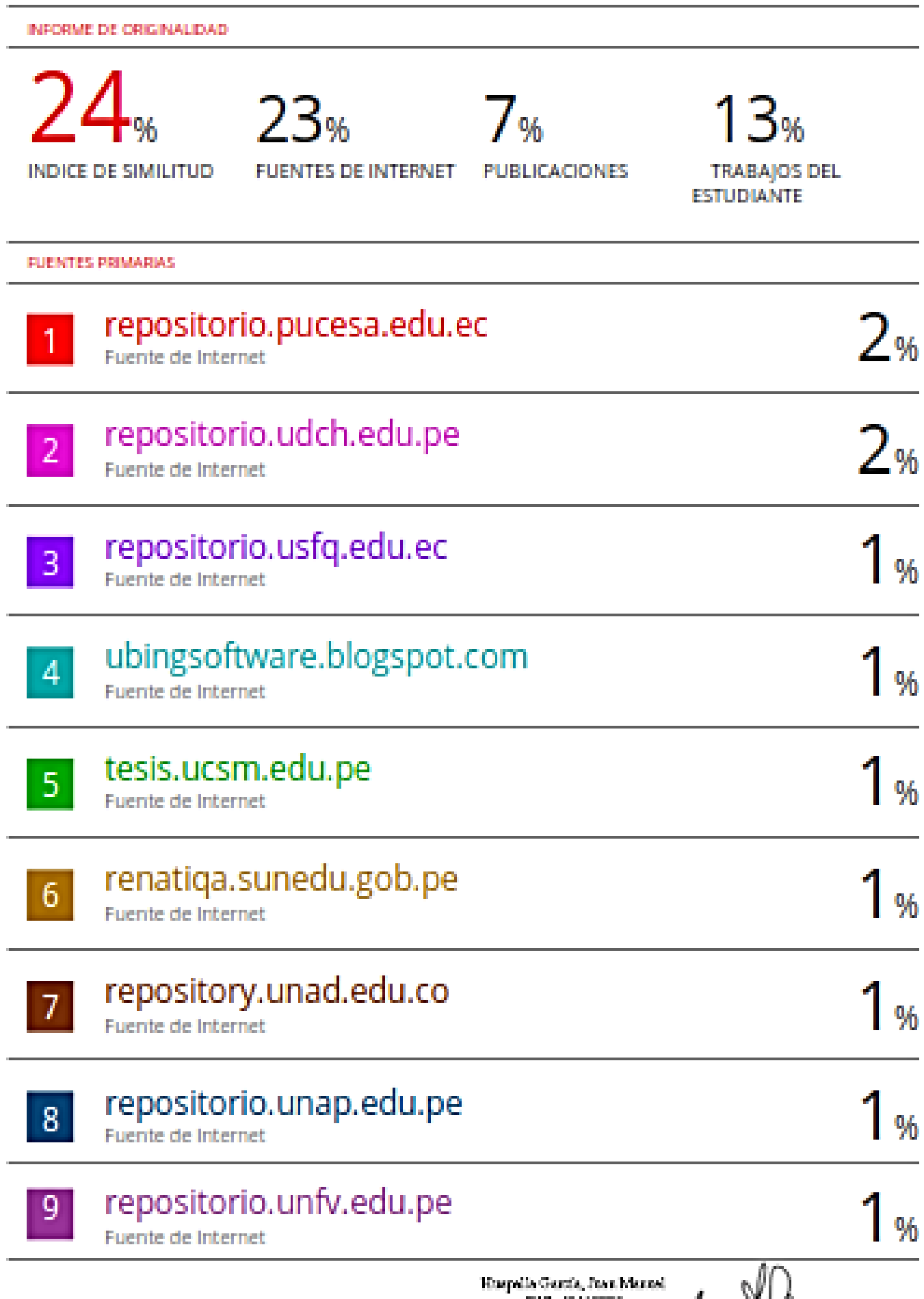

DRI OWNERS ANY

## **DEDICATORIA**

<span id="page-5-0"></span>Gracias Dios por permitirme llegar a este momento tan especial en mi vida. Por los triunfos y los momentos duros que me enseñaron a apreciar cada día más.

Gracias a mis padres, que han estado conmigo a lo largo de mis estudios y que estarán lo largo de toda mi vida, personal y profesional.

Gracias a mis hermanos cuyos consejos me guiaron a lo largo de toda mi carrera.

## **AGRADECIMIENTO**

<span id="page-6-0"></span>Gracias a mis padres por todo su arduo trabajo durante esta etapa de mi vida, por apoyarme en todos los momentos difíciles, alegrías, tristezas de mi vida, pero siempre han estado ahí para mí. Gracias a ellos llegué a ser quien soy ahora, con su trabajo duro, ahora puedo ser un gran profesional, estar orgulloso de ellos y de todos los que confían en mí.

## ÍNDICE

<span id="page-7-0"></span>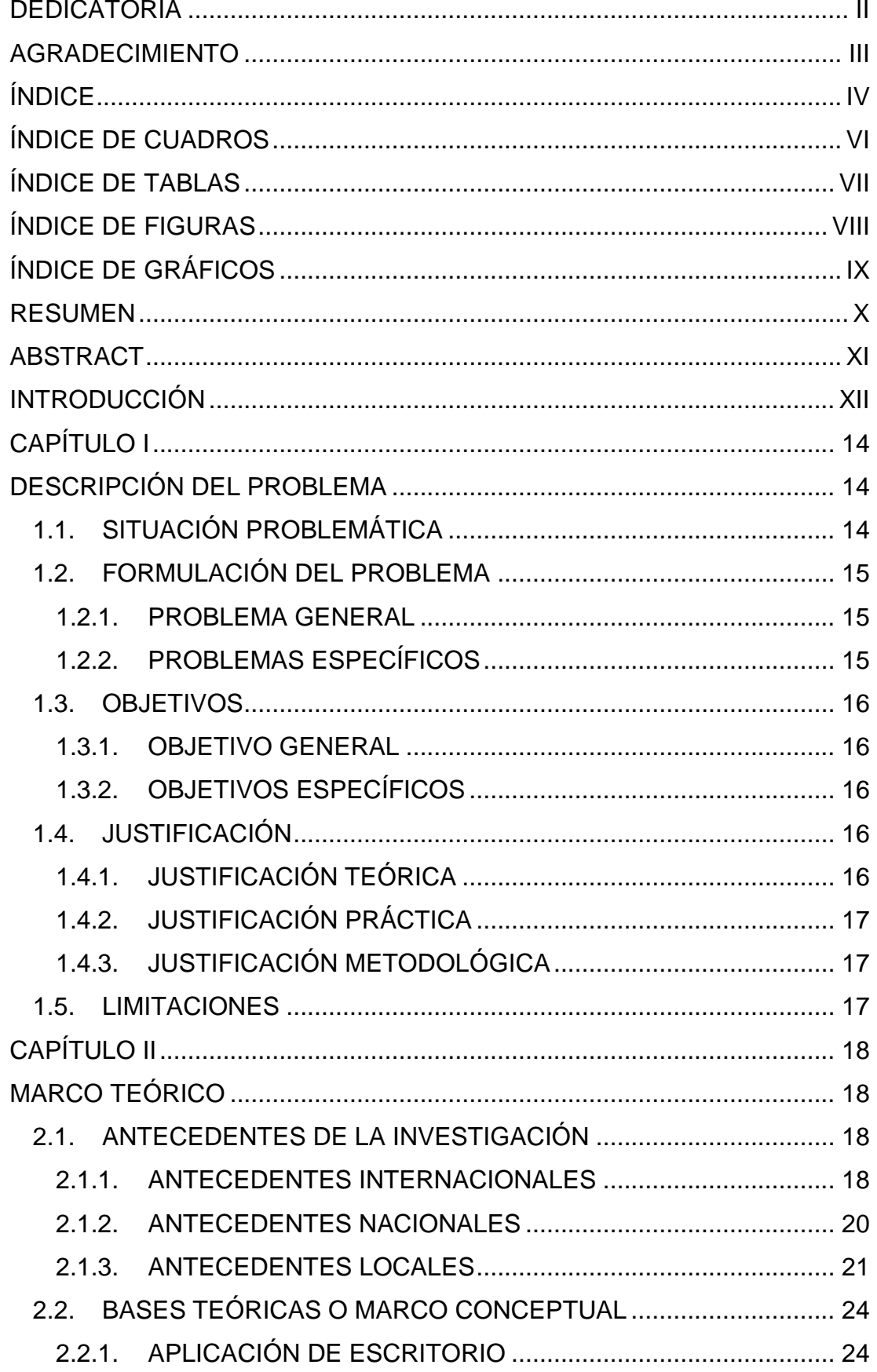

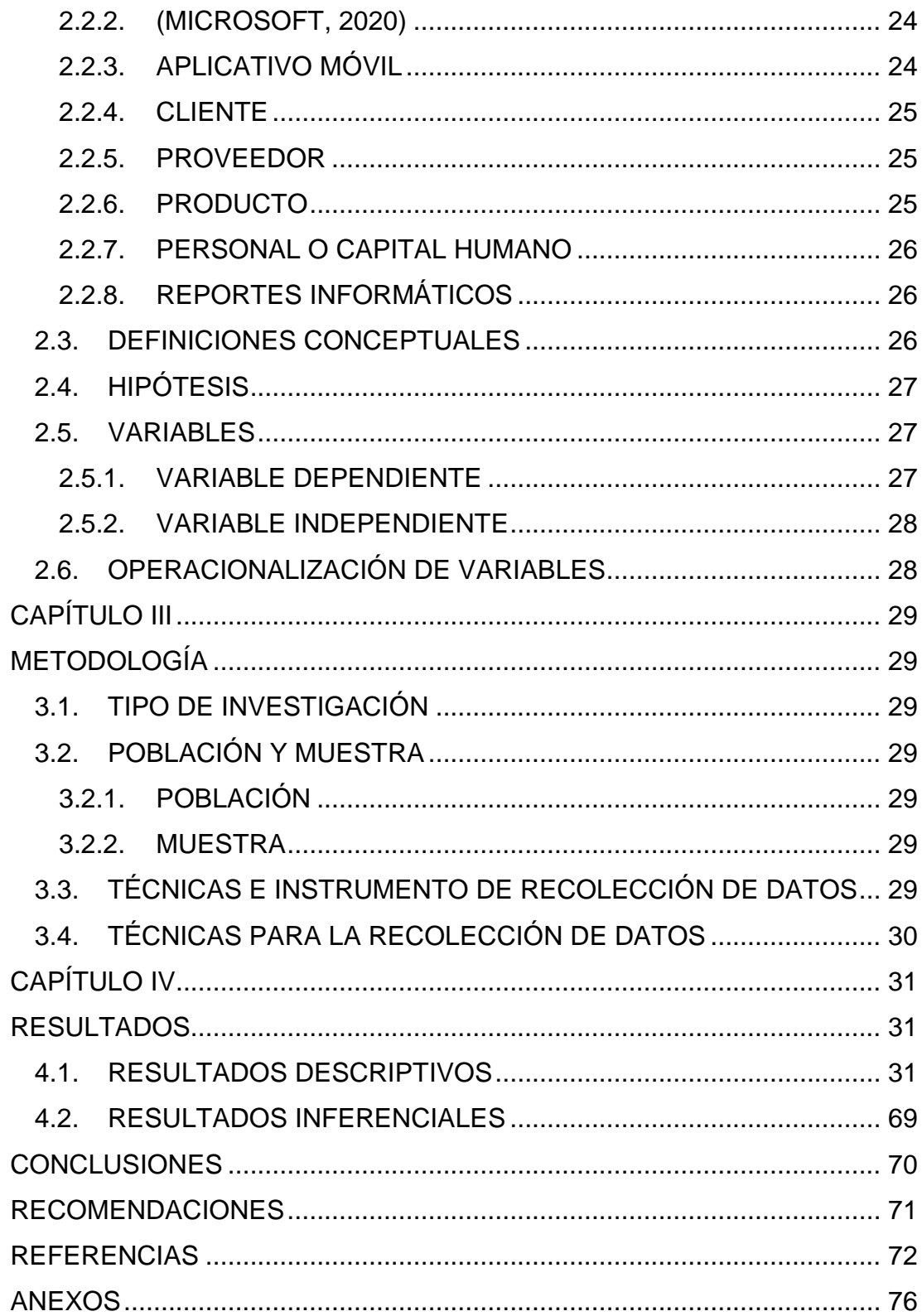

## **ÍNDICE DE CUADROS**

<span id="page-9-0"></span>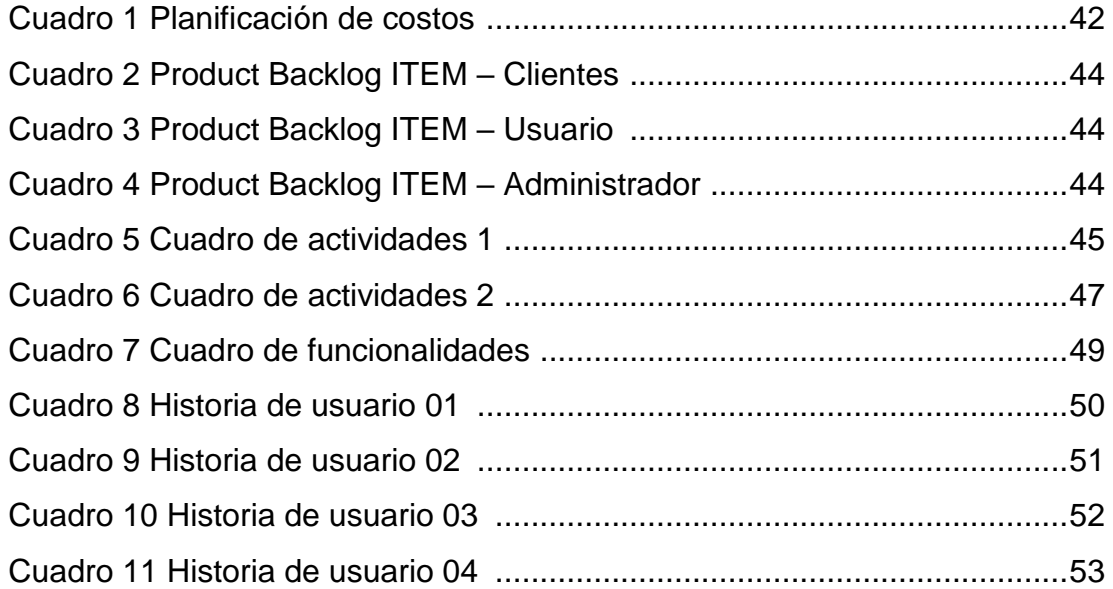

## **ÍNDICE DE TABLAS**

<span id="page-10-0"></span>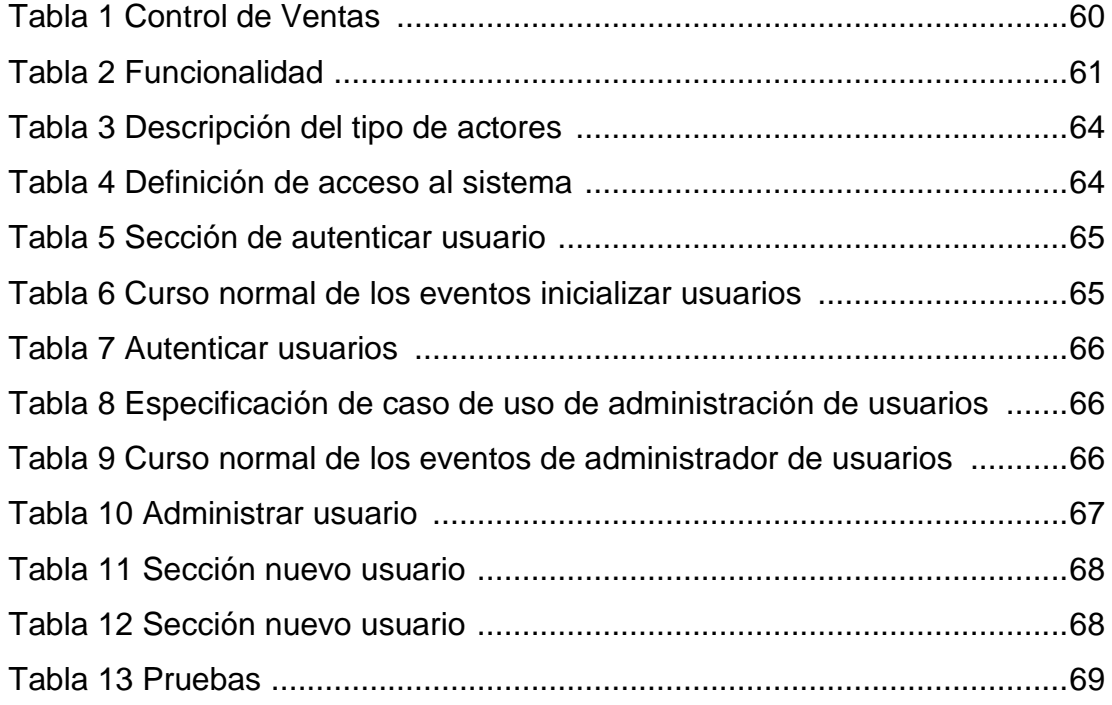

## **ÍNDICE DE FIGURAS**

<span id="page-11-0"></span>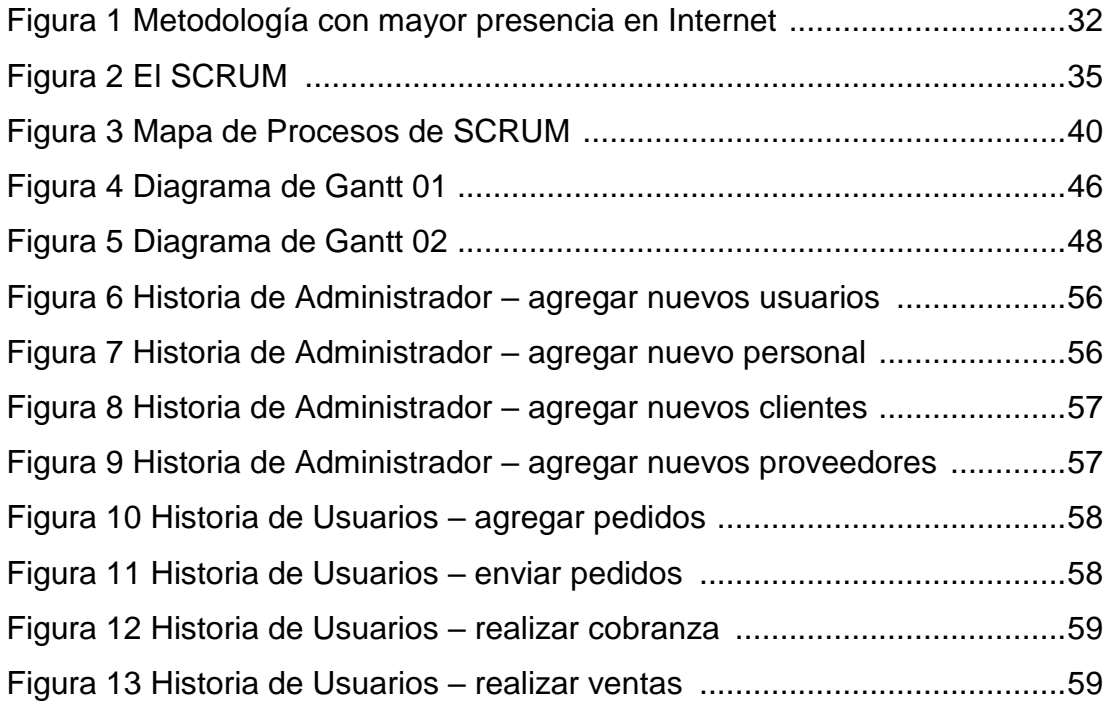

## **ÍNDICE DE GRÁFICOS**

<span id="page-12-0"></span>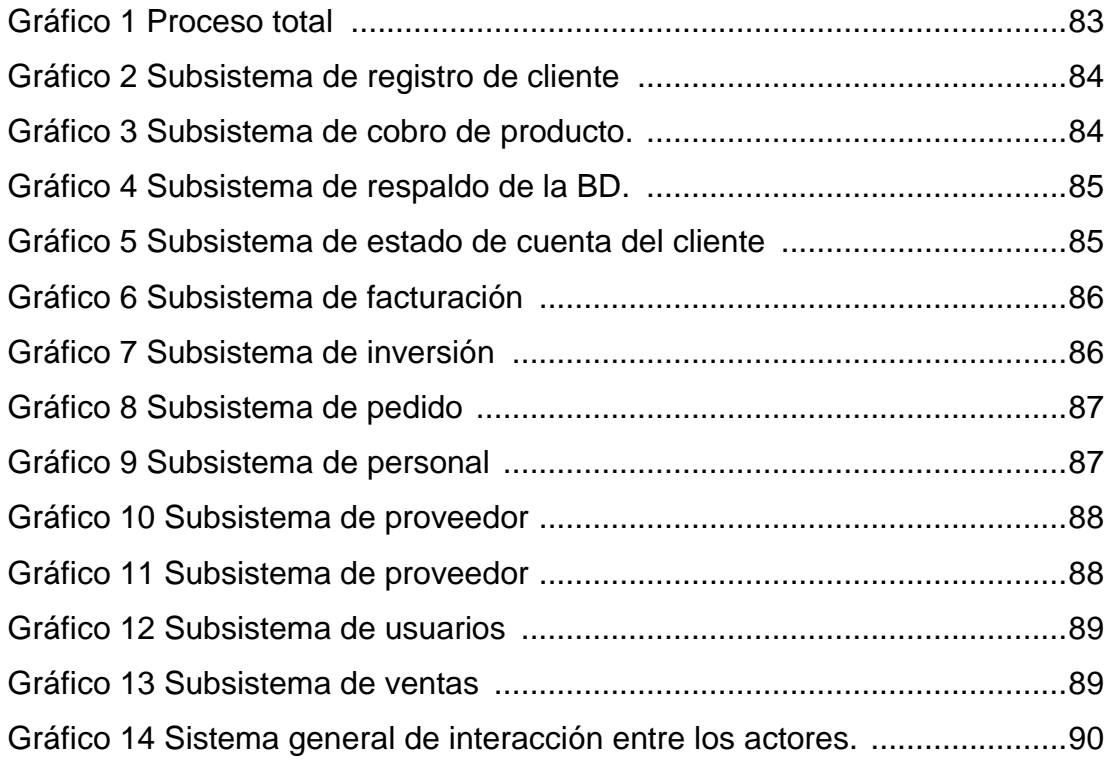

#### **RESUMEN**

<span id="page-13-0"></span>En la empresa comercial Gómez el problema fundamental es el la perdida de información al realizar las cuentas ya que se usa cuadernos que al corto plaza que se deteriora creando una pérdida de información a la hora de hacer las cobranzas a sus clientes y causando malestar al dueño y a sus clientes y la búsqueda a la hora de hacer la cobranza ya que al distribuir a los diferentes mercados de la localidad, se guarda varios cuadernos y se genera una pérdida de tiempo al hacer las búsquedas de las cuentas de los clientes.

Por ese motivo planteo la siguiente solución que es la automatización del proceso manual haciendo más fácil la búsqueda de información y evitando la perdida de información y el sistema contara con una base de datos donde se podrá almacenar toda la información recaudada al día, así se evitara la perdida de información.

**Palabras claves:** proceso de pedidos, cobranza, ventas, inversión, reportes.

## **ABSTRACT**

<span id="page-14-0"></span>In the commercial company Gómez the fundamental problem is the loss of information when doing the accounts since notebooks are used that deteriorate in the short term, creating a loss of information when collecting their customers and causing discomfort to the owner and its customers and the search when making the collection because when distributing to the different markets of the locality, several notebooks are saved and a waste of time is generated when doing the searches of the accounts of the clients.

For this reason, I propose the following solution that is the automation of the manual process making it easier to search for information and avoiding the loss of information and the system will have a database where you can store all the information collected daily, thus avoiding the loss of information.

## **INTRODUCCIÓN**

<span id="page-15-0"></span>El objetivo principal de este trabajo es identificar y sistematizar los procesos manuales, la aplicación de métodos econométricos, las principales variables identificadas, el comportamiento cliente-servidor y la rentabilidad de las empresas comerciales de Gómez en el largo plazo por tipo de mercado o estructura. Nuevamente, esto identifica relaciones entre las mismas variables que ocurren en el corto plazo. El margen de utilidad proviene de las ventas diarias. Este trabajo muestra cómo funciona la empresa comercial Gómez e identifica los elementos económicos que determinan su desarrollo a corto y largo plazo. La importancia del estudio de este tema radica en que las consecuencias de utilizar las actividades productivas de la empresa son la ampliación de equipos de capital, la inversión en capital humano, la generación de empleo y los incentivos para el desarrollo de procesos. Capacidad de fabricación que puede aumentar aún más estos beneficios. También debe entenderse que una mayor utilidad reduce la participación de los salarios en el valor agregado, lo que conduce a una disminución de la demanda efectiva y, por tanto, a un menor nivel de actividad económica. Además, los cambios en el margen de utilidad pueden afectar los precios, lo que a su vez puede afectar el desarrollo del propio margen de utilidad. Ya existen varios trabajos sobre este tema en nuestro país. Hay diferentes maneras de lidiar con eso. Algunos autores argumentan que el estudio del comportamiento de los márgenes de utilidad es resultado del debate sobre la apertura comercial, ya que se ejercen mayores presiones competitivas internas sobre otras empresas. En cambio, este documento se centra en examinar el impacto de los factores internos en los márgenes de beneficio por tipo de mercado desde 1999 hasta el presente utilizando datos semanales.

En el capítulo I se abordan las cuestiones teóricas que sustentan el planteamiento del problema. Se hace un breve repaso de la descripción del problema en que se aborda la seguridad de la información. El capítulo concluye haciendo un recuento de los tipos de viabilidad.

En el capítulo II se abordan fundamentos teóricos que sustentan la posible solución del problema, done se encuentran los antecedentes locales,

XII

nacionales e internacionales, el glosario de términos que nos indica los funciones que tiene todas las posibles herramientas a usas para la solución del problema.

En el capítulo III se aborda la metodología del desarrollo para la implementación del producto final donde que atreves de sus múltiples historias de la metodología scrum nos lleva a mejorar mucho en cuanto a la gestión del proyecto se refiere ya que atreves de ello se puede ser más entendible para los usuarios.

En el capítulo IV se aborda la planificación de costos tanto de recursos humanos como de materiales y financieros, aquí es donde se elaboran las actividades de los entregables para el usuario pueda ir usando partes del producto para su ejecución y posterior actualización.

.

## **CAPÍTULO I DESCRIPCIÓN DEL PROBLEMA**

#### <span id="page-17-2"></span><span id="page-17-1"></span><span id="page-17-0"></span>**1.1. SITUACIÓN PROBLEMÁTICA**

Hoy en día la seguridad de información es considerada como una necesidad emergente en el saber de toda la sociedad actual y futura. Puede entenderse como normas o procedimientos que son aplicados con la finalidad de proteger la información perteneciente a una empresa, previniendo la perdida en si misma ya la mejora de los procesos inmersos de la empresa.

A lo largo de los años la empresa ha generado una gran cantidad de información, las cuales fueron almacenadas en cuadernos, libros, hojas de cálculo y en repositorios de información que poco a poco se han indo convirtiendo en las bases de datos que hoy conocemos

Actualmente las empresas apuestan por la adquisición y elaboración de sistemas de información a medida, aplicaciones móviles o sistemas de escritorio que permitan agilizar y asegurar la información de los procesos de la empresa y sistematizarlos para un mejor rendimiento de las tareas cotidianas.

La empresa Comercial Gómez de la ciudad de Huánuco como parte de sus labores es la generación de cuentas (pago a los trabajadores, gastos diarios, cobros de la mercadería, inversión para la compra de la misma, pago al contador), también la generación de presupuestos para la comprar de productos y ampliación de local, como la generación de reportes de ventas, tanto mensuales como semanales, el tema de la facturación electrónica, consulta e impresión de documentos, boletas, guías de remisión entre otros.

Se ha encontrado una serie de problemas que han sido identificados en la fase del diagnóstico situacional y aplicando la técnica de la observación, se encontraron algunas deficiencias en los procesos de venta de la empresa como, por ejemplo: existen demoras en los registros de ventas, debido a que se usa un cuaderno y en algunas ocasiones la computadora con una hoja de cálculo la cual no está centralizada y cada trabajador en algunas ocasiones

utiliza diferentes hojas de cálculo. También para la elaboración de presupuestos se excede el tiempo programado, ya que para elaborar un presupuesto para adquisición de productos o ampliación de local se demoran días para su elaboración o en algunos casos se elaboran, pero con deficiencias; a esto se suma el problema de las demoras de las búsquedas, consultas e impresión de los reportes de ventas semanales o mensuales o identificar el producto más vendido. En cuanto a la facturación, hasta este punto de la investigación no se cuenta con la facturación electrónica, solo se emite manualmente tanto recibos como facturas. Todos estos problemas han conllevado a la mala gestión de las ventas de la empresa, ocasionando retrasos, perdidas de ganancias, insatisfacción de los trabajadores y clientes, es por ello que la investigación se centra en la implementación de un sistema de escritorio para dar solución y sistematizar los procesos relacionados a las ventas de la empresa.

#### <span id="page-18-0"></span>**1.2. FORMULACIÓN DEL PROBLEMA**

#### <span id="page-18-1"></span>**1.2.1. PROBLEMA GENERAL**

¿De qué manera la implementación de un sistema de cliente servidor mejora la administración de ventas de la empresa comercial Gómez, Huánuco, 2022?

#### <span id="page-18-2"></span>**1.2.2. PROBLEMAS ESPECÍFICOS**

- a) ¿De qué manera la implementación de una aplicación de cliente servidor mejora el proceso de pedidos de la empresa comercial Gómez, Huánuco, 2022?
- b) ¿De qué manera la implementación de una aplicación de cliente servidor mejora el proceso de cobranza de la empresa comercial Gómez, Huánuco, 2022?
- c) ¿De qué manera la implementación de una aplicación de cliente servidor mejora el proceso de ventas de la empresa comercial Gómez, Huánuco, 2022?
- d) ¿De qué manera la implementación de una aplicación de cliente servidor mejora el proceso de inversión de la empresa comercial Gómez, Huánuco, 2022?
- e) ¿De qué manera la implementación de una aplicación de cliente servidor mejora el proceso de reportes de la empresa comercial Gómez, Huánuco, 2022?

## <span id="page-19-0"></span>**1.3. OBJETIVOS**

## <span id="page-19-1"></span>**1.3.1. OBJETIVO GENERAL**

Mejorar mediante una aplicación de cliente servidor la gestión de ventas de la empresa comercial Gómez, Huánuco, 2022.

## <span id="page-19-2"></span>**1.3.2. OBJETIVOS ESPECÍFICOS**

- a) Mejorar mediante una aplicación de cliente servidor el proceso de pedidos de la empresa comercial Gómez, Huánuco, 2022.
- b) Mejorar mediante una aplicación de cliente servidor el proceso de cobranza de la empresa comercial Gómez, Huánuco, 2022.
- c) Mejorar mediante una aplicación de cliente servidor el proceso de ventas de la empresa comercial Gómez, Huánuco, 2022.
- d) Mejorar mediante una aplicación de cliente servidor el proceso de inversión de la empresa comercial Gómez, Huánuco, 2022.
- e) Mejorar mediante una aplicación de cliente servidor el proceso de reportes de la empresa comercial Gómez, Huánuco, 2022.

## <span id="page-19-4"></span><span id="page-19-3"></span>**1.4. JUSTIFICACIÓN**

## **1.4.1. JUSTIFICACIÓN TEÓRICA**

- El sistema a implementar brindará información clara.
- Atención precisa y sencilla, así como rápida y dinámica.
- Va de la mano con la tecnología de servidor cliente

#### <span id="page-20-0"></span>**1.4.2. JUSTIFICACIÓN PRÁCTICA**

El sistema a implementar será

- Los administradores del sistema que permitan esta información en tiempo real sobre el producto, así como la venta que se realiza en el día, mes o año, gestión de informes, módulo de compras, etc.
- Logística y gestión de clientes que también ha beneficiado a los clientes
- Esto simplificará la transacción en el proceso de ventas.

## <span id="page-20-1"></span>**1.4.3. JUSTIFICACIÓN METODOLÓGICA**

La gestión de tareas en proyectos de software se gestiona utilizando métodos como SCRUM, donde las tareas correspondientes a Sprints se revisan diariamente y el equipo de desarrollo debe tener un control detallado de las tareas para que no se pierdan los detalles especificados en el backlog.

#### <span id="page-20-2"></span>**1.5. LIMITACIONES**

Son pocas las limitaciones en esta investigación en cuanto a información de la empresa se refieren, ya que la empresa comercial Gómez nos brinda todas las facilidades para que este proyecto salgue adelante.

Una de las limitaciones primordiales es de no contar con computadoras y los ambientes necesarios para su ubicación, limitación que tendrá que ser solucionada en el proceso de la investigación. En cuanto al sistema, solo podrá ser usado en una red de área local, lo cual impide el acceso desde la web o una red externa.

El sistema emitirá boletas de venta y facturas pero que no estarán conectadas con los servidores de la SUNAT y solo tendrán un valor referencial.

## <span id="page-21-1"></span>**CAPÍTULO II MARCO TEÓRICO**

#### <span id="page-21-2"></span><span id="page-21-0"></span>**2.1. ANTECEDENTES DE LA INVESTIGACIÓN**

#### <span id="page-21-3"></span>**2.1.1. ANTECEDENTES INTERNACIONALES**

Cabrera y Espinoza (2016). En su tesis titulada "*Propuesta Tecnológica de una Aplicación Móvil para la Gestión de toma de Pedidos en "Fruti Café" en la Ciudad de Guayaquil*";

En la actualidad la eficiencia de un servicio se mide por la calidad de atención que se brinde al cliente, por aquello los establecimientos implementan recursos que satisfagan las exigencias del consumidor. Las aplicaciones móviles son una herramienta habitual para los compradores que quieren acceder a información de la marca, empresa o negocio con solo tener un dispositivo móvil, mediante esta herramienta las empresas pueden mostrar sus productos, servicios, novedades, promociones y mejorar la experiencia del usuario. Fruti Café es un negocio local ubicado en la ciudad de Guayaquil que se caracteriza por la personalización de sandguches, colegas del dueño del negocio realizan pedido vía mensaje de texto y estos son mínimos debido que pocas personas conocen el número telefónico, por ese motivo se ha buscado una alternativa que contribuya ese punto. Por lo expuesto en líneas precedentes se propone desarrollar una herramienta tecnológica viable, una aplicación móvil que permite realizar pedidos a domicilio y promocionar sus productos; las apps generan fidelización con los clientes y permite retenerlos. La plataforma Android es la escogida para el desarrollo de la aplicación debido a que es el sistema operativo más usado a nivel mundial en la plataforma móvil.

Carrillo (2016). En su tesis titulada "*Desarrollo de una Aplicación Móvil para el Control de Rutas, Pasajeros y Conductores*"; Universidad San Francisco de Quito USFQ

El proyecto trata sobre el desarrollo de una aplicación móvil en el sistema operativo Android. Este programa tiene como objetivo la automatización de reservaciones de rutas para viajes entre ciudades en un sistema de auto compartido. El tema escogido está dado por la gran demanda de usuarios que viajan de una ciudad a otra. La aplicación busca ofrecer un servicio fácil y sencillo para los clientes; de tal manera que, desde la reserva de la ruta hasta el pago de la misma debe ser todo un proceso automatizado. La aplicación móvil reduce los procesos y el tiempo invertido en la búsqueda de conductores y rutas. Este sistema es un beneficio tanto para pasajeros como conductores por las funcionalidades que ofrece. Asimismo, un producto similar no existe en el mercado tecnológico ecuatoriano; por lo tanto, representa una aplicación llamativa para el público. El software a desarrollarse presentará funcionalidades que mejorarán el servicio de transporte entre ciudades. Además, este trabajo incluirá módulos que integran todos los factores presentes en el proceso de reservación de rutas.

Parra (2016). Para optar el título de magister "*Desarrollo de una Aplicación Móvil para la recepción de pedidos apoyada en predicciones de negocio con Business Intelligence para la Empresa Megakons S.A*."

La investigación tiene como objetivo utilizar la predicción de negocios apoyada en inteligencia de negocios para el desarrollo de un aplicativo móvil en Android en la recepción de pedidos para la empresa Megakons S.A. Este proyecto podrá mejorar los tiempos en el proceso de ventas desde la toma de pedido por parte del vendedor hasta la facturación del mismo y brindar al cliente un pedido sugerido en base a un análisis de datos del histórico de compras. El trabajo investigativo evidencia como problema las insuficientes aplicaciones móviles basadas en inteligencia de negocios que permitan organizar los datos y transformarlos en conocimiento para una mejor toma de decisiones. En el presente proyecto se aplicó dos metodologías, Kimball para la creación de la minería de datos y Mobile-D para el desarrollo de la aplicación móvil siguiendo cada una de sus fases; las mismas que permitieron obtener el producto final donde se verificó los resultados mediante la toma del pedido sugerido por el aplicativo versus el pedido real del cliente generándose un valor aceptable; además se evidenció la reducción de tiempos en la toma del pedido.

#### <span id="page-23-0"></span>**2.1.2. ANTECEDENTES NACIONALES**

Calizaya; O. (2015). En su tesis titulada "*Propuesta de mejora de la gestión logística de una empresa distribuidora mediante el uso de sistemas de información geográficos*"; Pontificia Universidad de la Católica de Santa María.

La presente investigación tiene como objetivo principal diseñar propuestas que mejoren la gestión logística de una empresa dedicada a la distribución de productos de consumo masivo mediante las herramientas de los sistemas de información geográficos. Las propuestas desarrolladas en la investigación se enfocan en las actividades logísticas de gestión de flujos de información, distribución y transporte como también en el servicio al cliente. En la primera parte se ha propuesto mejorar los procedimientos de creación y actualización de clientes en las bases de datos a través de la geolocalización de puntos de venta. Luego en la segunda parte se ha diseñado una propuesta que permita mejorar la planificación de recorridos de reparto a través de la optimización de rutas gestionadas por los sistemas de información geográficos. También se ha diseñado una propuesta que logre incrementar el nivel de servicio al cliente mediante el control eficiente del personal a través del monitoreo satelital.

Condori, J. (2017). En la tesis: "*Sistema de información para gestión del seguimiento de egresados de la escuela de profesional de ingeniería de sistemas de la UNA-PUNO 2016"; Universidad Nacional del Altiplano*.

Los estudios de seguimiento de egresados no referencian solamente el proceso de inserción de los estudiantes egresados en el campo laboral o la continuación de sus estudios de nivel superior, ni son sólo indicadores de satisfacción del egresado respecto de la formación recibida, son también mecanismos eficaces para promover la reflexión institucional sobre sus fines y sus valores. Los resultados de estos estudios pueden aportar elementos para redefinir el proyecto de desarrollo de aquellas instituciones que se mantienen alertas ante las nuevas necesidades sociales.

Salirrosas, E. (2015) Tesis: "*Sistema de control interno y su incidencia en la mejora de la gestión económica y financieras de las afocats en el distrito de Trujillo*"; Universidad Nacional de Trujillo.

La tesis tiene como objetivo determinar la incidencia del sistema de control interno en la mejora de la gestión económica y financiera de AFOCAT-Trujillo, en el marco de las normas de control y los nuevos paradigmas de gestión se pretende aplicar procedimiento para determinar la eficiencia y eficacia del sistema de control interno ,es decir ,se evidenciara si existe controles ,si funcionan correctamente y si están cumpliendo adecuadamente su función y contribuyen a alcanzar las metas y objetivos trazados por la entidad.

#### <span id="page-24-0"></span>**2.1.3. ANTECEDENTES LOCALES**

Vásquez, B. (2022). Tesis: "*Implementación de un servidor de clientes ligeros Linux para el uso de las herramientas de ofimática de los docentes del nivel primario de la gran unidad escolar leoncio prado*"; Universidad de Huánuco.

La presente investigación tecnológica se llevó a cabo con el objetivo principal de crear un Servidor de Terminal para la conexión de clientes ligeros en la red local del laboratorio de cómputo del Colegio Nacional Leoncio Prado del nivel primario de la ciudad de Huánuco. El estudio surge de la necesidad de reutilizar computadoras desfasadas y con poco poder de procesamiento y almacenamiento para que puedan servir como terminales o clientes ligeros y así puedan ejecutar programas actualizados en un entorno cliente servidor. El cliente se conecta a la red e inicia sesión en la red, así mismo ejecuta la aplicación en red, usando los recursos de memoria RAM y procesador en el servidor, en otras palabras, solo se utiliza la computadora del cliente para la conexión en la red. Esta implementación tecnología se logró gracias al uso del Software Libre, al sistema operativo GNU/Linux mediante la distribución Ubuntu Server y el proyecto LTSP, Proyecto de Servidor de terminales de Linux. Mediante este servidor se dio acceso a las aplicaciones de ofimática, específicamente del paquete Open Office en el cual los usuarios docentes, pudieron utilizar los programas sin la limitación de usar un computador antiguo y bajo en rendimiento. Las pruebas se realizaron en base a la cantidad de clientes conectados y midiendo la cantidad de recursos utilizados en el servidor: siendo memoria RAM y cantidad del uso del procesador. Al finalizar la implementación, se exhorto a la dirección del plantel a adquirir un nuevo servidor de marca para poder dar el servicio LTSP en forma completa, correcta y sin ninguna interrupción o desconexión por parte de los clientes.

León, A. (2018). Tesis: "*Sistema de información gerencial y su contribución en el proceso contable de la Empresa Turismo Real E.I.R.L. Huánuco, 2017*."; Universidad de Huánuco.

La presente investigación realizada a la Empresa de Transportes Turismo Real E.I.RL., se basa al uso del Sistema de Información Gerencial, desde un enfoque sistémico, es todo aquel grupo de recursos organizados e interrelacionados dinámicamente que permiten el procesamiento de uno de sus recursos, para que sus usuarios puedan tomar decisiones y ejecutar sus funciones para el cumplimiento de los objetivos empresariales, el cual contribuya al proceso contable de la empresa, tal es el caso que el sistema de información gerencial debe fundamentar las decisiones económicas de la empresa como ente independiente y de cada una de sus áreas, encaminadas a maximizar la riqueza y rentabilidad de la empresa, pretende además una posible automatización de los procesos contables, establecer y definir la estructura de la organización, en función a las necesidades futuras y la permanencia en el tiempo de este negocio. Mediante el desarrollo de la

22

investigación se da a conocer las principales deficiencias estructurales que presentan la empresa, en la cual se tiene como objetivo, determinar la relación entre el sistema de información gerencial y el proceso contable de la empresa de transportes Turismo Real, donde se planteó la siguiente hipótesis, el Sistema de Información Gerencial se relaciona significativamente con el Proceso contable de la empresa Turismo Real. Para la comprobación de hipótesis se utilizó el método de correlación de PEARSON.

Para lo cual se obtuvo como resultados un nivel de correlación de 0.267, lo que significa que existe una relación positiva media entre el sistema de información gerencial y el proceso contable, esto quiere decir que no impulsa el crecimiento de medios que ayuden a obtener mayor información y recaudación de datos en el ámbito externo e interno de la empresa y a la vez usarlo competitivamente en el mercado.

Vigilio, F. (2018) Tesis: "*Implementación de un Sistema de Serialización con la Metodología Rup para mejorar la eficacia de la Gestión de Graduación y Titulación en el Área de Grados y Títulos de la Universidad de Huánuco - 2017*"; Universidad de Huánuco.

Actualmente en las universidades del país se están dando cambios debido a la Ley N° 30220 que establece (SUNEDU). El cual regula el reglamento del registro nacional de grados y títulos. La investigación se realizó en el área de grados y títulos de la Universidad de Huánuco el cual se ha implementado un sistema de serialización haciendo uso de la metodología RUP para la mejora de la eficacia de la gestión de graduación y titulación. Para lograr dicha investigación de la tesis. Se ha realizado un análisis de datos del semestre académico 2017-I en cual no se contaba con un sistema informático a medida, para luego analizar los tiempos de gestión establecidos y los errores de impresión de diplomas y los errores, ya que no era eficaz la gestión. Con dicho análisis se implementó el sistema de serialización. Una vez implementado se analizó los datos del semestre académico 2017-II, obteniendo resultados favorables, con dicho sistema, el cual se logró reducir el tiempo de gestión de graduación y titulación, así como también se redujo los errores de impresión y se logró reducir los errores en los registros de inscripción de la SUNEDU.

#### <span id="page-27-1"></span><span id="page-27-0"></span>**2.2. BASES TEÓRICAS O MARCO CONCEPTUAL**

#### **2.2.1. APLICACIÓN DE ESCRITORIO**

Las aplicaciones de escritorio, como las aplicaciones de Microsoft Store, son algunos tipos de aplicaciones que no requieren acceso a los datos asociados con la configuración de privacidad de Windows 10. Es posible que algunas aplicaciones de escritorio no requieran acceso a los datos personales almacenados en el dispositivo. Además, las aplicaciones de escritorio no aparecen en la lista de aplicaciones en la página de configuración de privacidad, por lo que puede elegir qué aplicaciones pueden usar los datos asociados con su configuración de permisos de privacidad.

#### <span id="page-27-2"></span>**2.2.2. (MICROSOFT, 2020)**

Las aplicaciones de escritorio son programas que se instalan directamente en su computadora y no requieren una conexión a Internet para ejecutarlos. Estas aplicaciones son útiles para muchas tareas como la gestión de pedidos, la gestión de inventarios, la gestión de personal, la comunicación interna y externa de la empresa, etc. (ClickAge, 2020)

#### <span id="page-27-3"></span>**2.2.3. APLICATIVO MÓVIL**

Florido, L. (2018) Las aplicaciones móviles, o lo que comúnmente se denominan "aplicaciones" en inglés antiguo, se utilizan cada vez más en teléfonos inteligentes y tabletas para acceder a detalles y otra información como noticias, juegos, juegos, noticias e información, entretenimiento y tiempo. Las aplicaciones de software móvil han estado disponibles durante varios años. Las aplicaciones son una nueva alternativa al software de computadora para mejorar los flujos de trabajo creados por Microsoft, Office Suite, Adobe PDF Reader o software de entretenimiento.

#### <span id="page-28-0"></span>**2.2.4. CLIENTE**

Kotler, P. (2009). La lectura de la definición del término cliente probablemente sea considerada muy básica por la mayoría de los especialistas en marketing y emprendedores. Sin embargo, si consideramos a nuestros clientes como las "personas" en las que se planifican, ejecutan y gestionan todas las actividades de una empresa u organización, llegamos a la conclusión de que la definición debe revisarse con el tiempo.

#### <span id="page-28-1"></span>**2.2.5. PROVEEDOR**

Rojas, P (2009). El papel prioritario del proveedor es indiscutible ya que es el punto de partida de todas las actividades logísticas de la empresa. Por lo tanto, se necesita una buena elección. Sin embargo, elegir el proveedor adecuado no es una tarea fácil, ya que implica muchos criterios. Este hecho incluye muchos criterios y existe una contradicción en cuanto a qué criterios realmente determinan la forma ideal de evaluar la calidad y el desempeño del proveedor. La selección entonces se debe realizar sobre aspectos muy claros, entre una gran cantidad de ellos que señalan Álvarez y Calandro (1), se pueden considerar:

- Los productos y servicios en si
- La calidad
- Los precios, entre otros

#### <span id="page-28-2"></span>**2.2.6. PRODUCTO**

Manene, L (2018). Los productos están atrayendo la atención aquí. Las empresas se han dado cuenta de que los clientes quieren cosas diferentes y luego proponen diferentes productos y tipos. Contraste con los productos producidos en masa. No importa si el cliente solicitó específicamente este producto, pero hay algo nuevo en marcha.

#### <span id="page-29-0"></span>**2.2.7. PERSONAL O CAPITAL HUMANO**

Castellanos, C. (2010). Los sistemas de gestión organizacional han evolucionado con gran dinamismo en respuesta a los desarrollos políticos, económicos, sociales y tecnológicos de la sociedad actual y a los cambios ocurridos en el entorno en el que las organizaciones fabrican y prestan servicios.

#### <span id="page-29-1"></span>**2.2.8. REPORTES INFORMÁTICOS**

Basu, C (2018). Los informes de resumen agrupan los datos por período contable, región, unidad de negocio o categoría de producto. Los informes integran información en un formato que los administradores pueden ver y analizar fácilmente. Por ejemplo, un informe de resumen de inventario puede incluir la cantidad de productos en stock, compras recientes y valores totales de inventario.

#### <span id="page-29-2"></span>**2.3. DEFINICIONES CONCEPTUALES**

**FRAMEWORK:** En general, con el término framework, nos estamos refiriendo a una estructura software compuesta de componentes personalizables e intercambiables para el desarrollo de una aplicación. En otras palabras, un framework se puede considerar como una aplicación genérica incompleta y configurable a la que podemos añadirle las últimas piezas para construir una aplicación concreta, Javier J. Gutiérrez., 2017

**GITBHUB:** Es una plataforma de desarrollo colaborativo de software para alojar proyectos utilizando el sistema de control de versiones Git, Luciano Castillo, 2017

**SISTEMA DE INFORMACIÓN:** Por definición es un conjunto de elementos que interactúan entre sí con un fin común; que permite que la información esté disponible para satisfacer las necesidades en una organización, un sistema de información no siempre requiere contar con

recuso computacional, aunque la disposición del mismo facilita el manejo e interpretación de la información por los usuarios. Icap, Sistema de Información.

**ANDROID:** Es la aplicación más utilizada en los últimos años por su manejabilidad y flexibilidad. Android permite a los desarrolladores escribir código administrado en el lenguaje de programación Java. (Developer, 2020)

**IOS:** Es un sistema operativo móvil de la multinacional Apple Inc. (Garcia, 2021)

**JAVA:**. Es un lenguaje de programación orientado a objetos que se incorporó al ámbito de la informática en los años noventa (Edx, 2020)

**SQL SERVER:** Es un sistema de gestión de base de datos relacional (RDBMS) producido por Microsoft. (Hugues, 2018)

**VISUAL BASIC:** Visual Basic es un lenguaje de programación orientado a objetos desarrollado por Microsoft. (Microsoft, 2020)

**VISUAL ESTUDIO:** Es un entorno de desarrollo integrado (IDE, por sus siglas en inglés) para sistemas operativos Windows Visual Studio (Microsoft, 2019)

## <span id="page-30-0"></span>**2.4. HIPÓTESIS**

No aplicable, por ser un sistema de información y desarrollo del mismo.

## <span id="page-30-1"></span>**2.5. VARIABLES**

## <span id="page-30-2"></span>**2.5.1. VARIABLE DEPENDIENTE**

Aplicación cliente servidor

## <span id="page-31-0"></span>**2.5.2. VARIABLE INDEPENDIENTE**

Gestión de Ventas de la Empresa Comercial Gómez

#### <span id="page-31-1"></span>. **2.6. OPERACIONALIZACIÓN DE VARIABLES**

Gómez

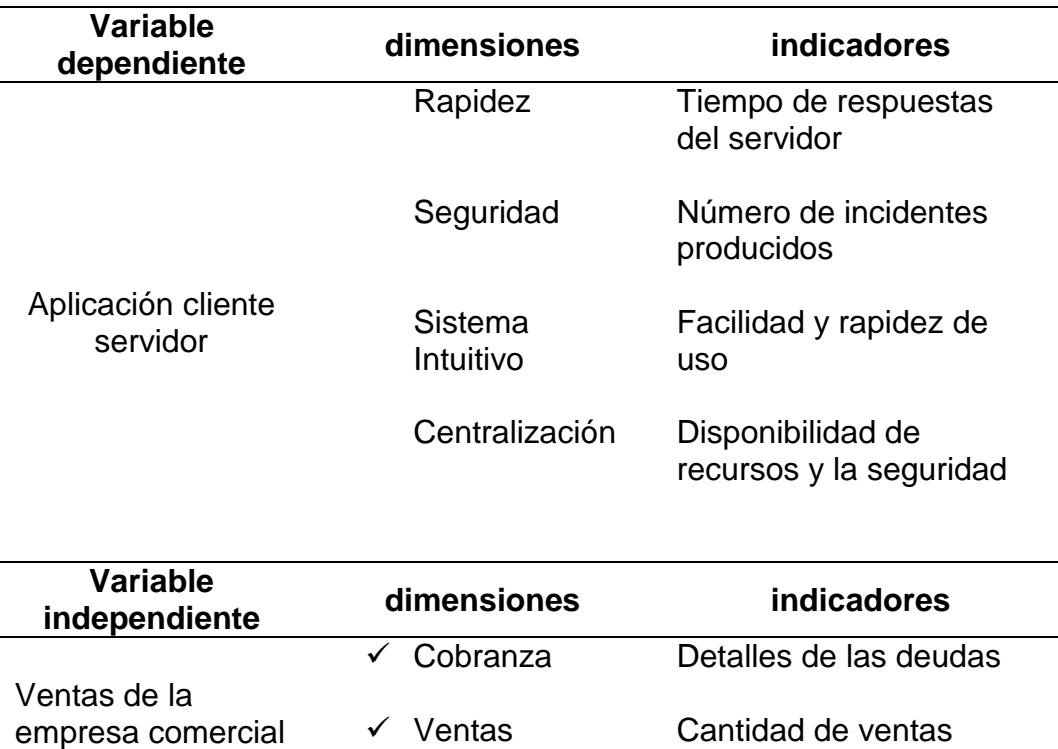

 $\sqrt{\overline{R}}$  Reportes

Cantidad de reportes

## **CAPÍTULO III METODOLOGÍA**

### <span id="page-32-2"></span><span id="page-32-1"></span><span id="page-32-0"></span>**3.1. TIPO DE INVESTIGACIÓN**

#### **Metodología aplicada**

#### **Definición**

Sánchez (2018) nos menciona que la metodología aplicada es:

Los conocimientos adquiridos son de aplicación inmediata, esta investigación tiene una estrecha relación con la investigación pura, porque esta le proporciona la teoría o conocimientos, mientras que la aplicada de igual manera le proporciona los problemas para que la estudie y genere las teorías correspondientes. Gracias a las teorías que proporciona la investigación pura, la investigación aplicada puede desarrollar su actividad investigadora sobre todo en la solución de teorías, lo que ha permitido el desarrollo de la ciencia.

En ese sentido la presente investigación será del tipo aplicada.

#### <span id="page-32-4"></span><span id="page-32-3"></span>**3.2. POBLACIÓN Y MUESTRA**

#### **3.2.1. POBLACIÓN**

No aplica por el tipo de investigación.

#### <span id="page-32-5"></span>**3.2.2. MUESTRA**

No aplicable, por ser un sistema de información.

## <span id="page-32-6"></span>**3.3. TÉCNICAS E INSTRUMENTO DE RECOLECCIÓN DE DATOS**

La recolección de datos que se implementó mediante la metodología scrum que es basado en reuniones que conforman el dueño del proyecto y el equipo scrum o equipo de trabajo que se realiza gradualmente en el tiempo y de ello se hace mención en el capítulo IV,

planificación de actividades, cuadro 5 y en el cuadro de actividades 1

## <span id="page-33-0"></span>**3.4. TÉCNICAS PARA LA RECOLECCIÓN DE DATOS**

Lo que se requirió para poder desarrollar la base de datos son:

- Cuadernos de cobranza.
- Hojas de excel
- Servidor de base de datos SQL Server v2019.
- Argo UML para elaborar todos los diagramas.
- El entorno de desarrollo visual studio.

## **CAPÍTULO IV**

## **RESULTADOS**

#### <span id="page-34-2"></span><span id="page-34-1"></span><span id="page-34-0"></span>**4.1. RESULTADOS DESCRIPTIVOS**

#### **Metodología del desarrollo de software**

#### **Metodología ágil**

Gallo & Vergara, (2009), mencionan que las metodologías ágiles o "ligeras" constituyen un nuevo enfoque en el desarrollo de software, mejor aceptado por los desarrolladores de e-projects que las metodologías convencionales (ISO-9000, CMM, etc.) debido a la simplicidad de sus reglas y prácticas, su orientación a equipos de desarrollo de pequeño tamaño, su flexibilidad ante los cambios y su ideología de colaboración.

Existen muchos métodos de desarrollo ágil, donde la mayoría trata de minimizar los riesgos desarrollando software en cortos lapsos de tiempo. El software desarrollado en una unidad de tiempo es llamado un sprint, la cual debe durar de una a cuatro semanas. Cada sprint del ciclo de vida incluye: planificación, análisis de requerimientos, diseño, codificación, revisión y documentación. Un sprint no debe agregar demasiada funcionalidad para justificar el lanzamiento del producto al mercado, pero la meta es tener un demo (sin errores) al final de cada sprint. Al final de cada sprint el equipo vuelve a evaluar las prioridades del proyecto.

Los métodos ágiles también enfatizan que el software funcional es la primera medida del progreso, combinado con la preferencia por las comunicaciones cara a cara; generalmente los métodos ágiles son criticados y tratados como "indisciplinados" por la falta de documentación técnica. (Benedicto, 2009).

Muchos métodos similares al ágil fueron creados antes del 2000. Entre los más notables se encuentran: Scrum (1986), Crystal Clear (cristal transparente), programación extrema o XP (1996), desarrollo de software adaptativo, feature driven development, Método de desarrollo de sistemas

31

dinámicos (1995). Kent Beck creó el método de Programación Extrema (usualmente conocida como XP) en 1996 como una forma de rescatar el proyecto del Sistema exhaustivo de compensaciones de Chrysler (C3). Mientras Chrysler cancelaba ese proyecto, el método fue refinado por Ron Jeffries.

#### <span id="page-35-0"></span>**Figura 1**

*Metodología con mayor presencia en Internet* 

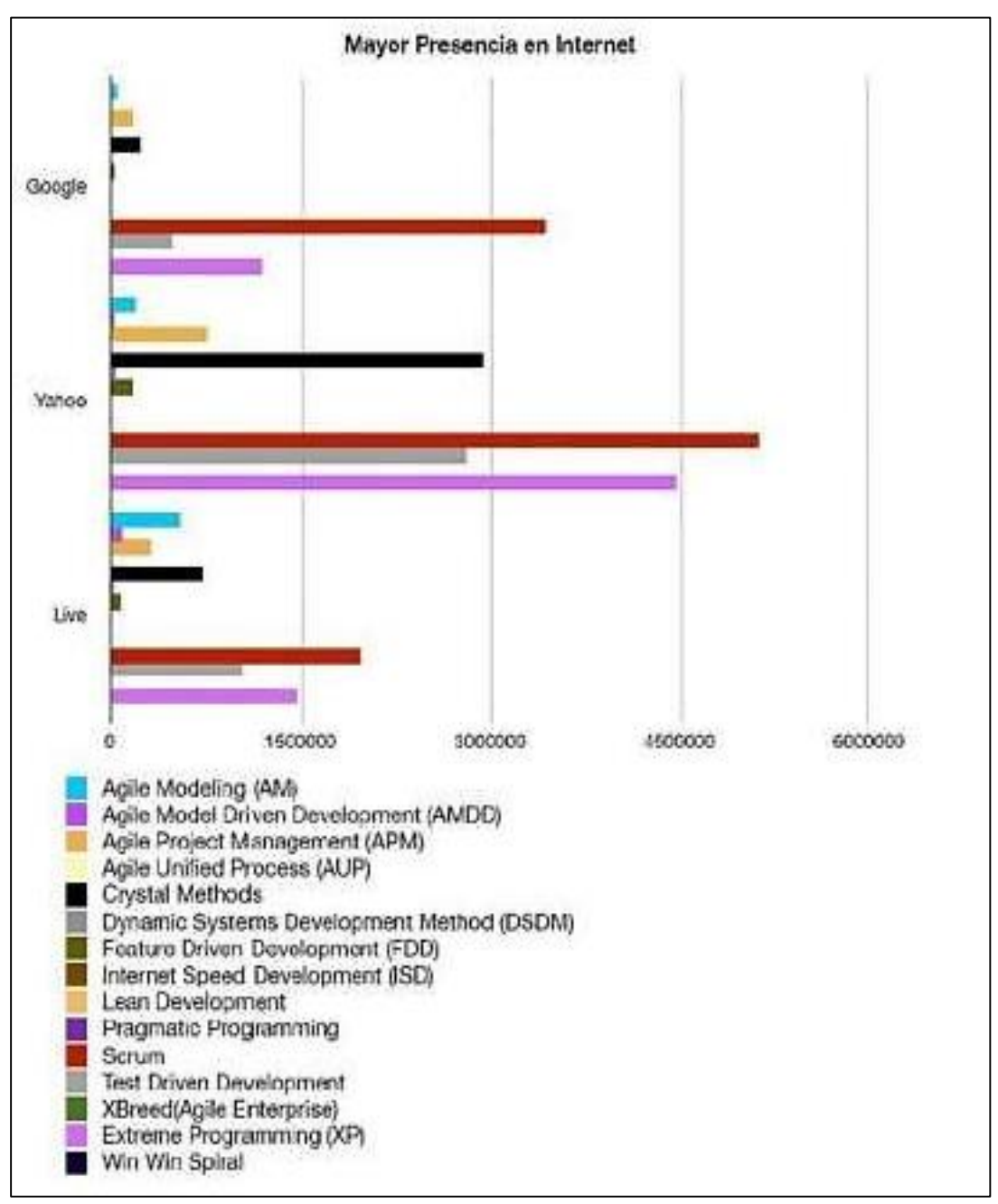

**Fuente.** Carvajal, 2008.
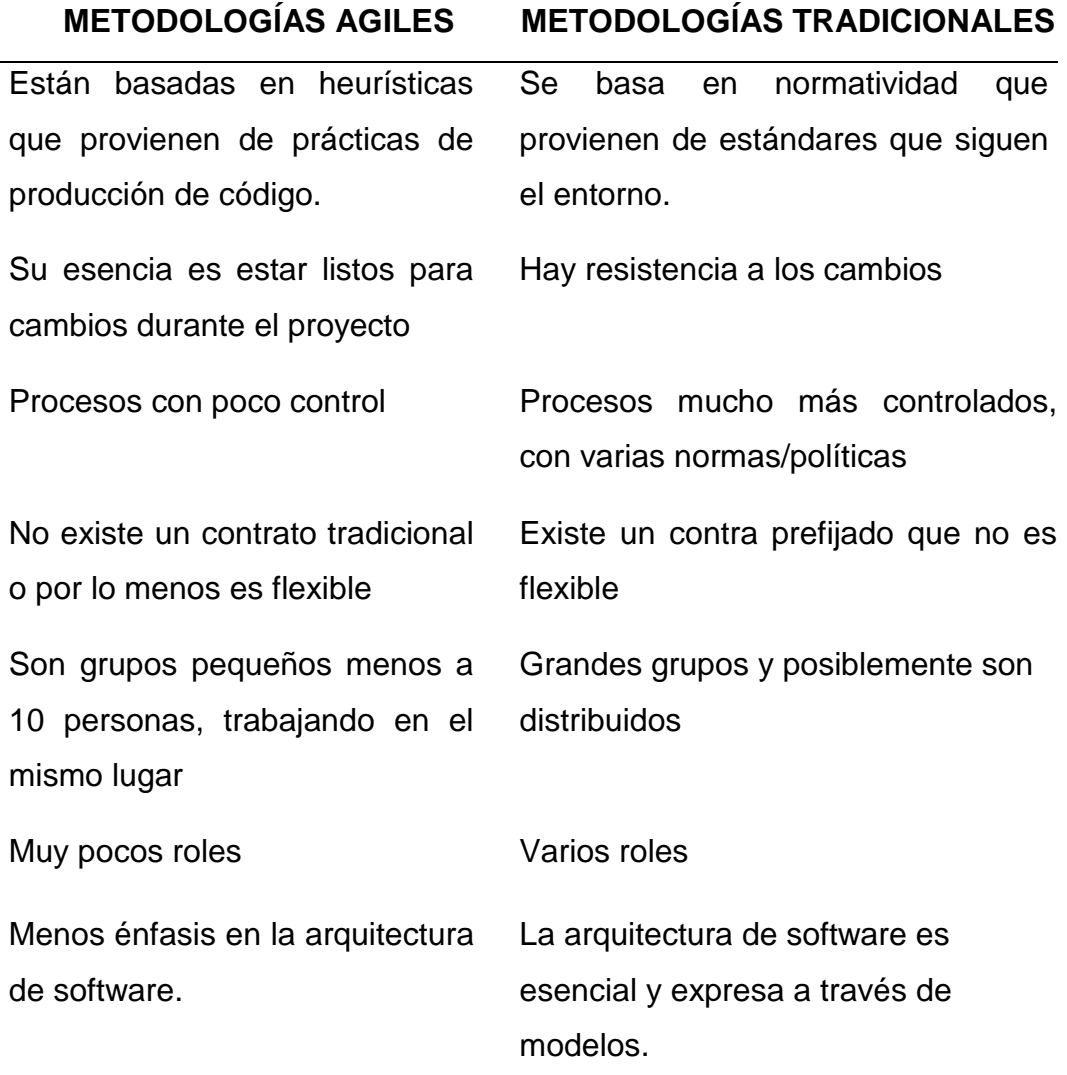

**Fuente:** Ricardo Raúl Rodríguez Rengifo, Metodologías Ágiles

## **METODOLOGÍA SCRUM:**

El método Scrum es un proceso de desarrollo de software iterativo e incremental comúnmente utilizado en entornos ágiles de desarrollo de software. Scrum es un marco ágil de desarrollo de software. Este trabajo se estructura en ciclos de trabajo llamados sprints, con iteraciones de trabajo que suelen durar entre 2 y 4 semanas. En cada sprint, el equipo selecciona de una lista de requisitos del cliente priorizados (llamados historias de usuario) para desarrollar primero las funciones más valiosas para el cliente. Al final de cada sprint, entregue un producto potencialmente liberable/distribuible/comercializable.

Scrum se describe como un modelo que define un conjunto de prácticas y roles que se pueden utilizar como punto de partida para definir el proceso de desarrollo durante un proyecto. Los roles principales en Scrum son Scrum Master, Product Owner y Scrum Team.

Las características más destacadas que se pueden observar en Scrum son:

- Gestionar las preferencias de los clientes de forma periódica.
- Resultados previstos.
- Flexibilidad y adaptabilidad.
- Rentas de inversiones.
- La reducción de riesgos.
- Productividad y calidad.
- Coordinación entre clientes y equipos.
- Equipo motivado

### **EL PROCESO**

Los proyectos de Scrum se ejecutan en ciclos cortos de duración fija (las iteraciones suelen ser de tres semanas, pero en algunos equipos de cuatro o incluso cinco semanas, que es el límite máximo para la retroalimentación y la reflexión sobre el producto real). Cada iteración debe producir un resultado completo, un aumento en el producto final que se puede entregar al cliente cuando el cliente lo solicite con el mínimo esfuerzo. ("Qué es SCRUM", 2021)

*El SCRUM*

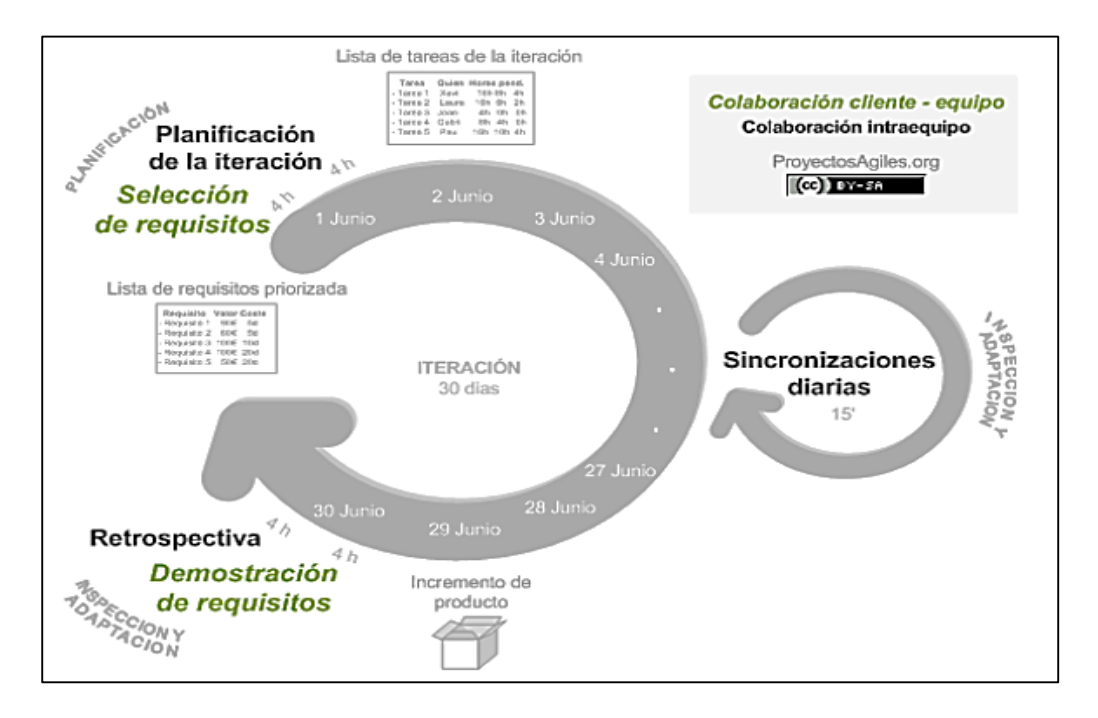

El proceso comienza con una lista priorizada de objetivos/requisitos del producto como un plan de proyecto. En esta lista, el cliente (propietario del producto) prioriza los objetivos, compara el valor que entregan con el costo (estimado por el equipo en función de la definición de lo que se ha hecho) y los divide en iteraciones y entregables.

Los pasos tomados en Scrum son los siguientes (se indican iteraciones de tres semanas):

#### **PLAN DE ITERACCIÓN**

El primer día de la iteración, organice una reunión de planificación de la iteración. Tiene dos partes:

1. **Selección de requisitos (tres horas):** El cliente proporciona al equipo una lista priorizada de requisitos del producto o proyecto. El equipo le pregunta al cliente cuál es el problema y selecciona el requisito de mayor prioridad que esperan poder cumplir en la iteración de entrega cuando el cliente lo solicite.

2. **Planificación de la iteracción (tres horas):** El equipo desarrolla una lista de tareas iterativas necesarias para desarrollar el requisito elegido. La evaluación del esfuerzo se realiza de forma colaborativa, donde los miembros del equipo se asignan tareas a sí mismos o incluso organizan su trabajo en parejas (o grupos más grandes) para compartir conocimientos (construir un equipo más fuerte) o para abordar juntos objetivos particularmente difíciles. ("Qué es SCRUM", 2021)

## **EJECUCIÓN DE LA ITERACCIÓN**

Los equipos tienen una reunión de sincronización por día (35 minutos), generalmente en un tablero físico o virtual (Scrum Taskboard). El equipo examina lo que están haciendo los demás (dependencias entre tareas, progreso hacia el objetivo de la iteración, obstáculos que pueden impedir ese objetivo) para realizar los ajustes necesarios para llegar al final de la iteración. repetir. Durante la reunión, cada miembro del equipo responde tres preguntas:

- ¿Qué he hecho para ayudar al equipo a lograr sus objetivos desde la última reunión de sincronización?
- ¿Qué haré a continuación para ayudar al equipo a lograr sus objetivos?
- ¿Qué obstáculos tengo o quiero para que podamos alcanzar nuestras metas?

Durante la iteración, el facilitador (Scrum Master) se asegura de que el equipo pueda concentrarse en lograr sus objetivos

- Eliminar los obstáculos que los equipos no pueden resolver solos.
- Proteger al equipo de interferencias externas que puedan afectar el objetivo de la iteración o su productividad. Durante la iteración, el cliente trabaja con el equipo para refinar la lista de requisitos (en preparación para la próxima iteración) y, si es necesario, cambiar o

reorganizar los objetivos del proyecto (15%-20% del tiempo de iteración) con el objetivo de maximizar la utilidad desarrollada del producto y el retorno de la inversión. ("Qué es SCRUM", 2021)

### **Actividades a realizar**

**a) Sprint Planning:** La programación de las tareas a realizar en una iteración se divide en dos partes:

**Primera parte de la reunión**: Se realiza en un Timebox de cómo tiempo máximo 5 horas:

- El cliente proporciona al equipo una lista priorizada de requisitos del producto o proyecto, nombra los objetivos de la iteración (para ayudar a la toma de decisiones durante la ejecución) y sugiere los requisitos de mayor prioridad para desarrollar dentro de ella.
- El equipo revisa la lista, hace preguntas al cliente a medida que surgen, agrega más criterios de satisfacción y selecciona los objetivos/requisitos de mayor prioridad que promete lograr en la iteración para entregar cuando el cliente lo solicite.

**Segunda parte de la reunión** Se realiza en un timebox de cómo máximo 5 horas. Los equipos planifican iteraciones y desarrollan estrategias que permiten obtener el mejor resultado posible con el menor esfuerzo. Esto lo hace el equipo porque está comprometido, es responsable de la organización y sabe mejor cómo hacerlo.

- Definir las tareas requeridas para lograr cada meta/requisito y crear un backlog de Sprint basado en las definiciones completadas.
- Cálculo conjunto del esfuerzo necesario para realizar cada tarea.
- Cada miembro del equipo se propone tareas que puede realizar.

**Sprint:** En Scrum, un proyecto se ejecuta en bloques de tiempo cortos y fijos (una iteración de un mes calendario, hasta dos semanas). Cada sprint debe entregar un entregable completo, un producto incremental que se pueda entregar con un esfuerzo mínimo cuando el cliente lo desee.

- **b) Scrum Daily meeting:** El propósito de esta sesión es facilitar la transferencia de información y la colaboración entre los miembros del equipo para aumentar su productividad al resaltar los puntos en los que pueden ayudarse entre sí. Cada miembro del equipo revisa lo que están haciendo los demás (dependencias entre tareas, progreso hacia la meta del sprint, obstáculos que pueden dificultar esa meta) para hacer los ajustes necesarios al final de la reunión para cumplir con el compromiso compartido del equipo. Mantenga al comprador corriendo.
- **c) Sprint review:** Reuniones informales donde el equipo presenta al cliente ejemplos de los requisitos implementados en el sprint, está listo para entregar con el mínimo esfuerzo, resolverlos de la manera más realista posible y lo más cerca posible de los objetivos esperados.
- **d) Sprint retrospective:** Para mejorar continuamente su productividad y la calidad del producto desarrollado, el equipo analiza cómo trabajaron durante el sprint, por qué lograron o no es lo que prometiste al comienzo del sprint y por qué el incremento de producto que acabas de mostrar a tus clientes es o no es lo que esperaban.
- **e)** Los roles del equipo son los siguientes:
	- Scrum Master: Persona responsable de coordinar el equipo y asignar las tareas a realizar.
	- Product Owners: Son los grupos de interés para los que se desarrolla el proyecto/producto/servicio. Ellos son los que dicen lo que quieren hacer y cuáles son sus objetivos. Si no están presentes, debe designarse un representante externo para defender sus intereses y puntos de vista.
- Equipos Scrum: Son los responsables de las tareas de desarrollo. Se recomienda formar equipos pequeños (menos de 10 personas) y dejar que las personas se complementen entre sí para que todos tengan ciertos conocimientos y actividades predeterminadas.
- **f)** Backlog del producto: una lista priorizada de objetivos/requisitos que representa la visión y las expectativas del cliente para los objetivos y entregables del producto o proyecto. El cliente es responsable de crear y administrar las listas (con la ayuda de un coordinador y un equipo que proporciona un precio estimado para cada requisito). Debido a que refleja las expectativas del cliente, puede involucrarlo en la conducción del resultado del producto o proyecto. Contiene Objetivos/requisitos de productos o proyectos de alto nivel, generalmente expresados en forma de historias de usuarios. Cada objetivo/requisito tiene el valor que aporta al cliente y el costo estimado para lograrlo. La lista se prioriza equilibrando el valor que cada requisito aporta al negocio frente al costo estimado de desarrollo (es decir, en función del retorno de la inversión (ROI)). Esta lista muestra las posibles iteraciones y entregables (lanzamientos) que el cliente espera (el tiempo que desea para lograr sus objetivos/requisitos) según la velocidad de desarrollo del equipo con el que trabajará en el proyecto. Impulsa la consistencia del contenido para cada iteración, lo que reduce la cantidad de trabajo para lograr todos los objetivos.
- **g)** Scrum Taskboard: La lista de objetivos a completar en un sprint se puede gestionar mediante Scrum Taskboard. Al lado de cada objetivo, coloca las tareas necesarias para completarlo en forma de notas y muévelas hacia la derecha para cambiar el estado (en espera de comenzar, en progreso, completado). Para cada miembro del equipo, puede usar pegatinas de colores más pequeñas para cada tarea para que pueda ver en qué tareas está trabajando cada uno.

**h) Burndown** Chart: Timeline: Es un gráfico del trabajo en progreso a lo largo del tiempo que muestra qué tan rápido se están logrando los objetivos/requisitos. Esto le permite concluir si el equipo podrá completar el trabajo en el tiempo esperado.

## **INSPECCIÓN Y ADAPTACIÓN**

La reunión de revisión de la iteración se lleva a cabo el último día de la iteración. Tiene dos partes:

**Revisión (2 horas):** El equipo presenta al cliente los requisitos cumplidos en la iteración con un paso del producto que está listo para ser entregado con el mínimo esfuerzo. Con base en los resultados presentados y los cambios en el entorno del proyecto, el cliente objetivamente realiza las correcciones necesarias y vuelve a planificar el proyecto desde la primera iteración.

1. **Retrospectiva (2 horas):** El equipo analiza cómo trabajan y qué problemas pueden impedirles avanzar lo suficiente en el aumento continuo de la productividad. El facilitador será responsable de eliminar o escalar las barreras identificadas que están fuera del alcance del equipo. ("Qué es SCRUM",2021)

#### **Figura 3**

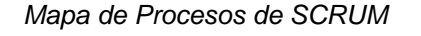

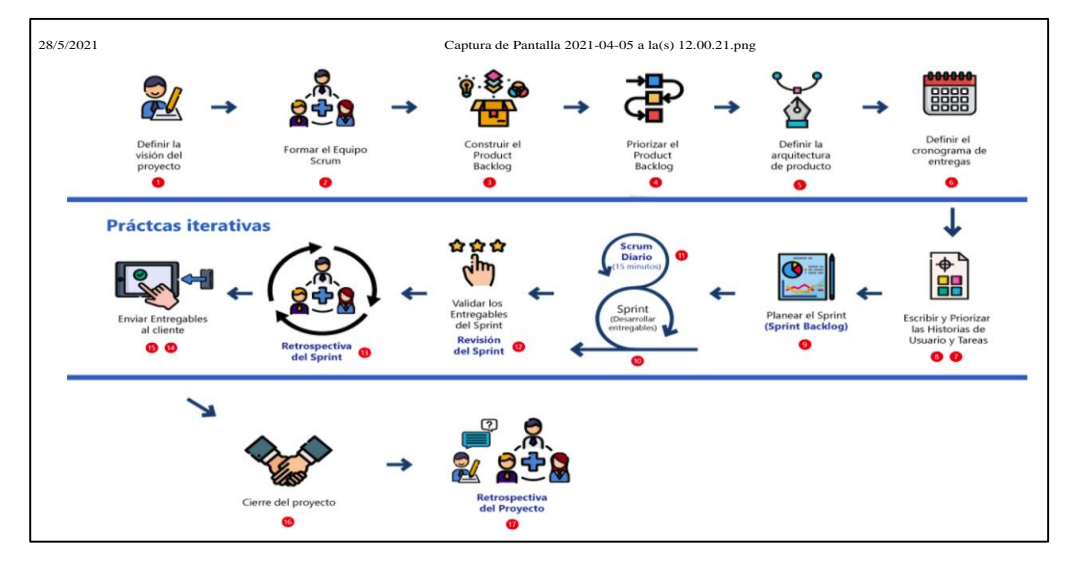

### **HERRAMIENTAS DE DESARROLLO**.

El sistema tiene en cuenta el conjunto de funciones que inherentemente necesitan ser realizadas en el servidor, por lo que argumentamos que el uso de técnicas de compilación, procesos de generación, estado permite mejorar el rendimiento del sistema independientemente de estas características. Estación de cliente utilizada.

Desarrollar propuestas de solución utilizando el método rap. Basado en tecnología de desarrollo cliente-servidor, tecnología de objetos y programación visual, hemos elegido un esquema de método de desarrollo de aplicaciones rap basado en el uso de herramientas Keys, metodologías de creación de prototipos y desarrollo de aplicaciones, y probado con éxito en proyectos similares para promover objetivamente Complementamos esto con un compromiso para alcanzar las metas del sistema.

### **a. Sistema operativo**

 $\checkmark$  Windows 10

## **b. Herramientas de Desarrollo**

- $\checkmark$  Visual studio v2019
- $\checkmark$  SqlServer v2019

## **c. Arquitectura de Desarrollo**

- $\checkmark$  Metodología scrun
- $\checkmark$  Ámbito: Sistema de información

## **d. Arquitectura de Ejecución**

- $\checkmark$  Modelo: Cliente/Servidor
- $\checkmark$  Acceso: Red local (LAN)
- $\checkmark$  Usuarios: 8
- $\checkmark$  Tipo de aplicación: iterativa

### **e. Arquitectura de Operación**

- $\checkmark$  Soporte al usuario
- $\checkmark$  Disponibilidad
- $\checkmark$  Soporte vía: anidesk o teamViewer

## **PLANIFICACIÓN DE COSTO**

Dentro de la metodología SCRUM podemos evidenciar una serie de procesos que nos permiten implementar un software desde cero en un periodo corto de tiempo con un enfoque de generación de valor.

Para el presente trabajo se han seleccionado y desarrollado los siguientes procesos:

#### **Cuadro 1**

*Planificación de costos*

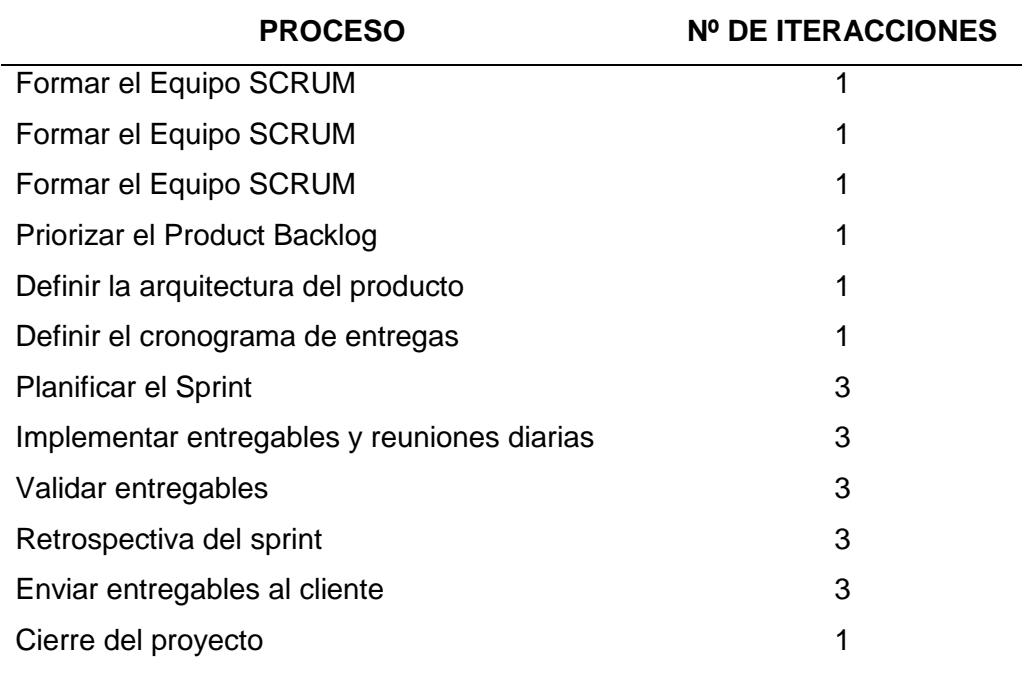

Se han excluido los siguientes procesos:

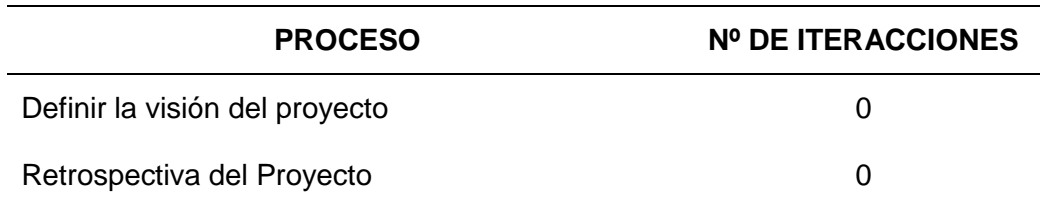

### **4.1.1. RECURSOS HUMANOS**

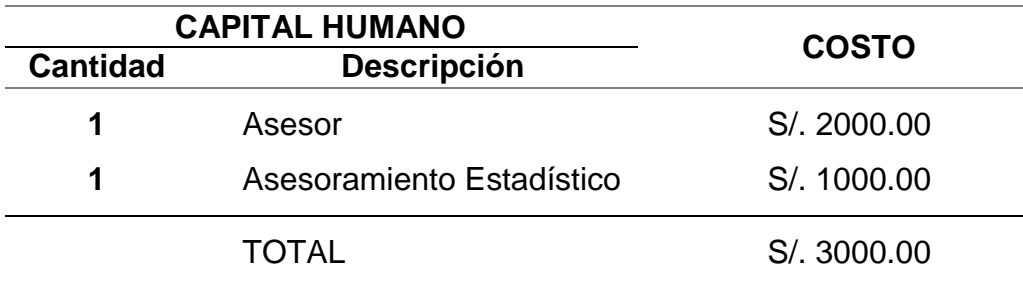

#### **4.1.2. RECURSOS MATERIALES**

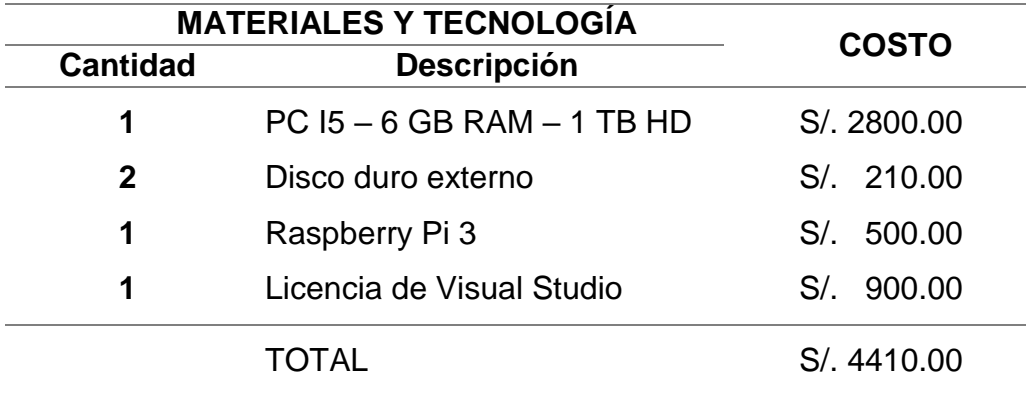

#### **4.1.3. RECURSOS FINANCIEROS**

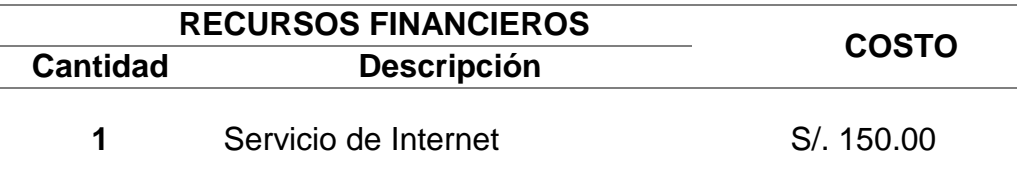

## **Construir el Producto Backlog**

Este proceso tuvo como objetivo crear una lista de requisitos funcionales, denominados product backlog ítems en esta metodología, de acuerdo a los productos y al análisis de las entrevistas realizadas a los docentes del colegio de La Inmaculada Concepción de Huánuco, identificándose los siguientes requisitos en cuatro categorías:

#### **Cuadro 2** *Product Backlog ITEM – Clientes*

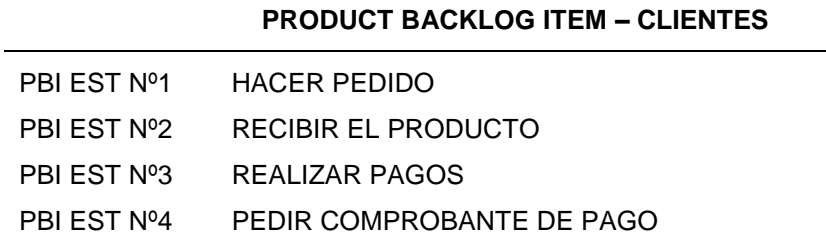

#### **Cuadro 3**

*Product Backlog ITEM – Usuario*

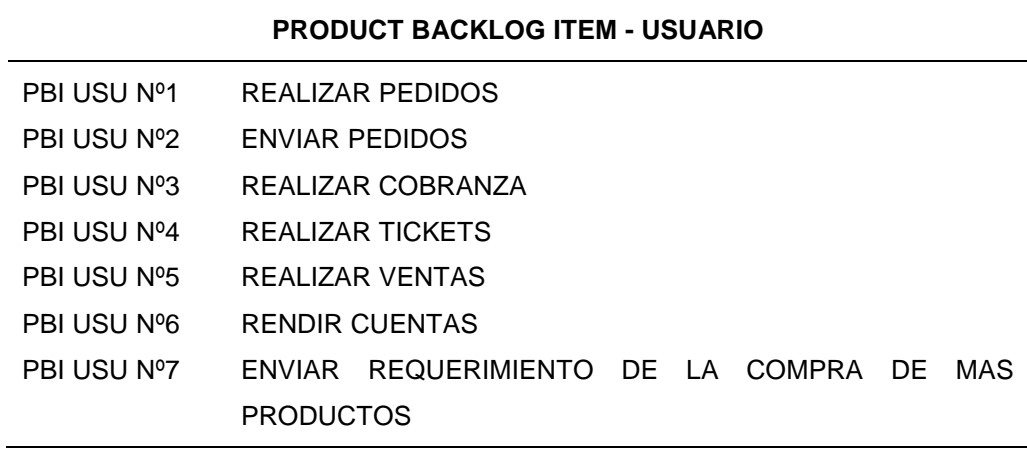

## **Cuadro 4**

*Product Backlog ITEM – Administrador*

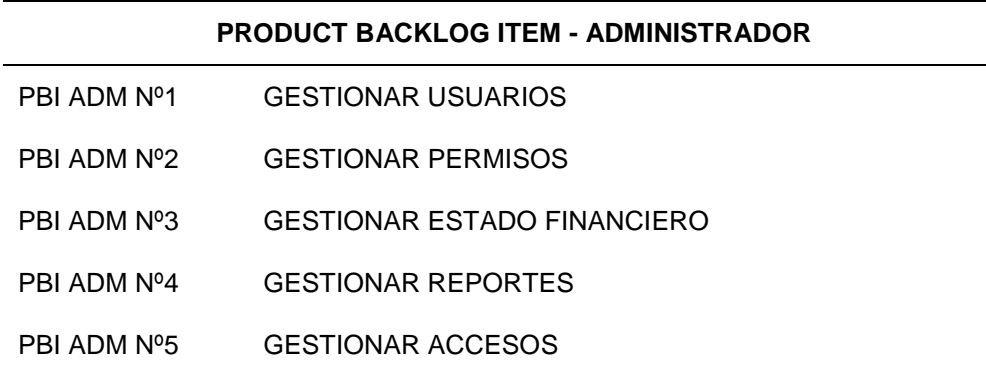

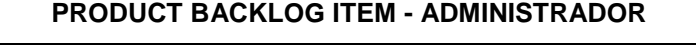

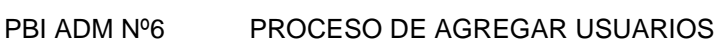

- PBI ADM Nº7 PROCESO DE AGREGAR CLIENTE
- PBI ADM Nº8 GESTIONAR PAGOS DE PRODUCTOS

## **PLANIFICACIÓN DE ACTIVIDADES**

#### **Cuadro 5**

*Cuadro de actividades 1*

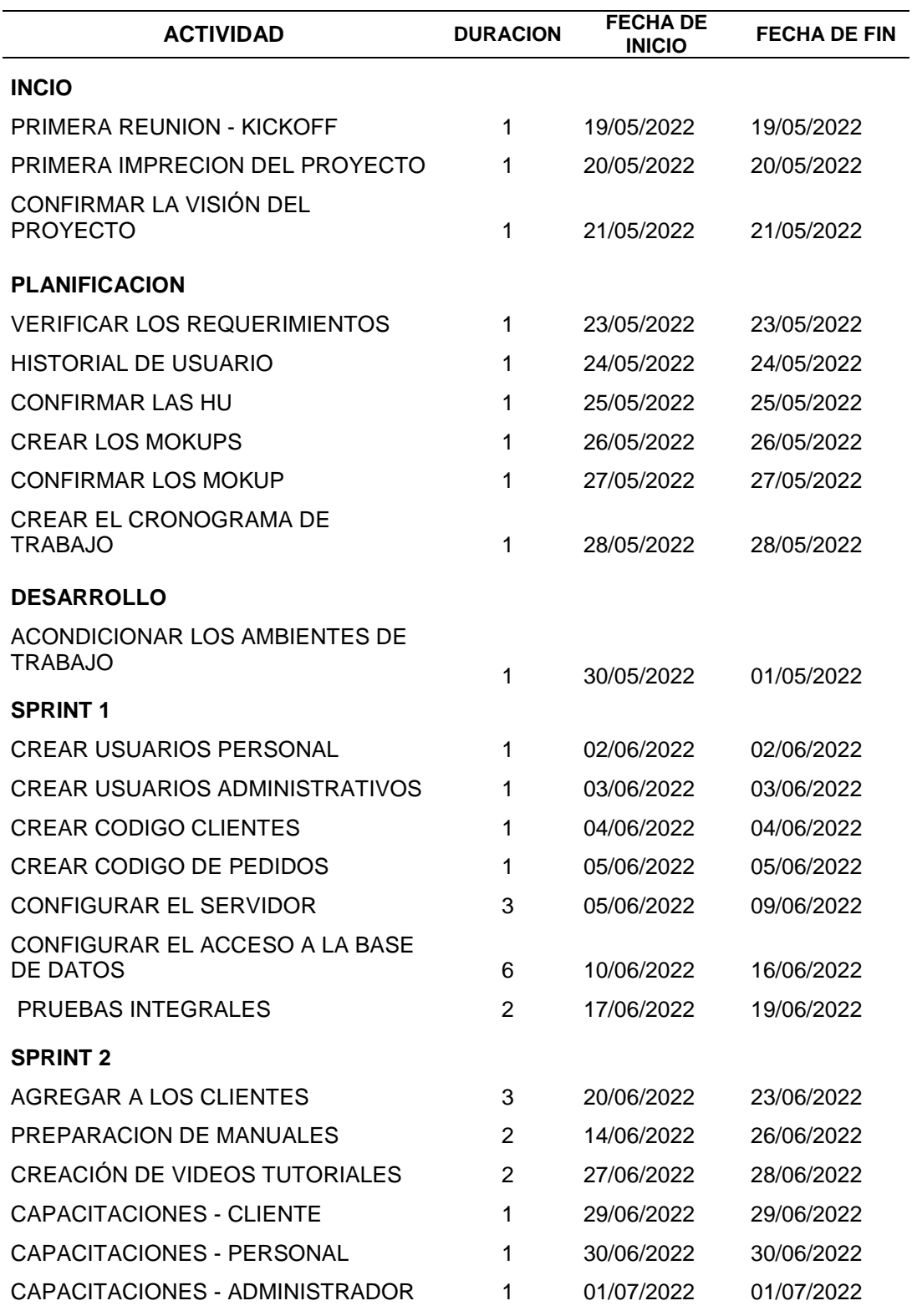

*Diagrama de Gantt 01*

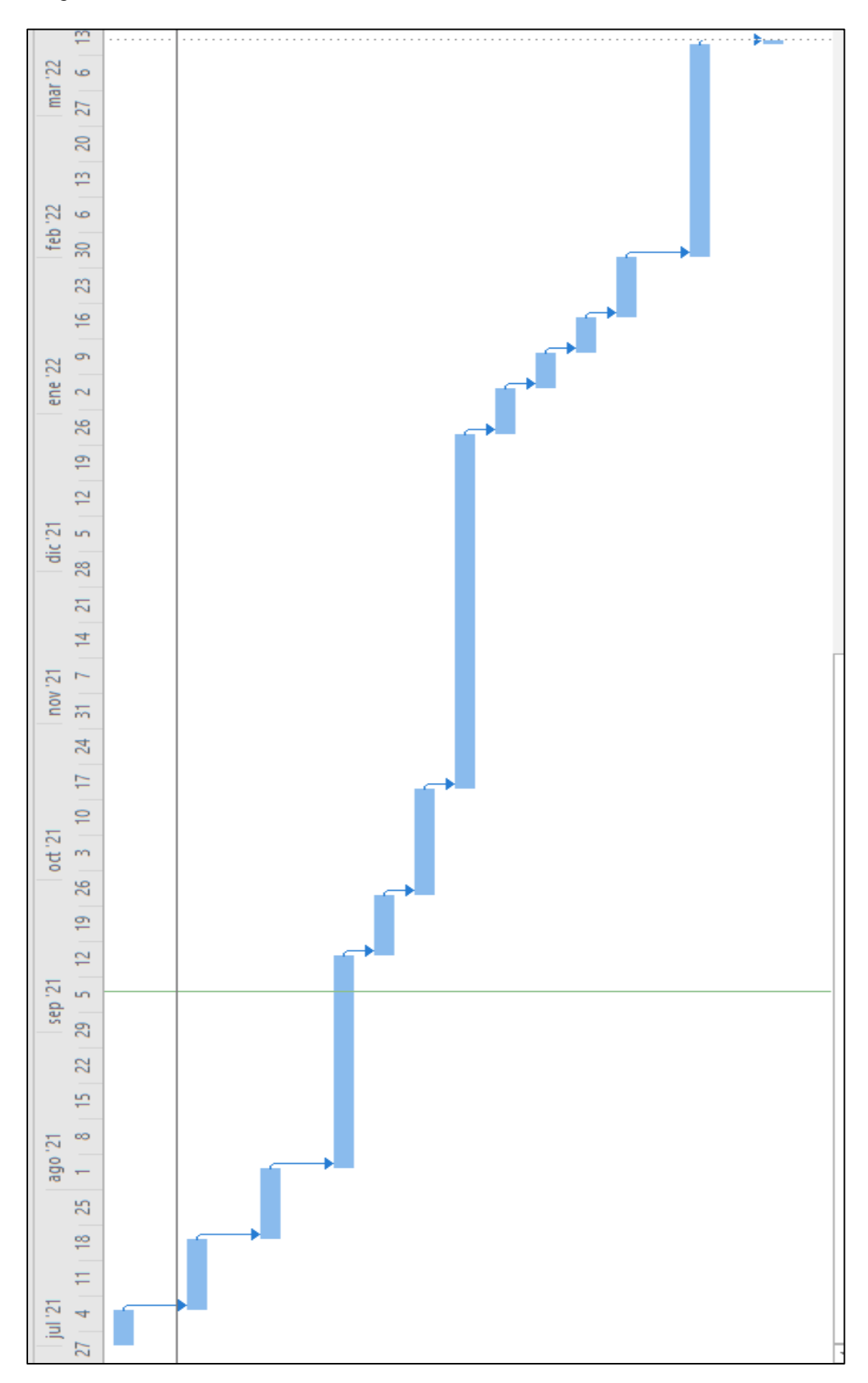

*Cuadro de actividades 2*

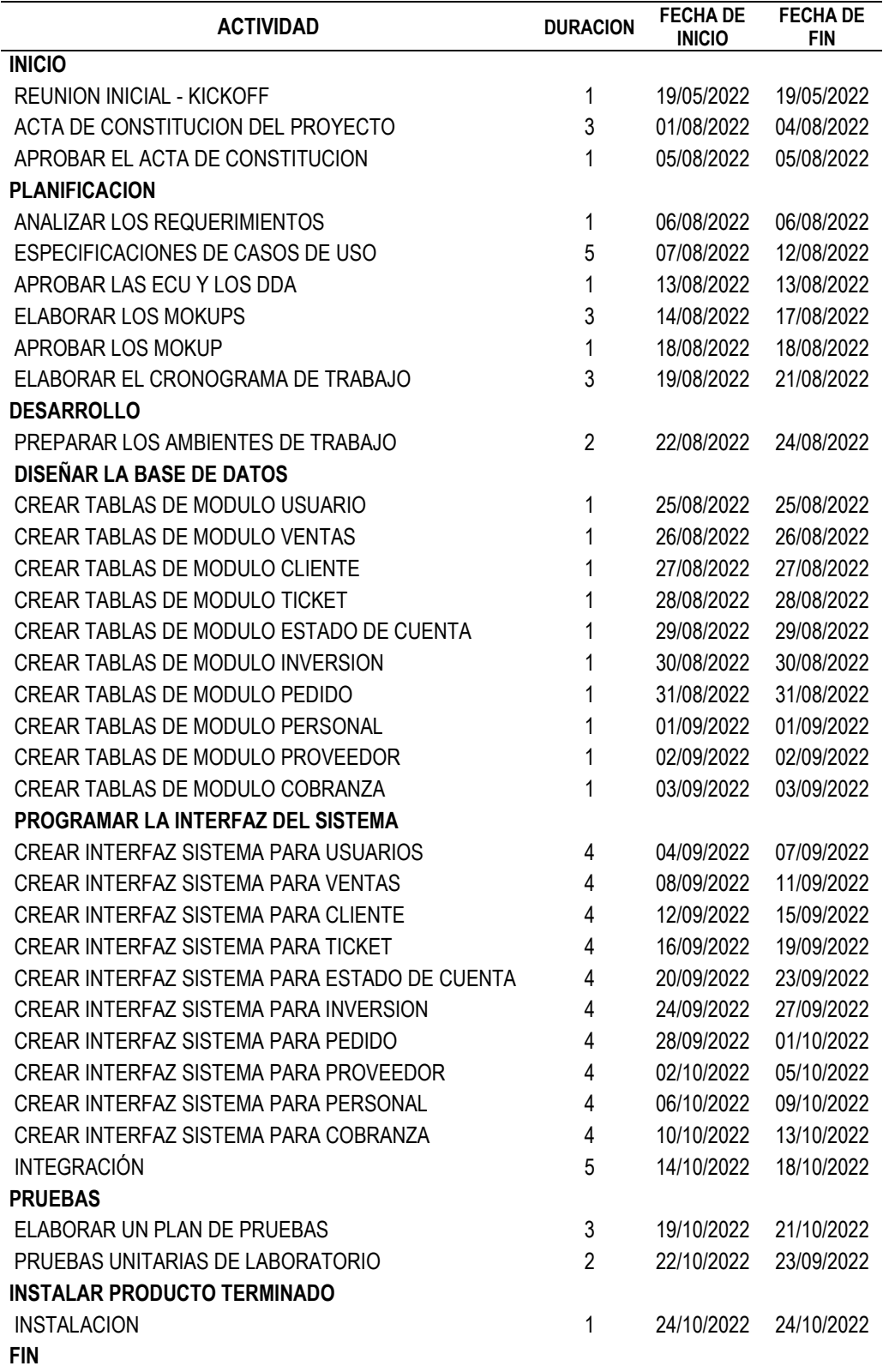

*Diagrama de Gantt 02*

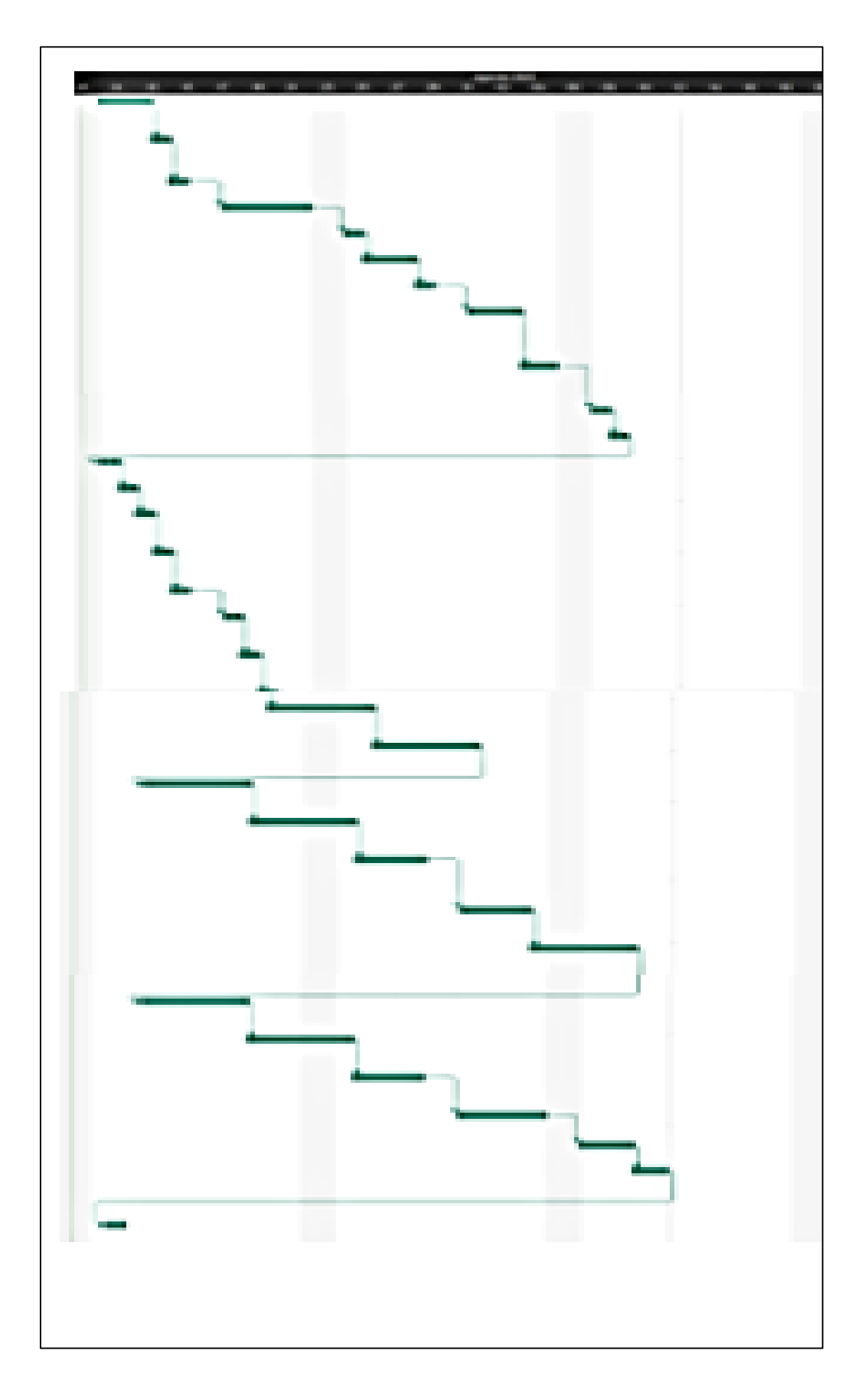

## **Priorizar las historias de usuario**

Para priorizar las historias de usuario se utilizó la técnica de priorización MoSCoW, esta técnica de priorización es muy usada en las metodologías ágiles por su practicidad. Contempla los siguientes aspectos:

#### **Cuadro 7**

*Cuadro de funcionalidades*

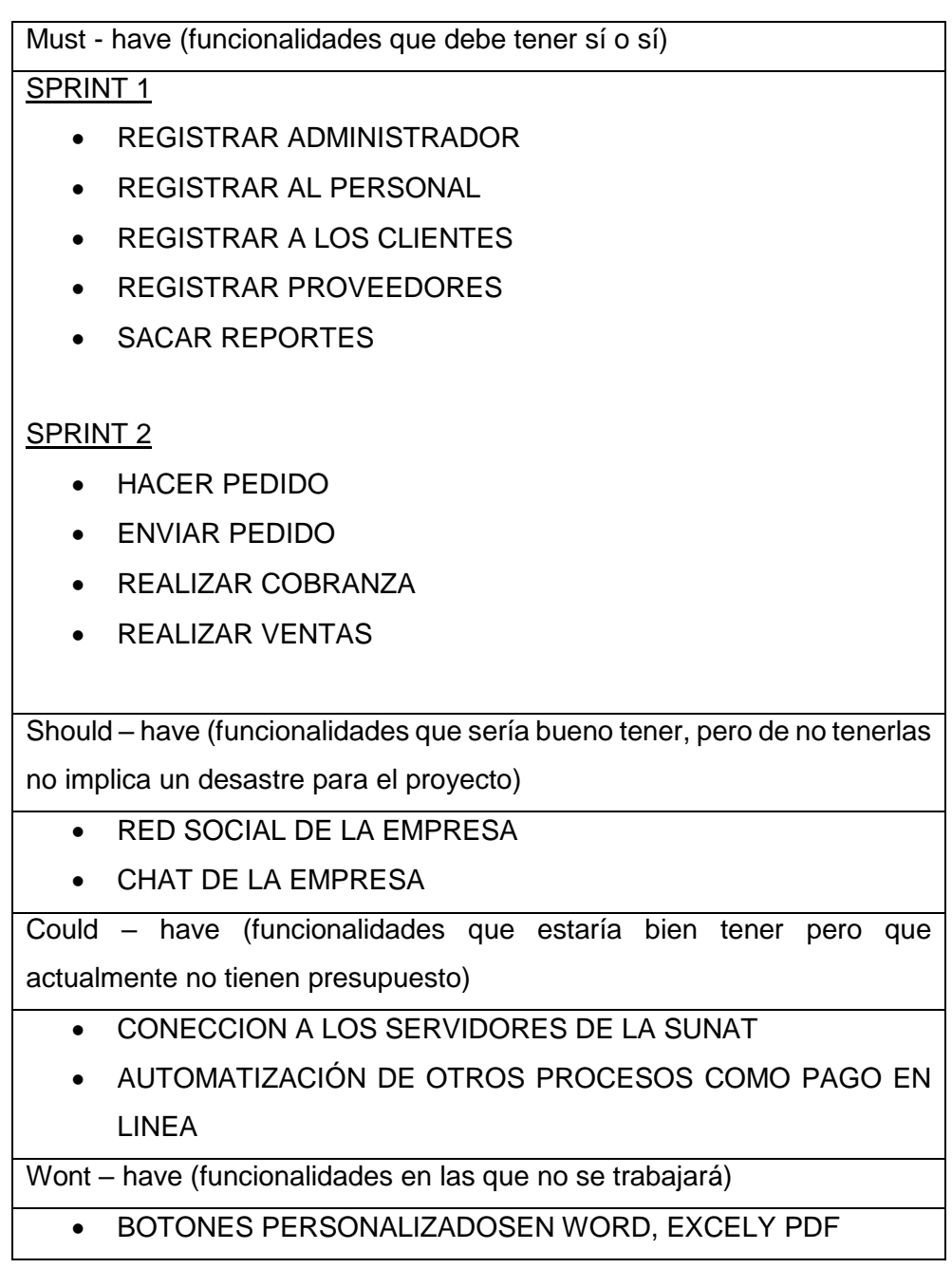

# **ELABORACIÓN DE LAS HISTORIAS DE USUARIOS**

#### **Cuadro 8**

*Historia de usuario 01*

# SPRINT 01

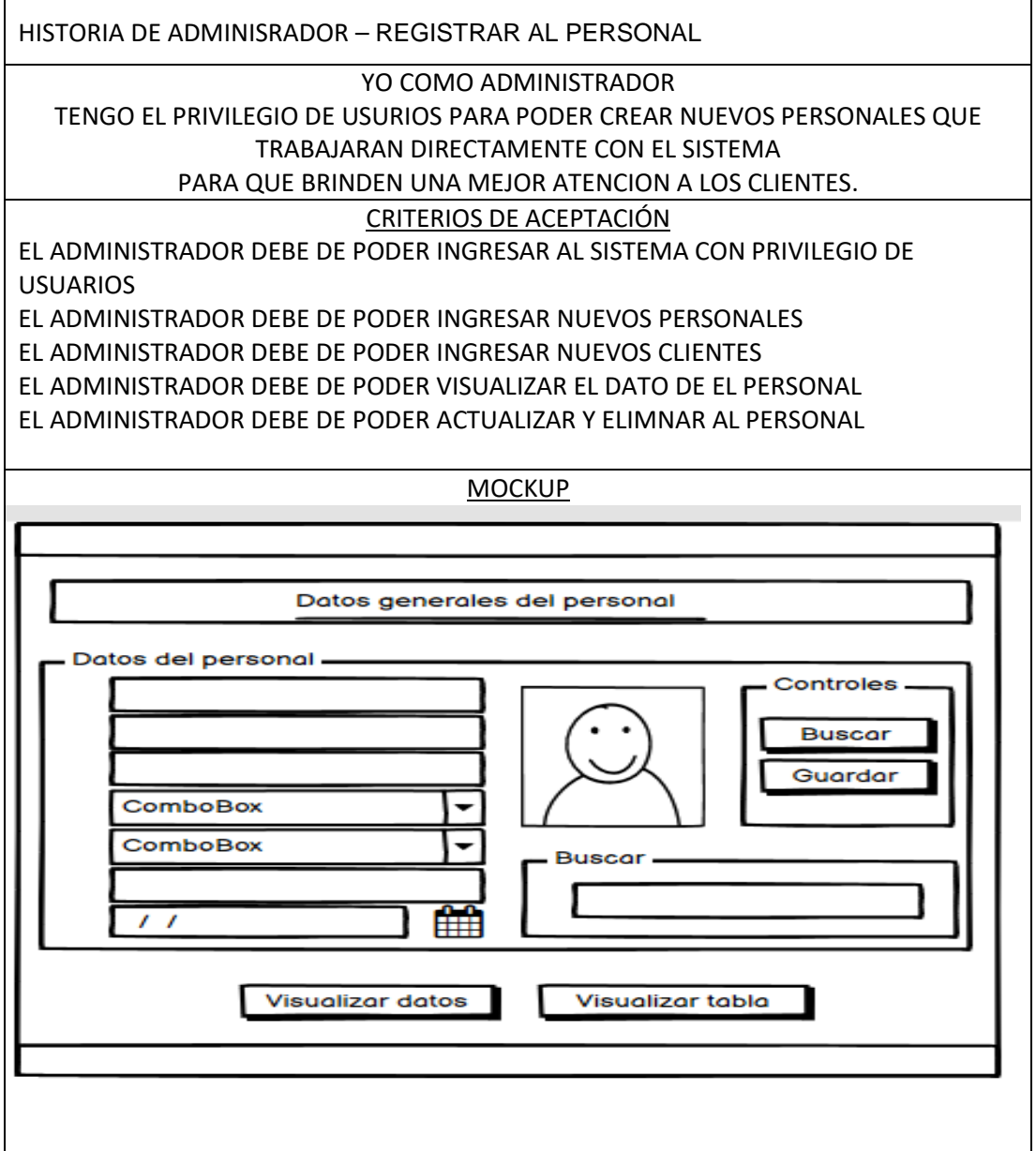

*Historia de usuario 02*

# SPRINT 01

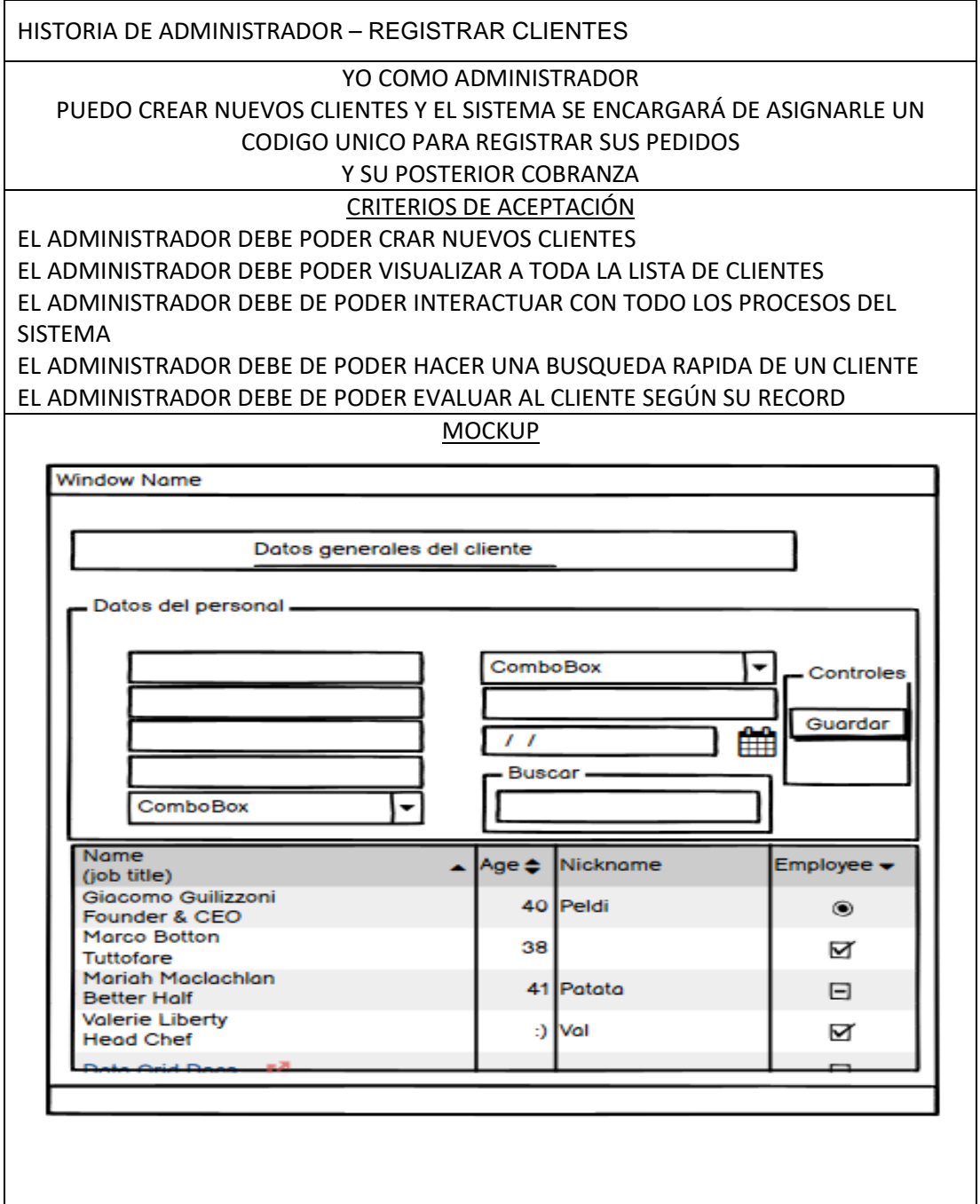

*Historia de usuario 03*

# SPRINT 01

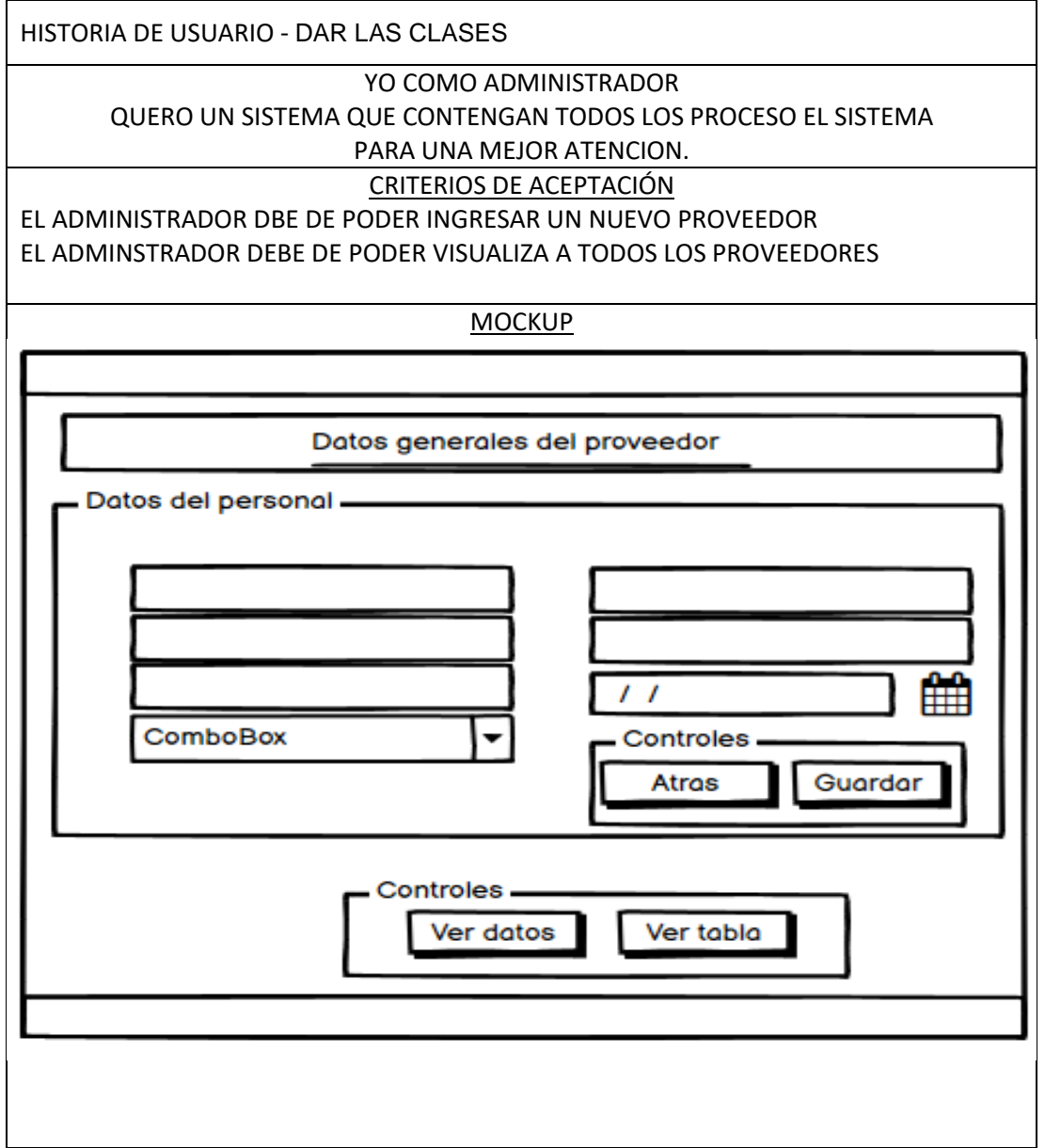

*Historia de usuario 04*

# TESTING – SPRINT 02

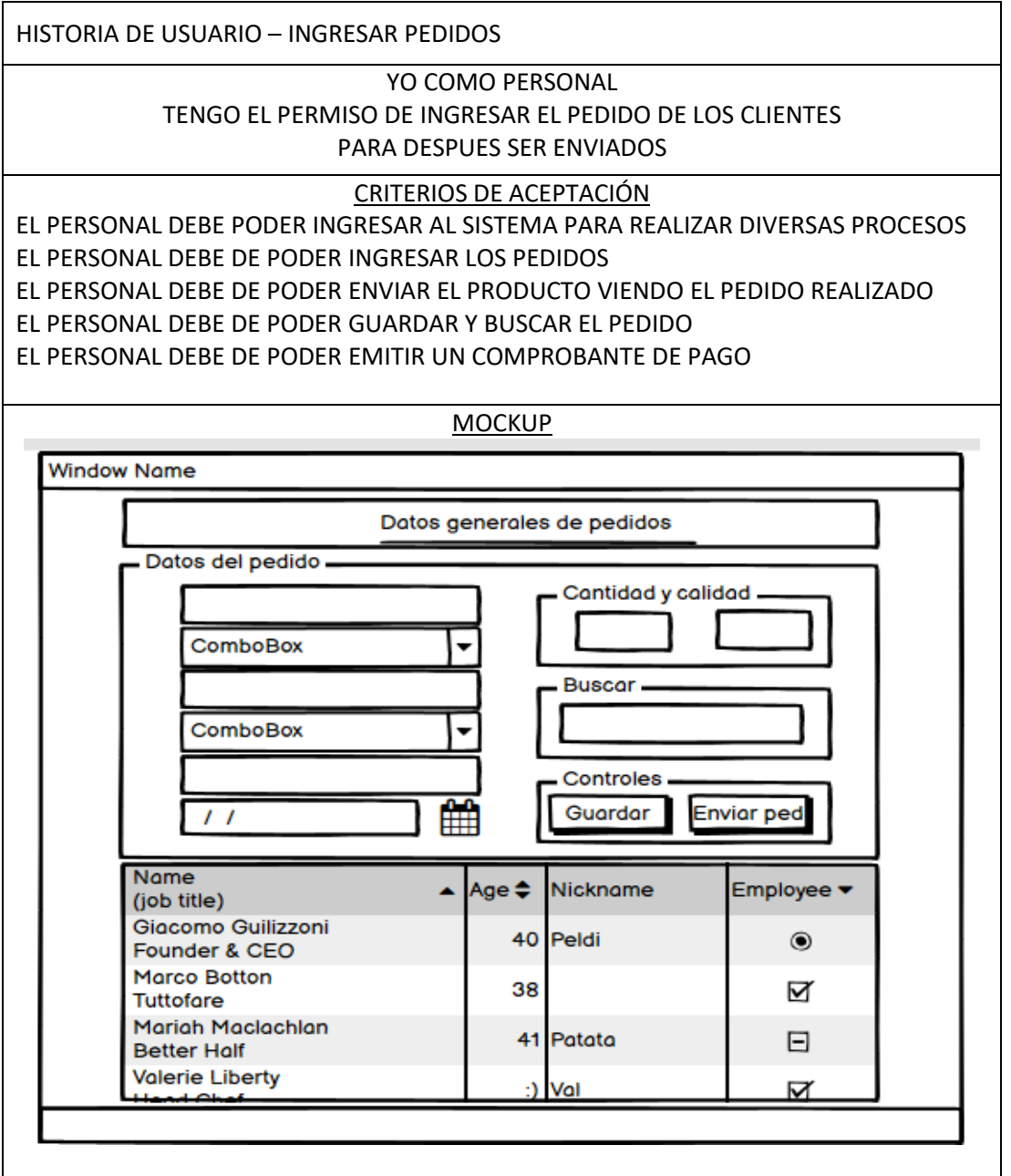

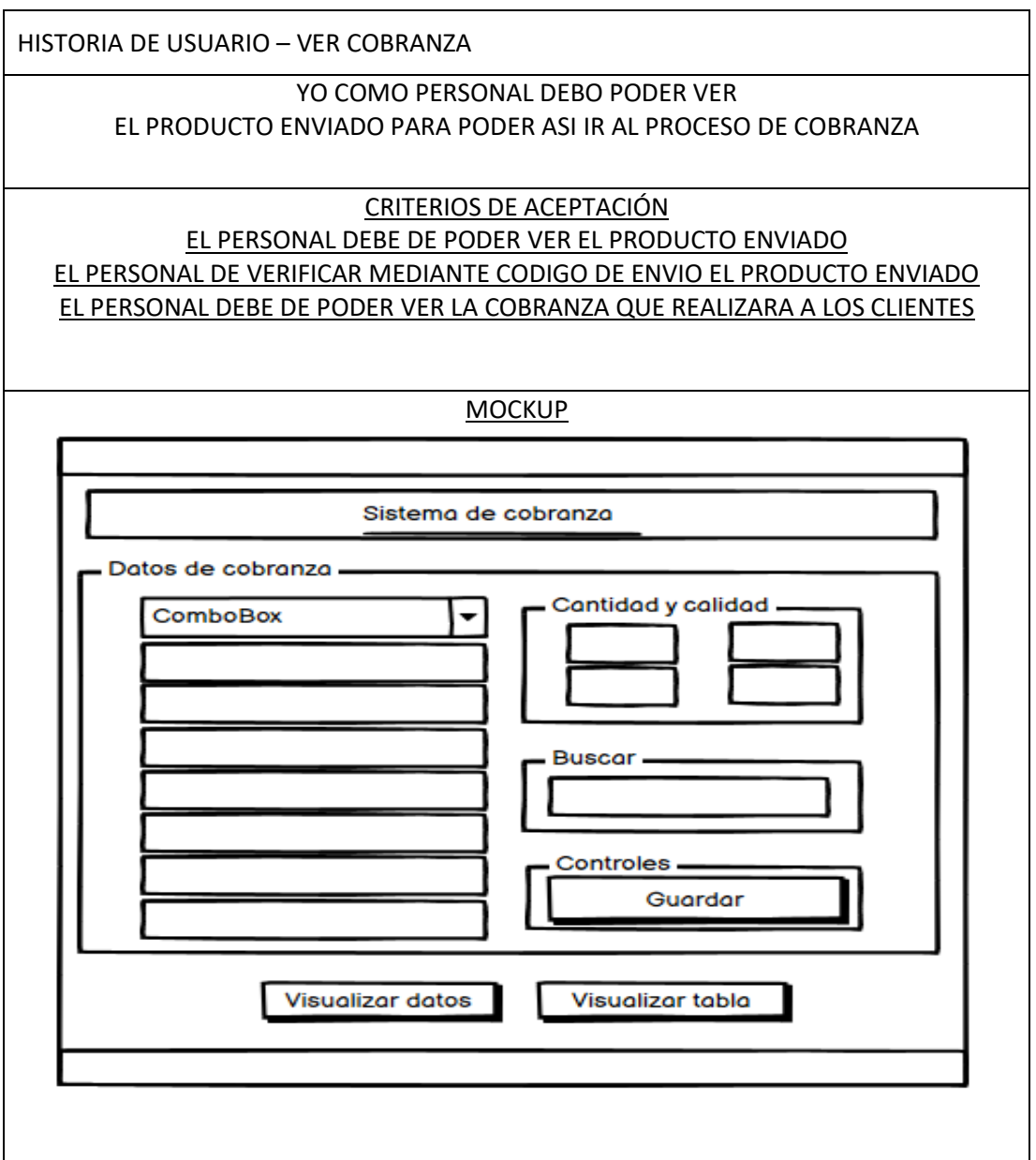

HISTORIA DE USUARIO – REALIZAR VENTAS

# YO COMO PERSONAL

NESECITO REALIZAR VENTAS DURANTE EL DIA

PARA PODER TENER UN MAYOR CONTROL SOBRE LAS VENTAS REALIZADAS DURANTE EL

DIA

## CRITERIOS DE ACEPTACIÓN

EL PERSONAL DEBE DE PODER REALIZAR VENTAS DEL DIA EL PERSONAL DEBE DE PODER EMITIR COMPROBANTES DE PAGO EL PERSONAL DEBE DE PODER EVIDENCIAR MEDIANTE UN REPORTE LA VENTA DEL DIA EL PERSONAL DEBE DE PODER EVIDENCIAR EL REPORTE MEDIANTE LA HERRAMIENTA DE EXEL

EL PERSONAL DEBE DE PODER VER LOS DETALLES DEL REPORTE DE LA VENTA DEL DIA **MOCKUP** 

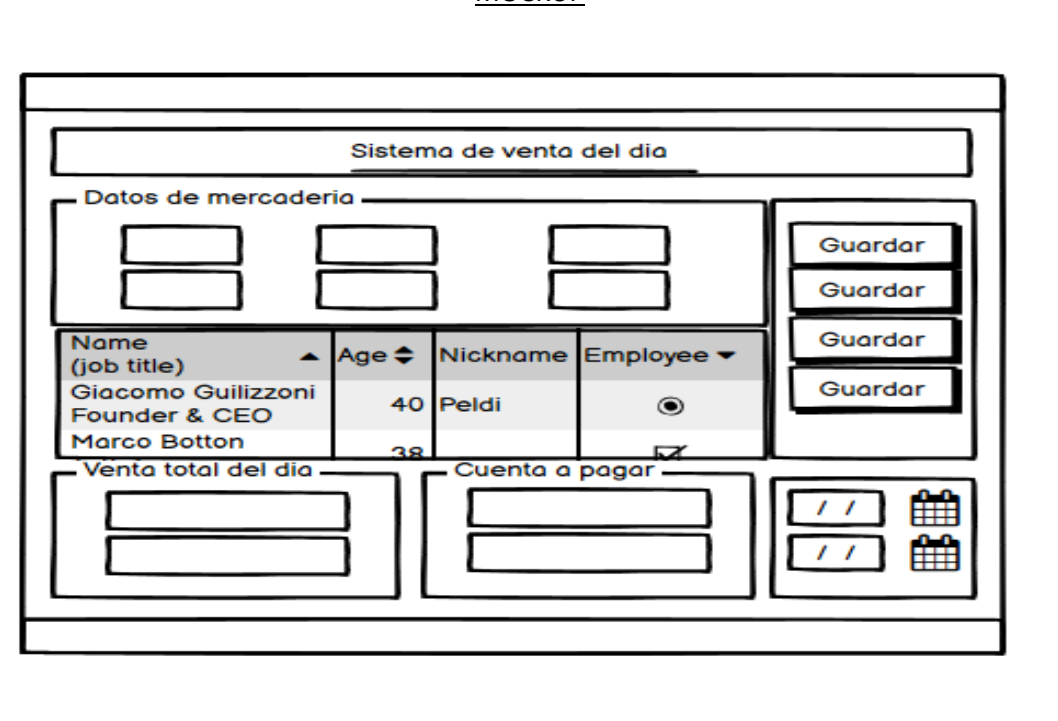

#### TESTING - CRITERIOS DE ACEPTACIÓN

#### **Figura 6**

*Historia de Administrador – agregar nuevos usuarios*

EL ADMINISTRADOR QUE INGRESA AL ALGESTOR DE BASE DE DATOS SQLSERVER Y AHÍ PUEDE REALIZAR EL PROCESO DE INSERSION DE UN NUEVO USUARIO.

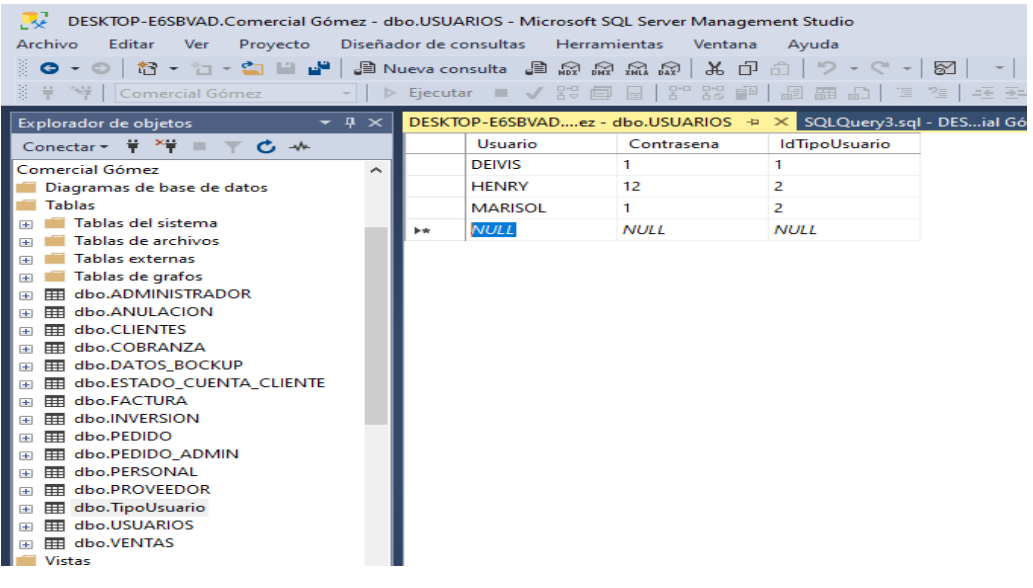

#### **Figura 7**

*Historia de Administrador – agregar nuevo personal*

EL ADMINISTRADOR QUE INGRESA AL SISTEMA PUEDE VISUALIZAR ESTE PROCESO.

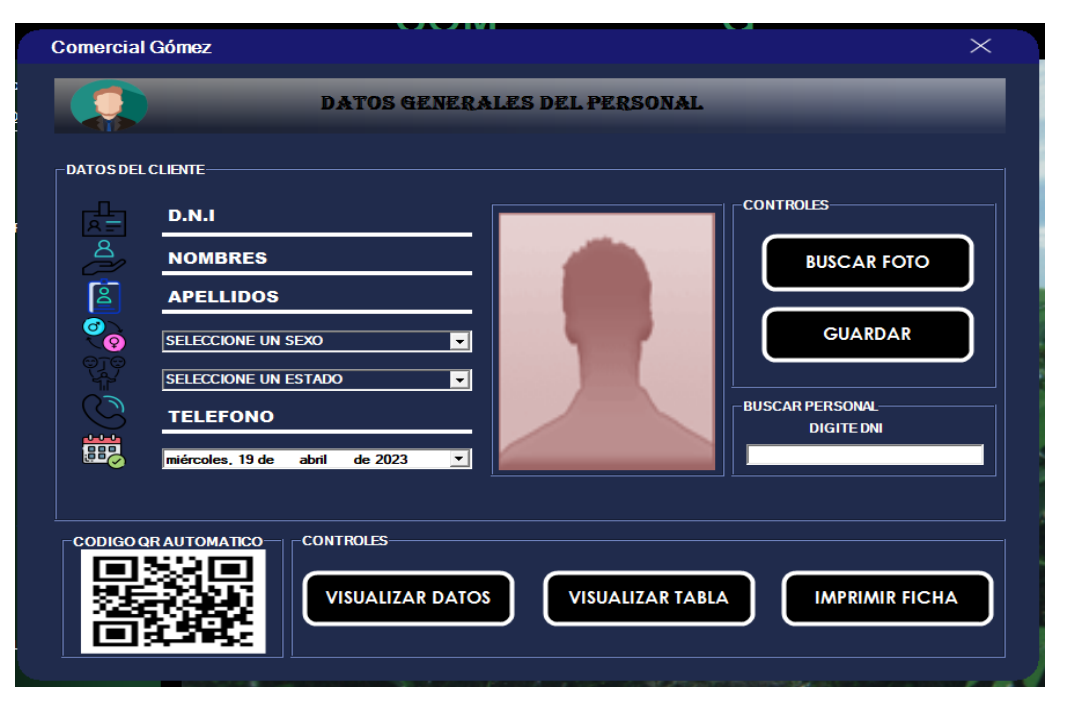

*Historia de Administrador – agregar nuevos clientes*

EL ADMINISTRADOR QUE INGRESA AL SISTEMA PUEDE VISUALIZAR ESTE PROCESO.

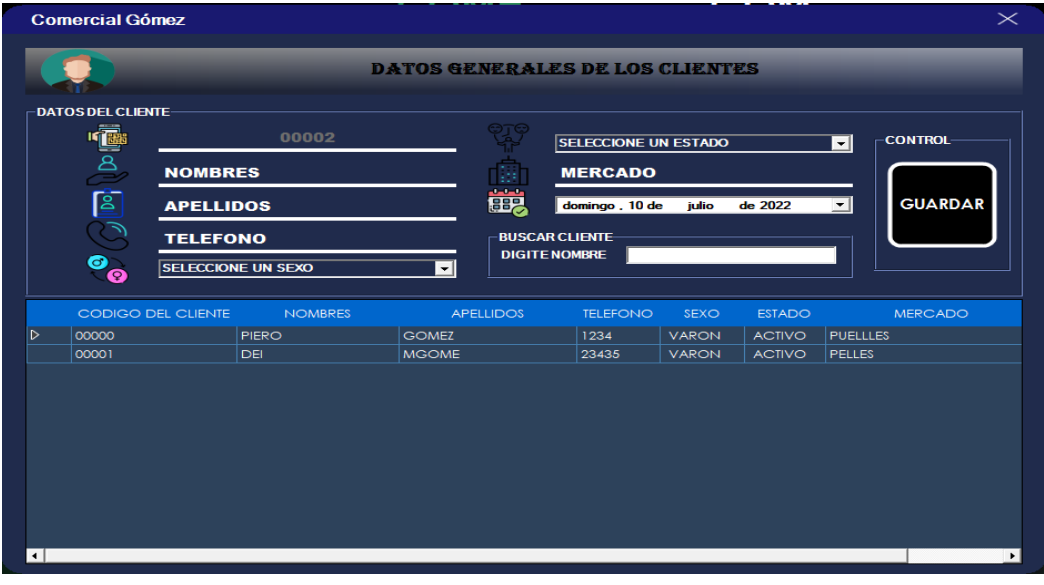

#### **Figura 9**

*Historia de Administrador – agregar nuevos proveedores*

EL ADMINISTRADOR QUE INGRESA AL SISTEMA PUEDE VISUALIZAR ESTE PROCESO.

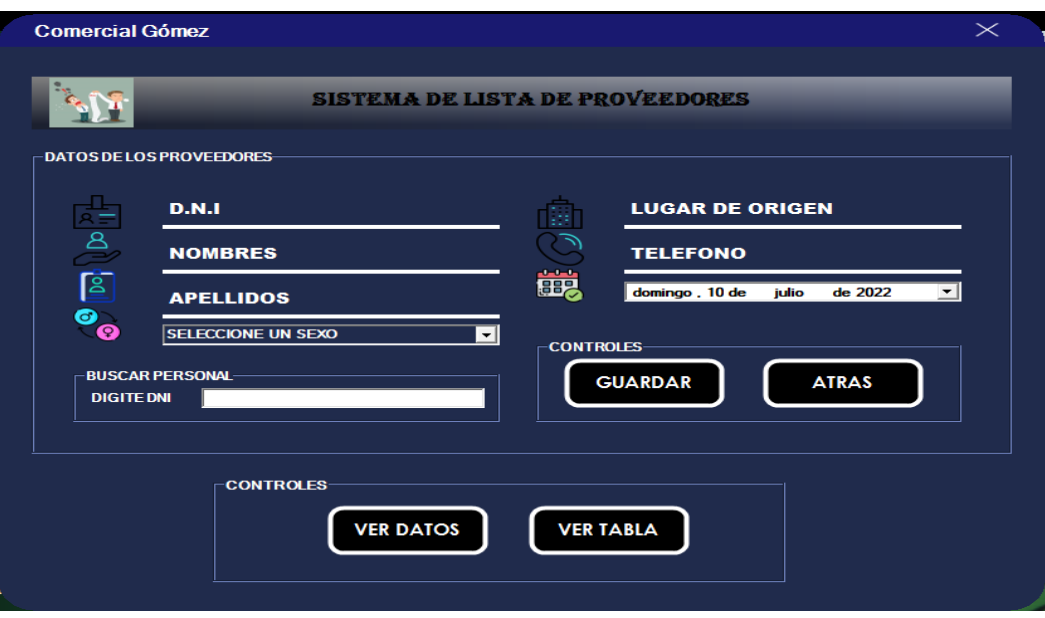

*Historia de Usuarios – agregar pedidos*

#### EL USUARIO QUE INGRESA AL SISTEMA PUEDE VISUALIZAR ESTE PROCESO.

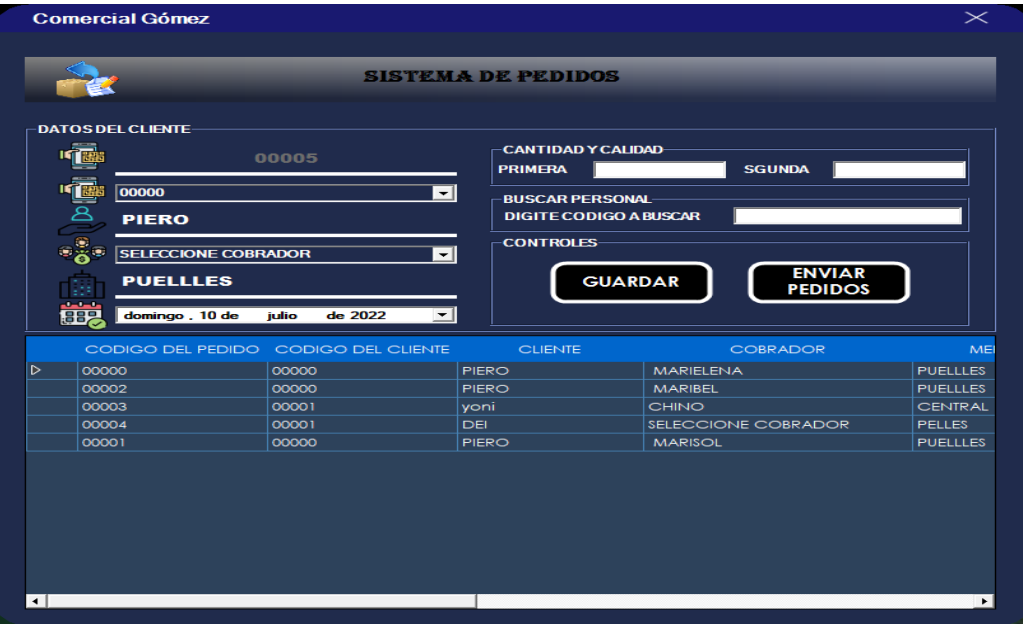

#### **Figura 11**

*Historia de Usuarios – enviar pedidos*

EL USUARIO QUE INGRESA AL SISTEMA PUEDE VISUALIZAR ESTE PROCESO.

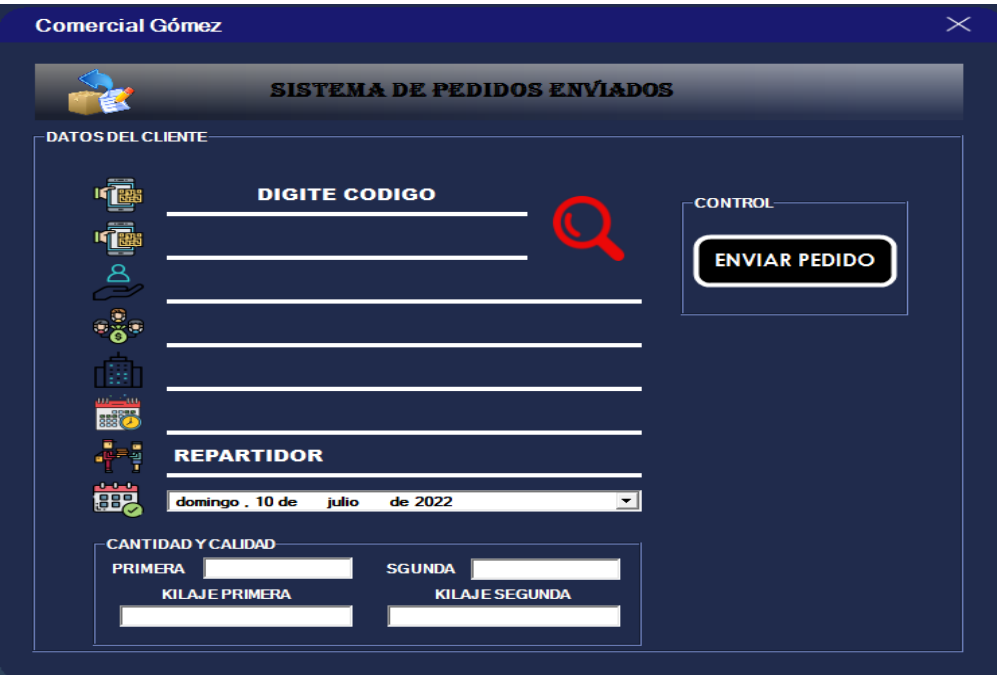

*Historia de Usuarios – realizar cobranza*

EL USUARIO QUE INGRESA AL SISTEMA PUEDE VISUALIZAR ESTE PROCESO.

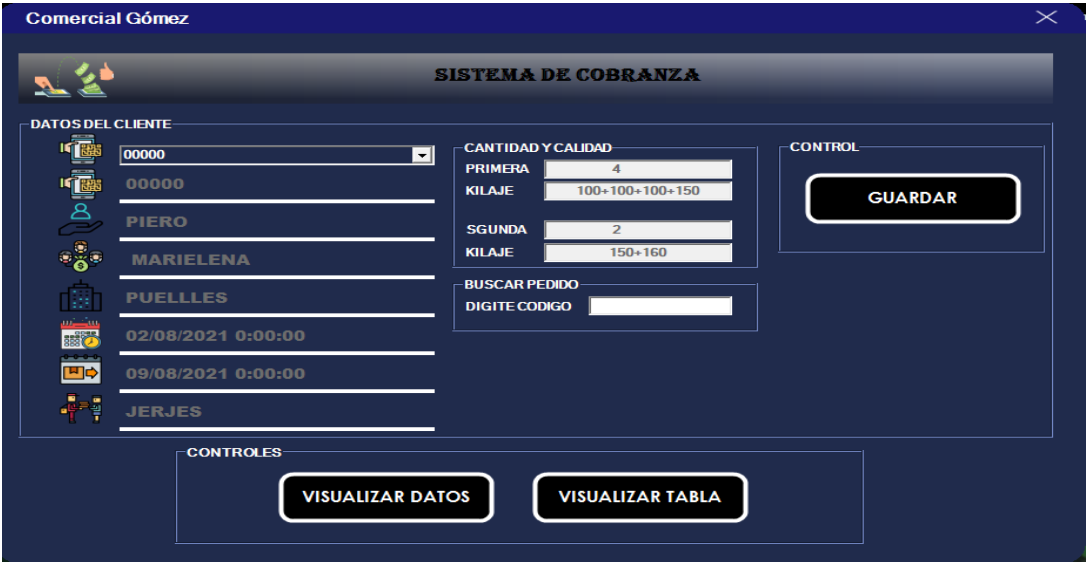

#### **Figura 13**

*Historia de Usuarios – realizar ventas*

EL USUARIO QUE INGRESA AL SISTEMA PUEDE VISUALIZAR ESTE PROCESO.

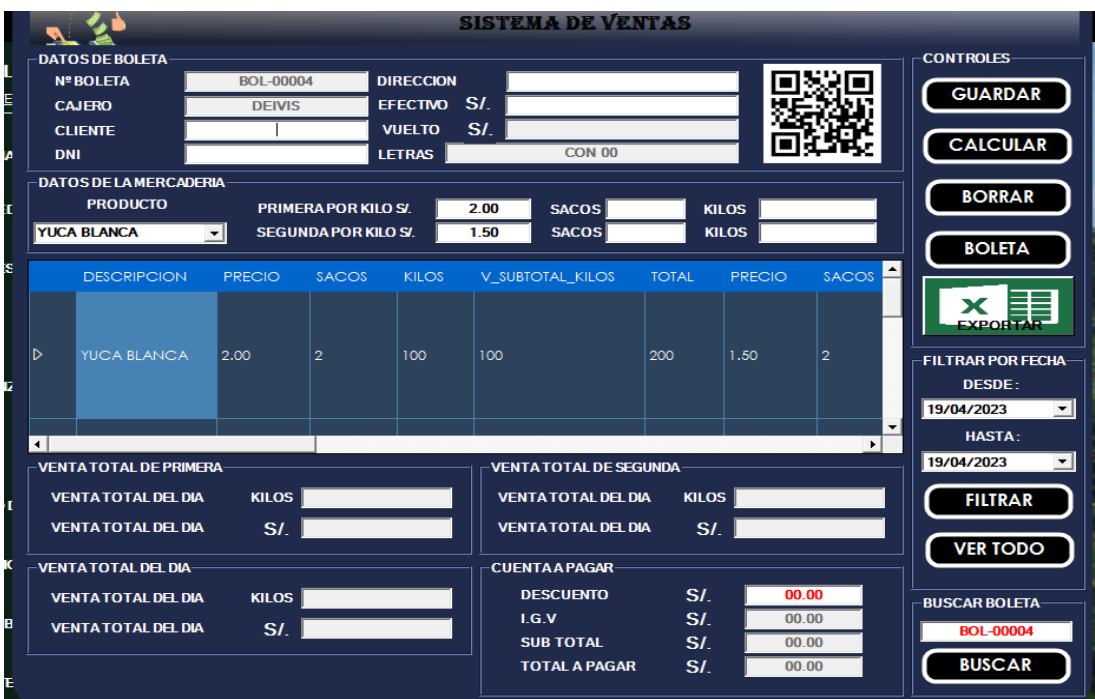

## **DESARROLLO DE LA SOLUCION DEL PROYECTO**

### **ANÁLISIS DEL ACUERDO PROPUESTO**

Por el momento, Comercial Gómez está realizando sus operaciones diarias en papel en lugar de computarizado, y los cajeros están cometiendo errores al tomar pedidos varias veces, causando mucha confusión al presentar facturas incorrectas. Solicitudes presentadas por los empleados. Esto puede resultar en cobros retrasados, pérdida de dinero y errores en los pedidos que afectan el servicio al cliente. Para controlar el efectivo y los gastos, generalmente utilizan un registro diario de ingresos y gastos, pero dependiendo de la cantidad de pedidos creados y la cantidad de fondos retirados por la empresa, se tarda de 2 a 3 horas en bloquear el efectivo.

#### **Tabla 1**

*Control de Ventas*

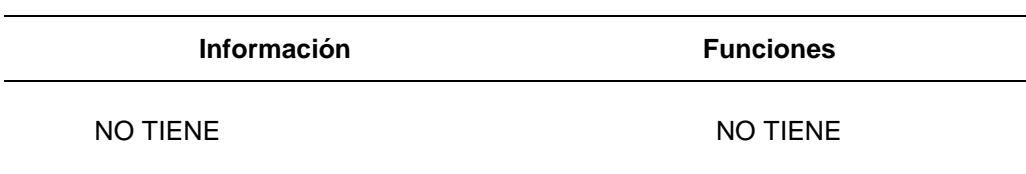

### **ALCANCES DEL SISTEMA**

Dentro de los principales alcances del sistema se tienen los siguientes:

- Reportes de ingresos por rango de fechas
- Control de venta
- Registro de Facturas y ticket de venta
- Registro de ingreso y salida de carga
- Cierre de caja por el personal
- Acuerdo de clientes y personal.

#### **BENEFICIOS DEL SISTEMA**

- Permitir ver e imprimir reportes**.**
- Fácil en el registro de ingresos y gastos**.**
- Mejor control de ventas, facturación.
- Mejor control de inversión.

#### **REQUERIMIENTOS FUNCIONALES**

Describe la funcionalidad o los servicios que se espera proveerán el sistema

#### **Tabla 2**

*Funcionalidad*

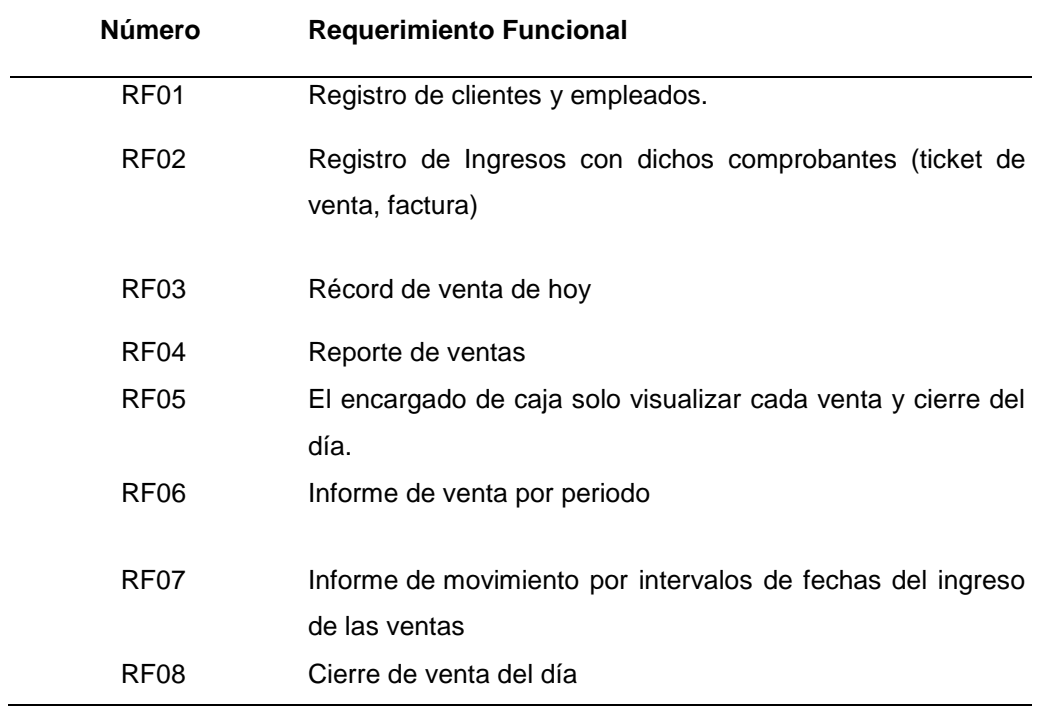

## **REQUERIMIENTOS NO FUNCIONALES DEL PRODUCTO:**

Definen los límites del comportamiento del producto.

- El sistema es el servidor del cliente y el sistema es el escritorio.
- Como administrador de base de datos SQLServer 2019
- Confiabilidad: el sistema no debe recuperarse de una pérdida de conexión con el servidor, por lo que, si ocurre una falla en la conexión, el sistema mostrará un mensaje de pérdida de conexión de sistema, servidor e intentará volver a conectarse. Automáticamente después de un corto tiempo, darle tiempo hasta que se establezca la conexión.
- Eficiencia: el sistema permitirá el acceso simultáneo a varios usuarios.
- Facilidad de uso: El sistema debe ser fácil de usar y debe ser fácil de usar y extremadamente intuitivo, que es lo que la gente busca.

## **IDENTIFICACION Y DEFINICION DE LOS SUBSISTEMAS**

## **SUB SISTEMAS.**

Los subsistemas que componen el sistema de información de facturación y control de caja incluyen el soporte para todas las prestaciones anteriores.

## **LOS SUBSISTEMAS SON:**

- Subsistema de Facturación.
- Subsistema de boletas.
- **SUB SISTEMA FACTURACION OBJETIVO.**
- Promover el control de las ventas y controlar la salida del producto.

## **ALCANCES DEL SUB SISTEMA**

- Registro de factura y boleta.
- Resumen diario.
- Resumen de bajas de boletas y facturas.

## **FUNCIONES PRINCIPALES.**

El subsistema debe contemplar las siguientes funcionalidades:

- Registro de clientes
- Emisión e impresión de boleta
- Baja de comprobantes
- Reporte de Ingresos
- Reporte de boleta

## **SISTEMA DE USUARIO**

### **OBJETIVO.**

Permitir controlar el acceso al sistema por permisos de usuarios

### **ALCANCES DEL SUB SISTEMA**

Controlar los accesos al sistema

### **FUNCIONES PRINCIPALES.**

El Subsistema de usuarios debe contemplar las siguientes funcionalidades:

- Realizar ingresos de usuarios
- Registro de personal
- Registro de clientes
- Registro de ventas

### **BENEFICIOS DEL SUB SISTEMA**

• Todo el control de acceso al sistema por los usuarios.

## **IDENTIFICACION DE ACTORES**

## **DESCRIPCIÓN DEL TIPO DE ACTOR**

#### **Tabla 3**

*Descripción del tipo de actores*

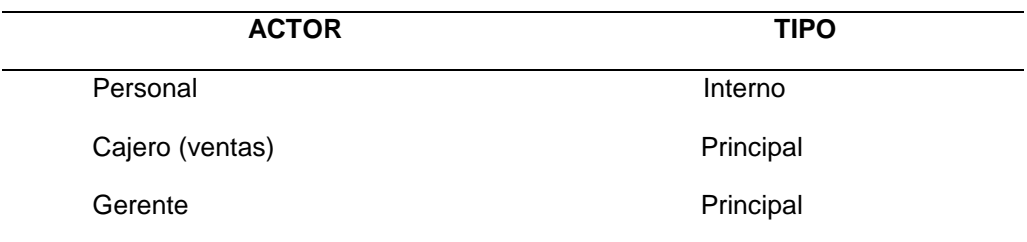

#### **DEFINICION DE ACCESO AL SISTEMA**

#### **Tabla 4**

*Definición de acceso al sistema*

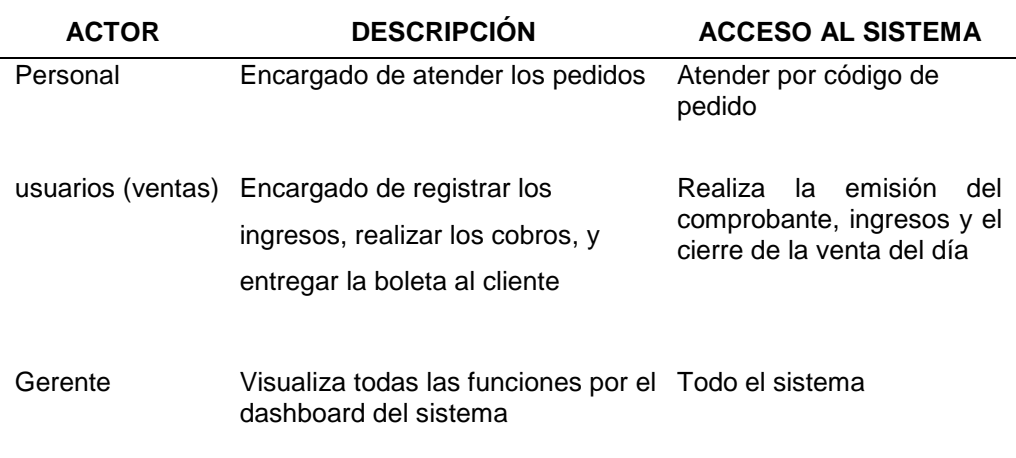

# **ANALISIS Y DISEÑO**

#### **Tabla 5**

*Sección de autenticar usuario* 

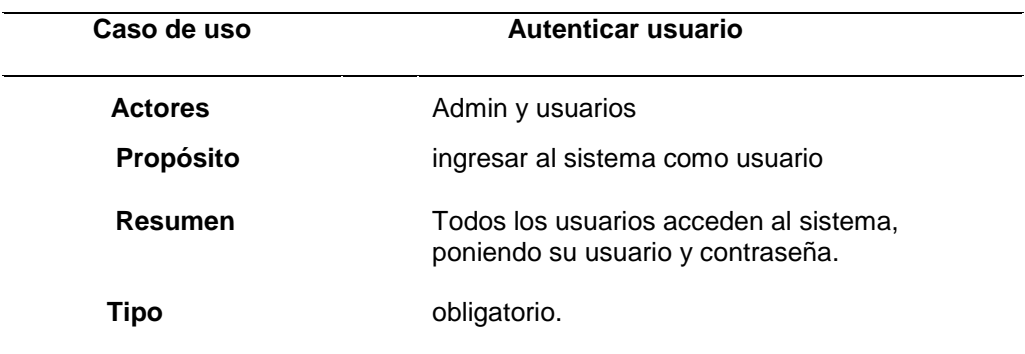

#### **Tabla 6**

*Curso normal de los eventos inicializar usuarios* 

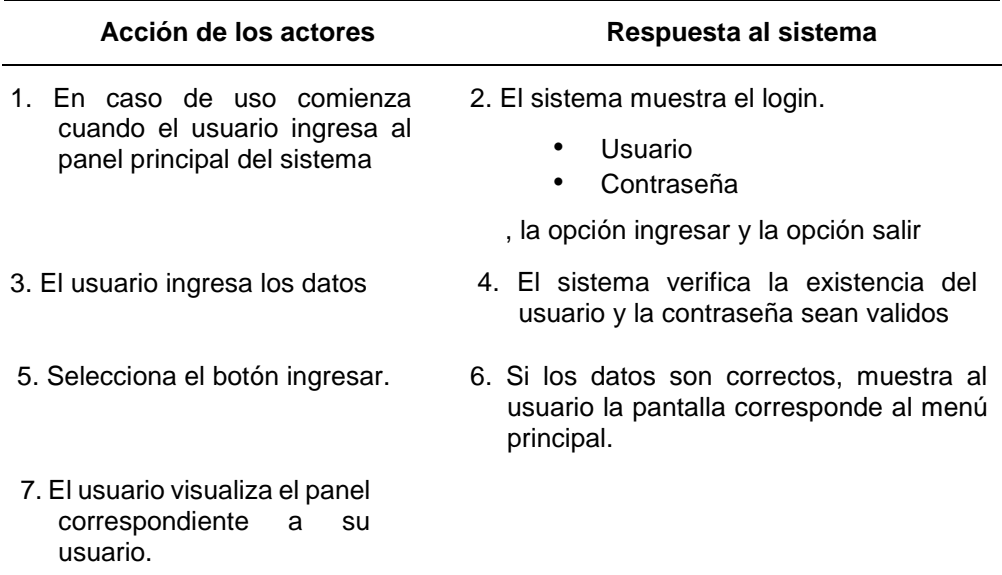

#### **Tabla 7**

*Autenticar usuarios*

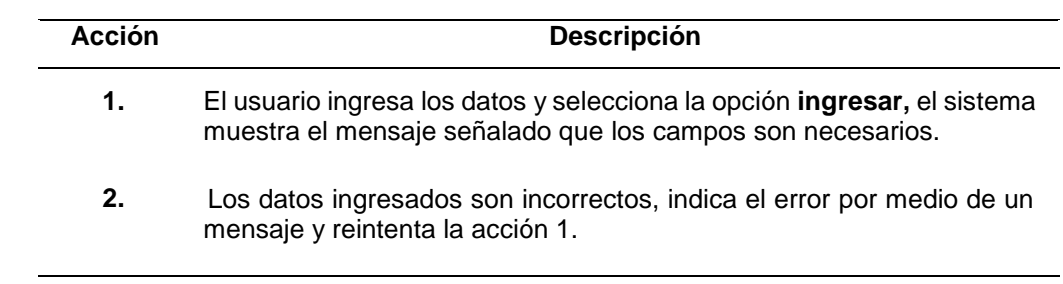

#### **Tabla 8**

*Especificación de caso de uso de administración de usuarios* 

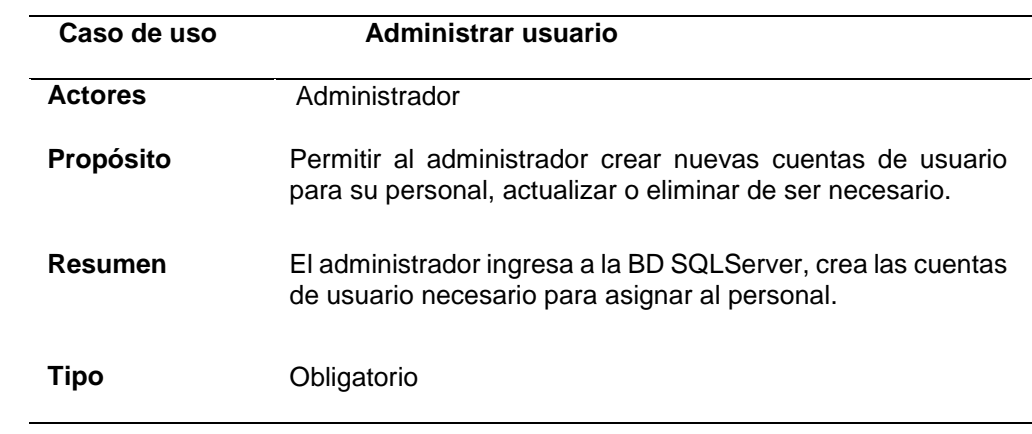

#### **Tabla 9**

*Curso normal de los eventos de administrador de usuarios* 

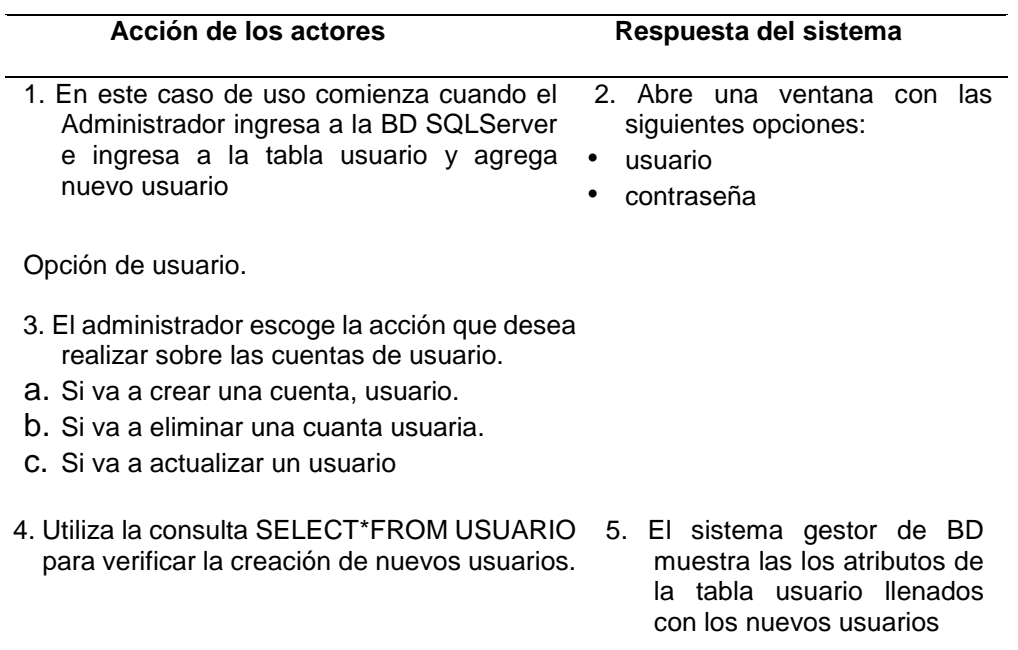

#### **Tabla 10**

*Administrar usuario* 

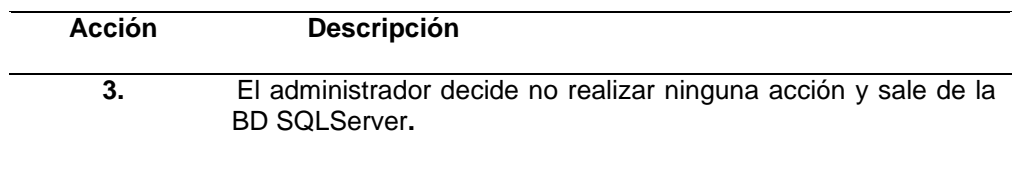

#### **Tabla 11**

*Sección nuevo usuario* 

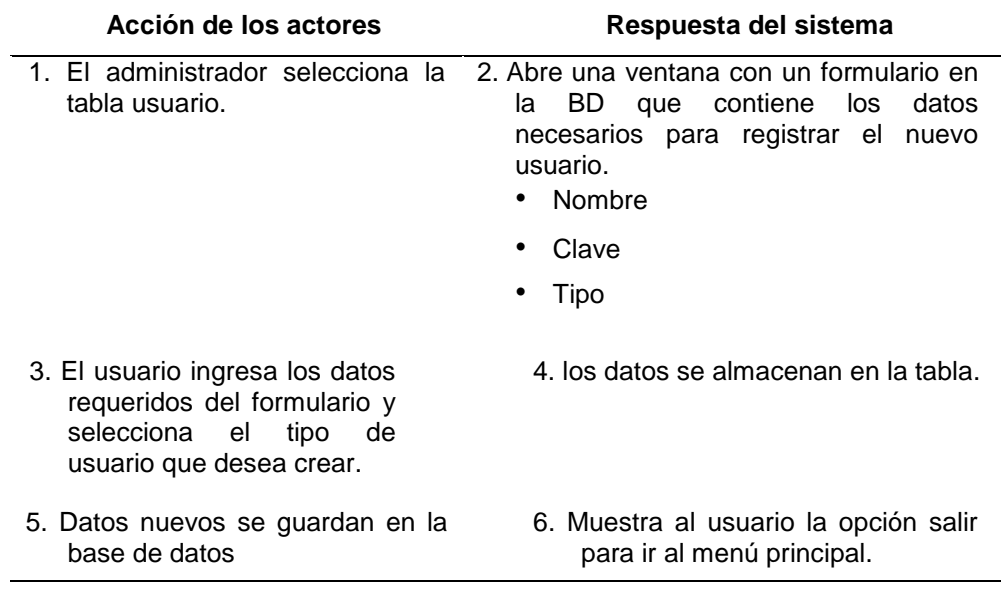

#### **Tabla 12**

*Sección nuevo usuario* 

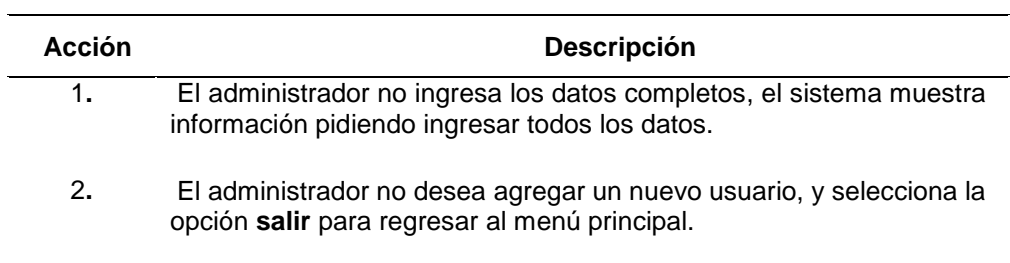
#### **PRUEBA**

Para documentar las pruebas de software se crea una herramienta o formulario para identificar las pruebas realizadas en cada dispositivo y los resultados obtenidos.

#### **Tabla 13**

*Pruebas*

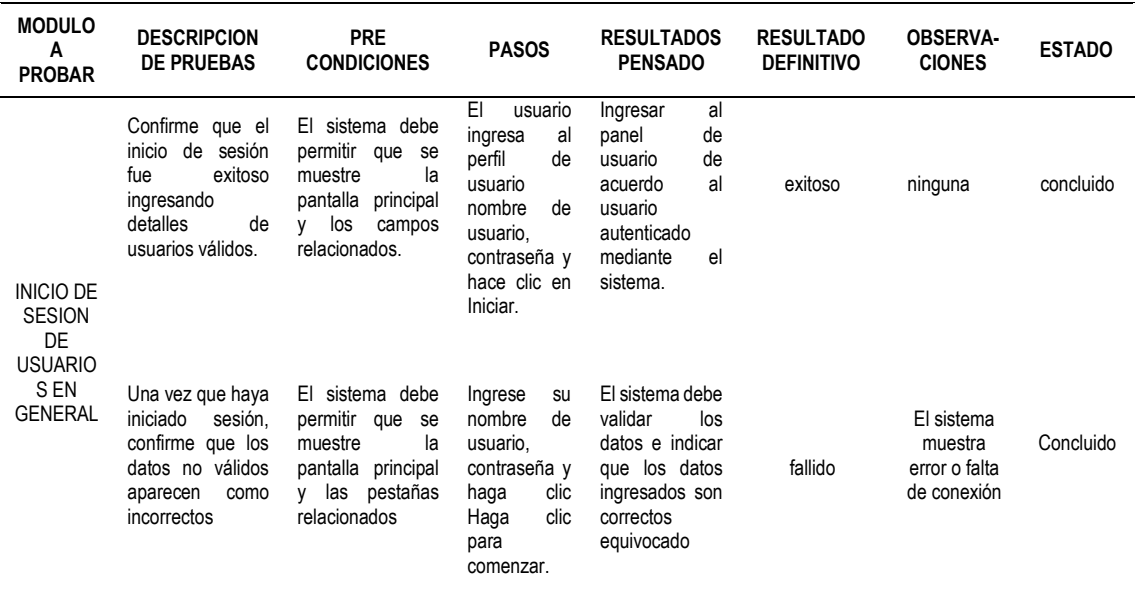

#### **4.2. RESULTADOS INFERENCIALES**

Este aspecto de resultados inferenciales no aplica al presente trabajo de investigación ya que se necesita una hipótesis para poder medir los datos estadísticos del antes y después de la implementación de la aplicación cliente servidor.

# **CONCLUSIONES**

Resulta que el software desarrollado para el proyecto ha logrado el objetivo principal del proyecto: ser una herramienta de aprendizaje que ayude a reducir el tiempo del usuario,

Con la ayuda de la investigación, se comprueba la calificación de los usuarios del proyecto cliente/servidor y también se revela la novedad y autenticidad del proyecto. También es rentable e interesante acceder a la base de datos, como en el caso de la empresa comercial Gómez, porque así la actividad es más amena y entretenida. En definitiva, cliente/servidor es una opción a tener en cuenta para mejorar la calidad y reducir tiempos.

# **RECOMENDACIONES**

- Crear un programa para el [archivo](https://www.monografias.com/trabajos7/arch/arch) de datos de la empresa comercial Gómez, en donde se guarde todo su historial de los clientes y futuros clientes (quejas, observaciones sobre el producto, etc.) y demás información sobre la empresa. Con el ánimo de disminuir el tiempo y ayuda a la rápida ejecución de todos Datos e información en general.
- Se deben utilizar nuevas metodologías de gestión de proyectos agiles ya que permiten alcanzar los objetivos en menor tiempo.
- Los miembros del equipo deben tener experiencia en el desarrollo de proyectos con una metodología ágil ya que esto mejora la gestión de proyectos.
- Las historias de usuarios deben usarse como un mecanismo para definir los requisitos, ya que este es un formato más accesible para los usuarios que no son expertos en proyectos de tecnología.
- Se deben utilizar nuevos métodos de estimación y estimación basados en el valor de la organización porque dan mejores resultados.
- Se recomienda realizar un análisis de factibilidad tecnológico ya que se pueden implementar proyectos no code con tecnología out of the box sin necesidad de codificar.

## **REFERENCIAS**

- Basu, C. (2018*) ¿Cuáles son los tipos de reportes producidos por un sistema de administración de información?* y están disponibles en [https://pyme.lavoztx.com/cules-son-los-tipos-de-reportes-producidos](https://pyme.lavoztx.com/cules-son-los-tipos-de-reportes-producidos-por-un-sistema-de-administracin-de-informacin-10672.html)[por-un-sistema-de-administracin-de-informacin-10672.html](https://pyme.lavoztx.com/cules-son-los-tipos-de-reportes-producidos-por-un-sistema-de-administracin-de-informacin-10672.html)
- *Cabrera, J. (2016). Propuesta tecnológica de una aplicación móvil para la gestión de toma de pedidos en "fruti café" en la ciudad de* Guayaquil*.*  Tesis de la Universidad de Guayaquil*.*
- Calizaya, O. (2015). *Propuesta de mejora de la gestión logística de una empresa distribuidora mediante el uso de sistemas de información geográficos.* Tesis de la Pontificia Universidad Católica de Santa María.
- Carrillo, J. (2016). *Desarrollo de una Aplicación Móvil para el Control de Rutas, Pasajeros y Conductores.* Universidad San Francisco de Quito USFQ
- Carter, S. (2022). Nos habla en su tesis titulado *Implementación de la Plataforma Educativa MICROSOFT 365 a través de la metodología ágil SCRUM para el colegio La Inmaculada Concepción de Huánuco, 2021*"
- Castellanos, C. (2010). *Formación y desarrollo del capital humano* y disponible en [https://www.gestiopolis.com/formacion-y-desarrollo-del-capital](https://www.gestiopolis.com/formacion-y-desarrollo-del-capital-humano-en-las-empresas/)[humano-en-las-empresas/](https://www.gestiopolis.com/formacion-y-desarrollo-del-capital-humano-en-las-empresas/)
- ClickAge. (2020). *Aplicaciones de escritorio*. Obtenido de https://clickage.es/aplicaciones-de-escritorio/
- Condori, J. (2017). *Sistema de información para gestión del seguimiento de egresados de la escuela de profesional de ingeniería de sistemas de la UNA-PUNO 2016.* Universidad Nacional del Altiplano.
- Developer. (2020). *Introducción a Android Studio*. Obtenido de https://developer.android.com/studio/intro?hl=es-419. Disponible en <https://visualstudio.microsoft.com/es/>

Edx. (2020). *Cursos sobre Programación Informática*. Obtenido de

https://www.edx.org/es/aprende/programacion-informatica

- Florido, L. (2018) Implementación del Mobile marketing como herramienta multidisciplinar en el sector turístico y aéreo portuario disponible en <http://www.eumed.net/libros-gratis/2016/1539/aplicacion.htm>
- Garcia, R. (2021). *¿Qué es iOS? Todo sobre el sistema operativo de Apple*. Obtenido de https://www.adslzone.net/reportajes/software/que-es-ios/ <https://azure.microsoft.com/en-us/overview/what-is-azure/>
- Hugues, A. (2018). *Microsoft SQL Server*. Obtenido de https://searchdatacenter.techtarget.com/es/definicion/SQL-Server
- Kotler, P.(2009). *Definición de cliente* y se encuentra disponible en <https://www.promonegocios.net/clientes/cliente-definicion.html>
- León, A. (2018). *Sistema de Información Gerencial y su contribución en el proceso contable de la Empresa Turismo Real E.I.R.L. Huánuco, 2017.*; Universidad de Huánuco.
- Manene, L. (2012). *Marketing : Introducción, Concepto, Evolución*, Definiciones y tipos, disponible en [http://www.luismiguelmanene.com/2012/02/20/marketing-introduccion](http://www.luismiguelmanene.com/2012/02/20/marketing-introduccion-concepto-evoluciondefiniciones-y-tipos/)[concepto-evoluciondefiniciones-y-tipos/](http://www.luismiguelmanene.com/2012/02/20/marketing-introduccion-concepto-evoluciondefiniciones-y-tipos/)

Microsoft (2018) nos habla sobre Microsoft o Windows Azure disponible en

- Microsoft. (2019). *Le damos la bienvenida al IDE de Visual Studio*. Obtenido de https://docs.microsoft.com/es-es/visualstudio/get-started/visualstudio-ide?view=vs-2019
- Microsoft. (2020). *Documentación de Visual Basic*. Obtenido de https://docs.microsoft.com/es-es/dotnet/visual-basic/
- Microsoft. (2020). *Windows aplicaciones de escritorio y privacidad*. Obtenido de https://support.microsoft.com/es-es/windows/windows-aplicacionesde-escritorio-y-privacidad-8b3b13bc-d8ff-5460-8423-7d5d5c1f6665
- N. Tymkiw, J. M. Bournissen, M. C. Tumino (2019) *"SCRUM como Herramienta Metodológica para el Aprendizaje de la Programación,"* Revista Iberoamericana de Tecnología en Educación y Educación en Tecnología.
- Parra, J. (2016). *Desarrollo de una Aplicación Móvil para la recepción de pedidos apoyada en predicciones de negocio con Business Intelligence para la empresa Megakons s.a.* Universidad San Francisco de Quito USFQ.
- Que es scrum (2022). Consultado el 24 de junio del 2022, desde http://proyectosagiles.org/que-es-scrum/
- Rojas, P. (2009). *Gestión y evaluación de proveedores* disponible en <https://www.gestiopolis.com/gestion-y-evaluacion-de-proveedores/>
- Salirrosas, E. (2015). *Sistema de control interno y su incidencia en la mejora de la gestión económica y financieras de las afocats en el distrito de Trujillo.* Universidad Nacional de Trujillo.
- Sánchez Carlessi, H., Reyes Romero, C. y Mejía Sáenz, Katia. (2018).*" Manual de términos en investigación científica, tecnológica y humanística, Universidad Ricardo Palma. Lima".*
- Sql Server (2018) <https://www.microsoft.com/es-es/sql-server/default.aspx>
- Tejerina, S y Vega, Y. (2018) Participando y se encuentra disponible en <http://participando.es/gestion-de-una-asociacion/gestion-economica/>
- Vásquez, B. (2022). *Implementación de un servidor de clientes ligeros Linux para el uso de las herramientas de ofimática de los docentes del nivel primario de la gran unidad escolar leoncio prado*"; Universidad de Huánuco"; Universidad de Huánuco.
- Vigilio, F. (2018). *Implementación de un Sistema de Serialización con la metodología Rup para mejorar la Eficacia de la Gestión de Graduación y Titulación en el Área de Grados y Títulos de la Universidad de*

*Huánuco - 2017*"; Universidad de Huánuco.

Visual Studio (2018) nos habla sobre cómo debemos desarrollar aplicaciones.

## **COMO CITAR ESTE TRABAJO DE INVESTIGACIÓN**

Gómez Mallqui, D (2023). *Implementación de una aplicación cliente servidor para la mejora de la Gestión de Ventas de la Empresa Comercial Gómez, Huánuco - 2022* [Tesis de pregrado, Universidad de Huánuco]. Repositorio Institucional UDH.

# **ANEXOS**

## **ANEXO 1 MATRIZ DE CONSISTENCIA**

#### **IMPLEMENTACIÓN DE UNA APLICACIÓN CLIENTE SERVIDOR PARA LA MEJORA DE LA GESTIÓN DE VENTAS DE LA EMPRESA COMERCIAL GÓMEZ, HUÁNUCO – 2022**

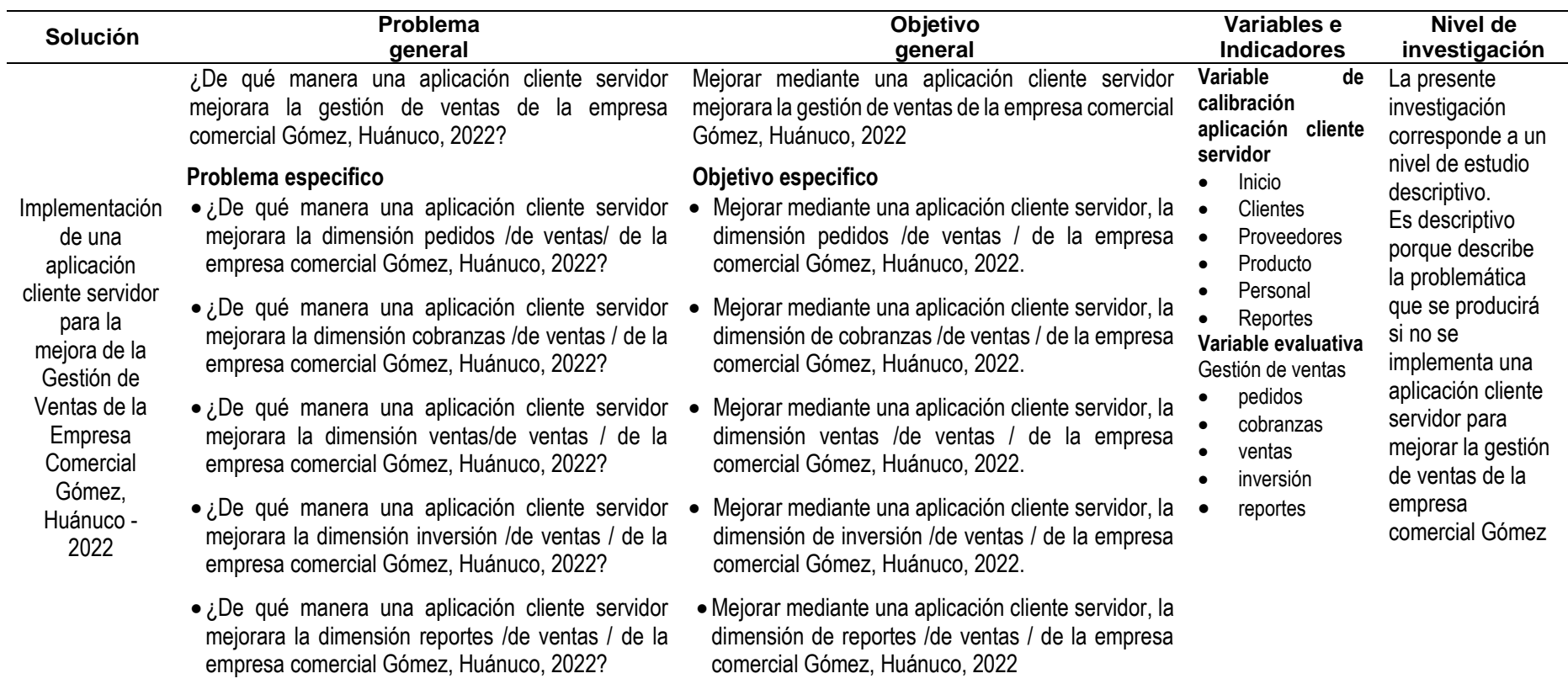

## **ANEXO 2**

## **BOCETO DE COMO SE VERA EL SISTEMA**

# **Menú principal**

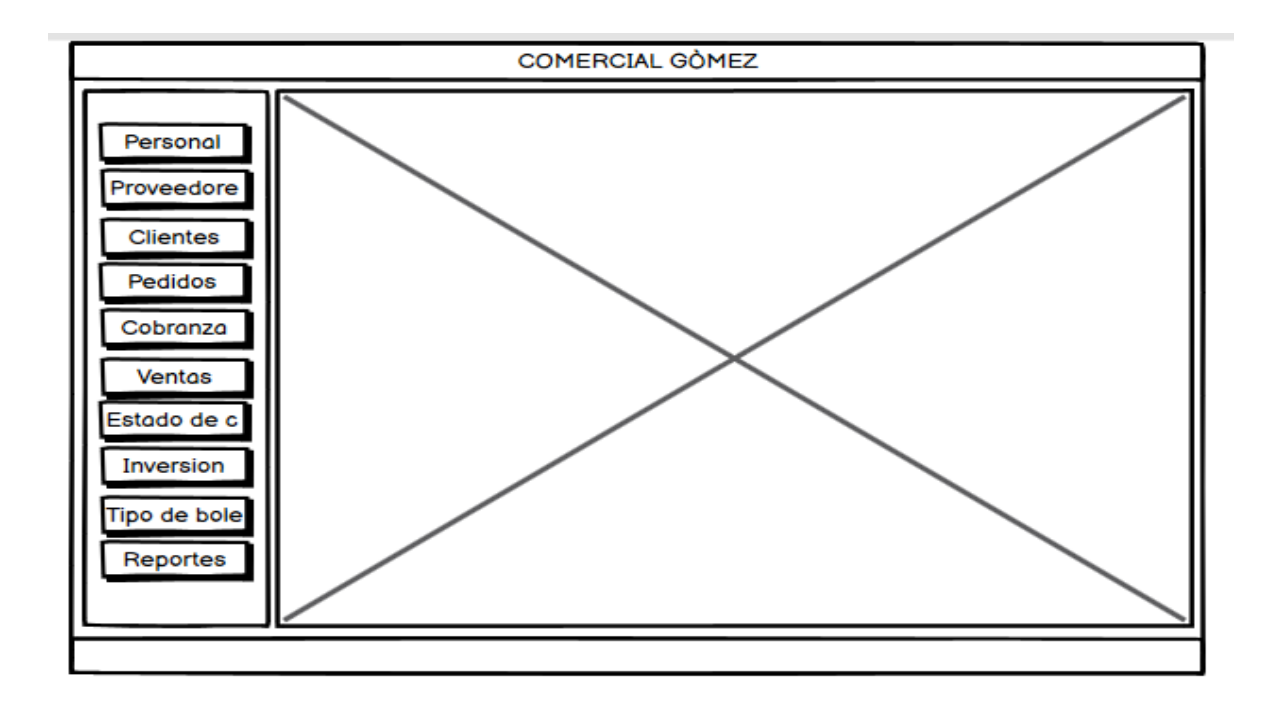

**Insertar personal**

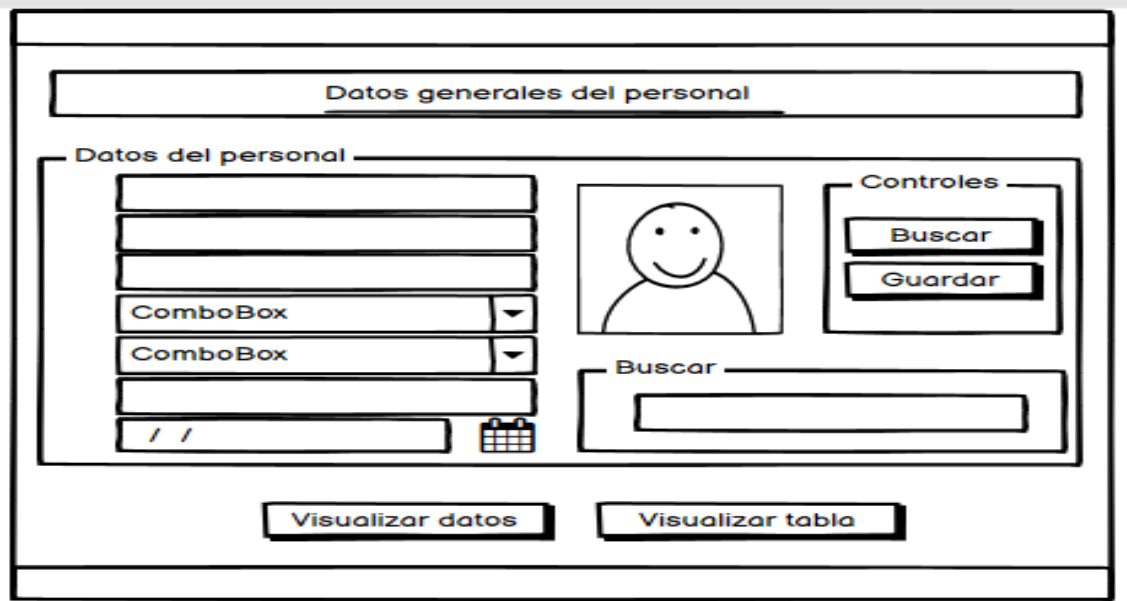

# **Insertar proveedor**

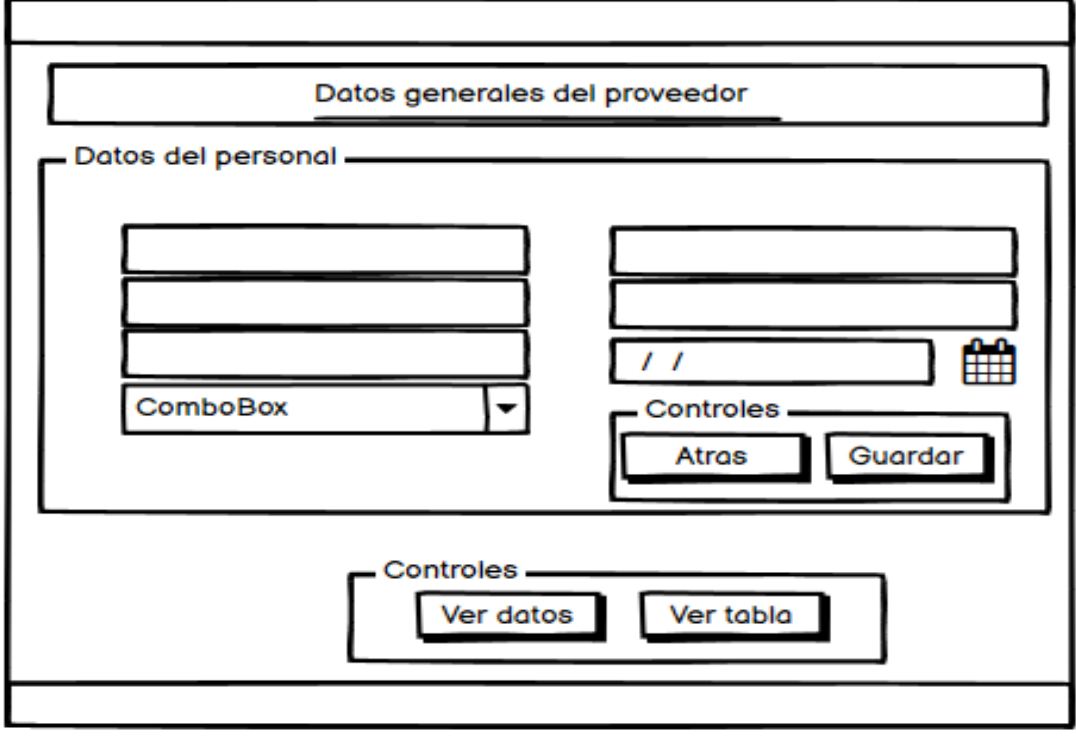

## **Insertar cliente**

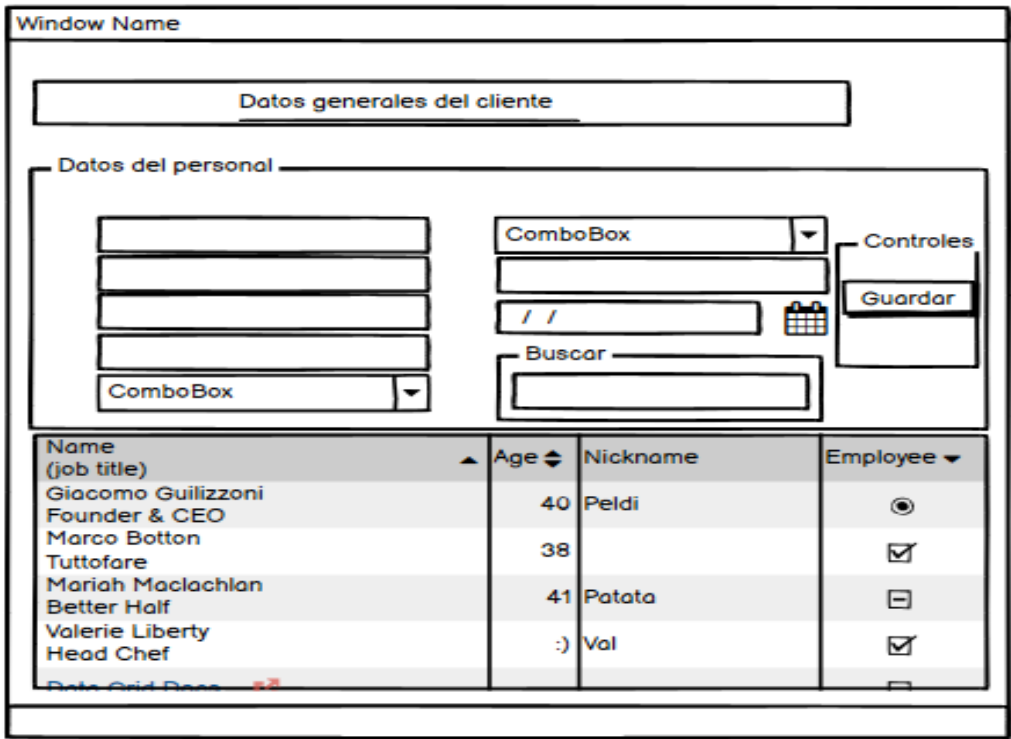

## **Insertar pedidos**

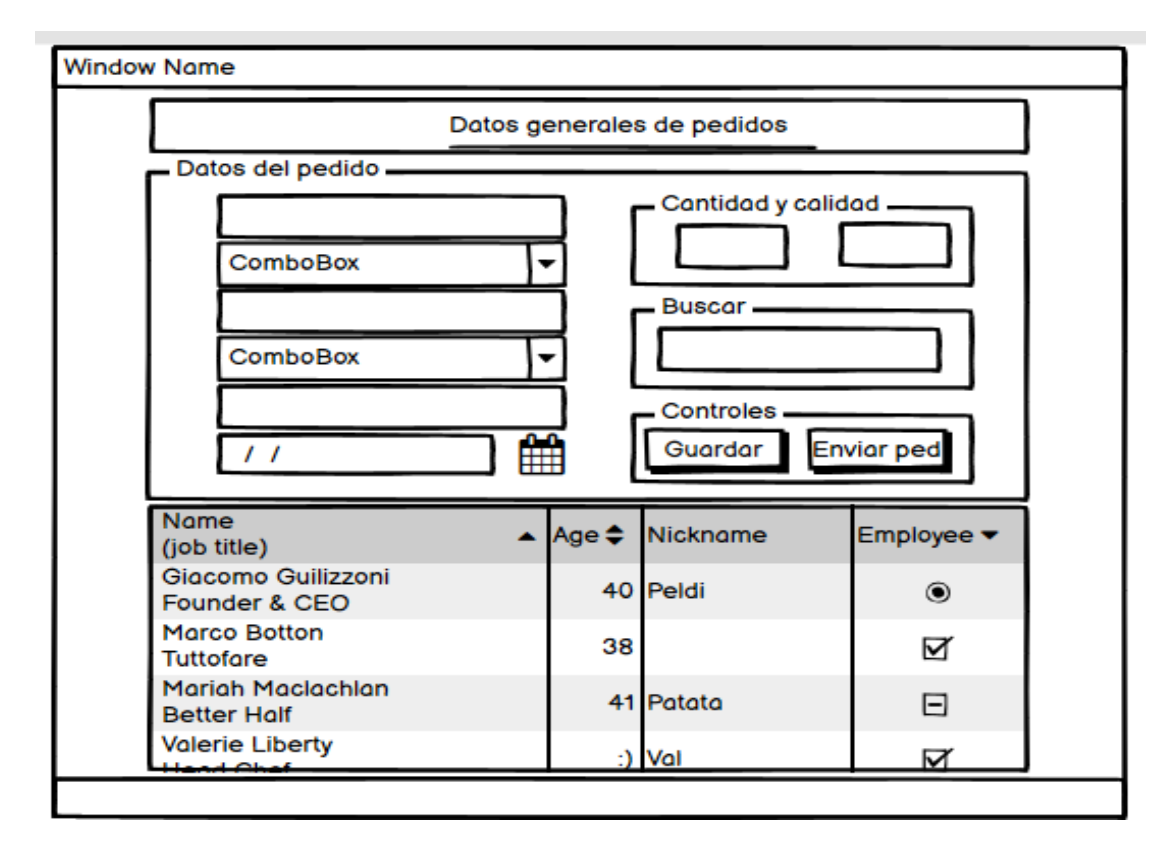

#### **Insertar cobranza**

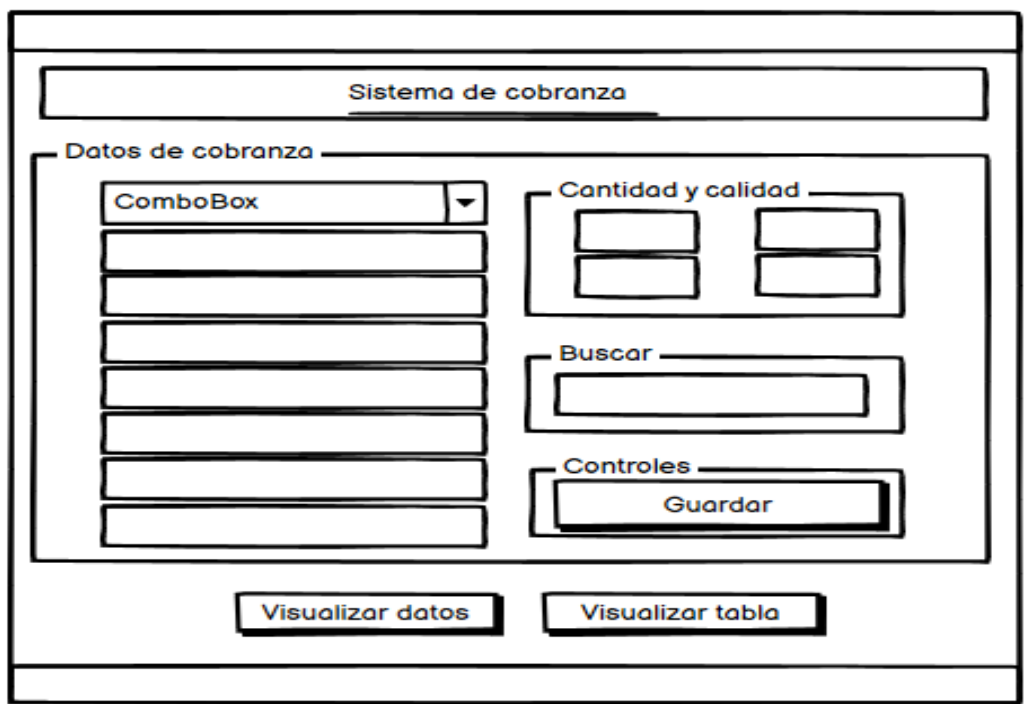

#### **Insertar ventas del día**

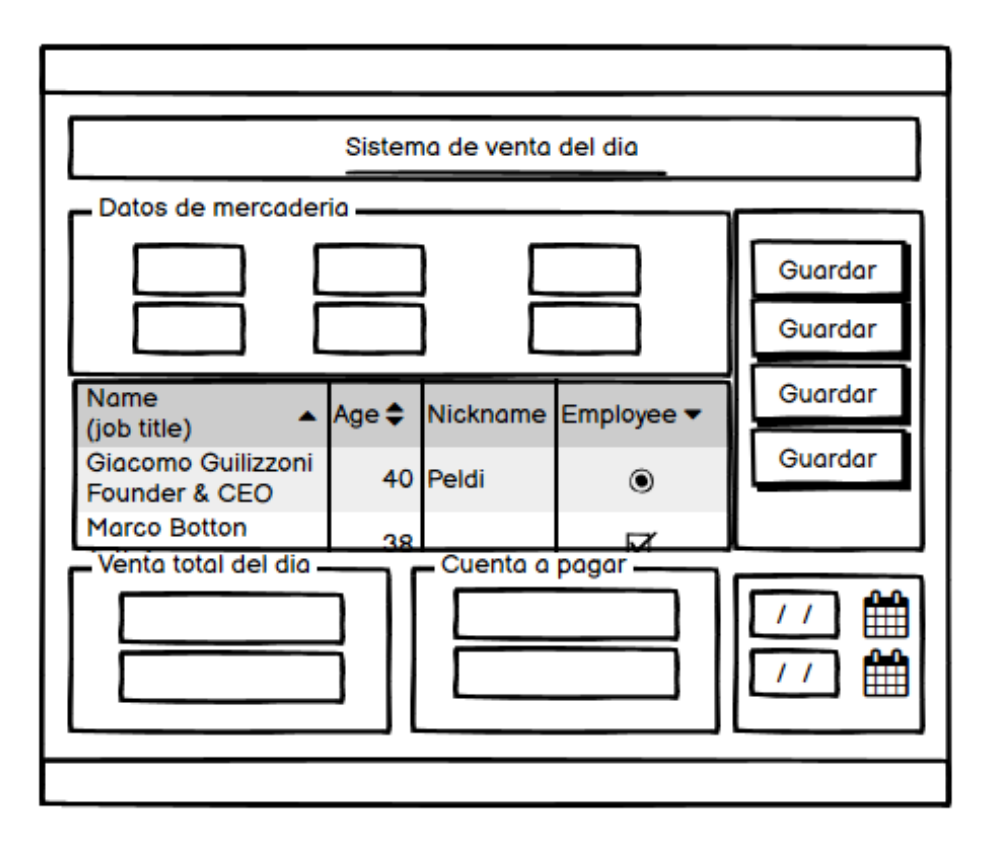

## **Visualizar estado de cuenta**

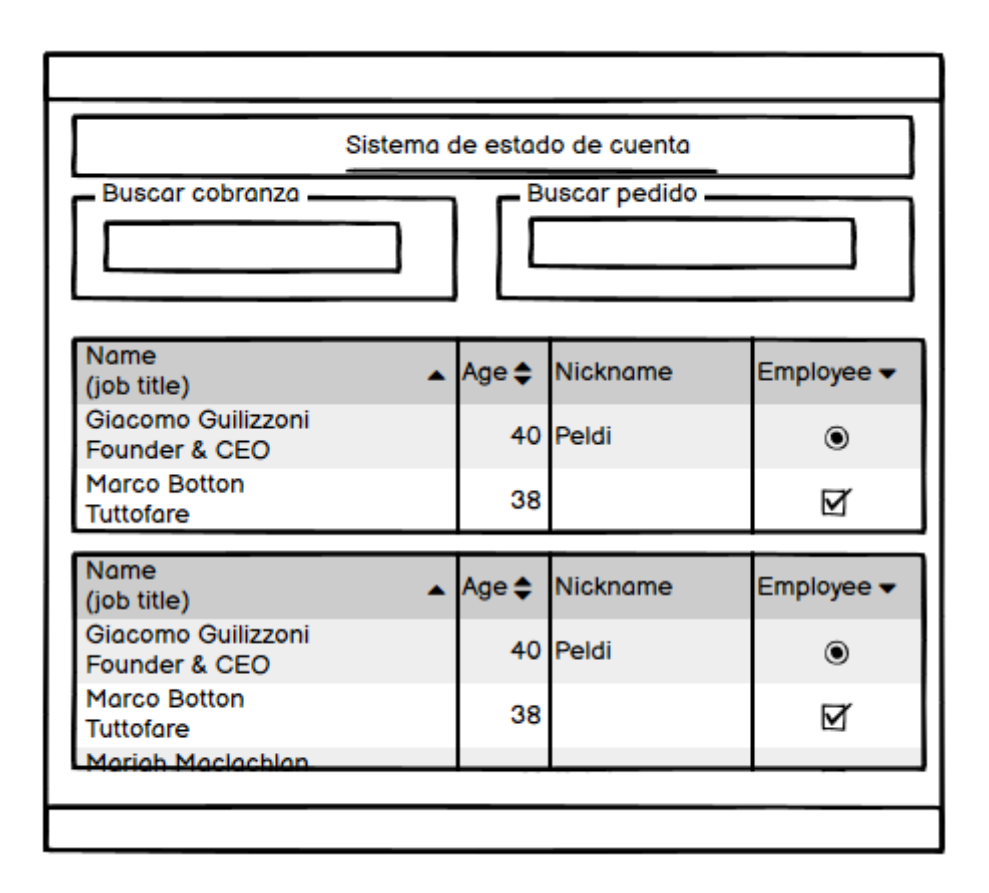

#### **Visualizar sistema de inversión**

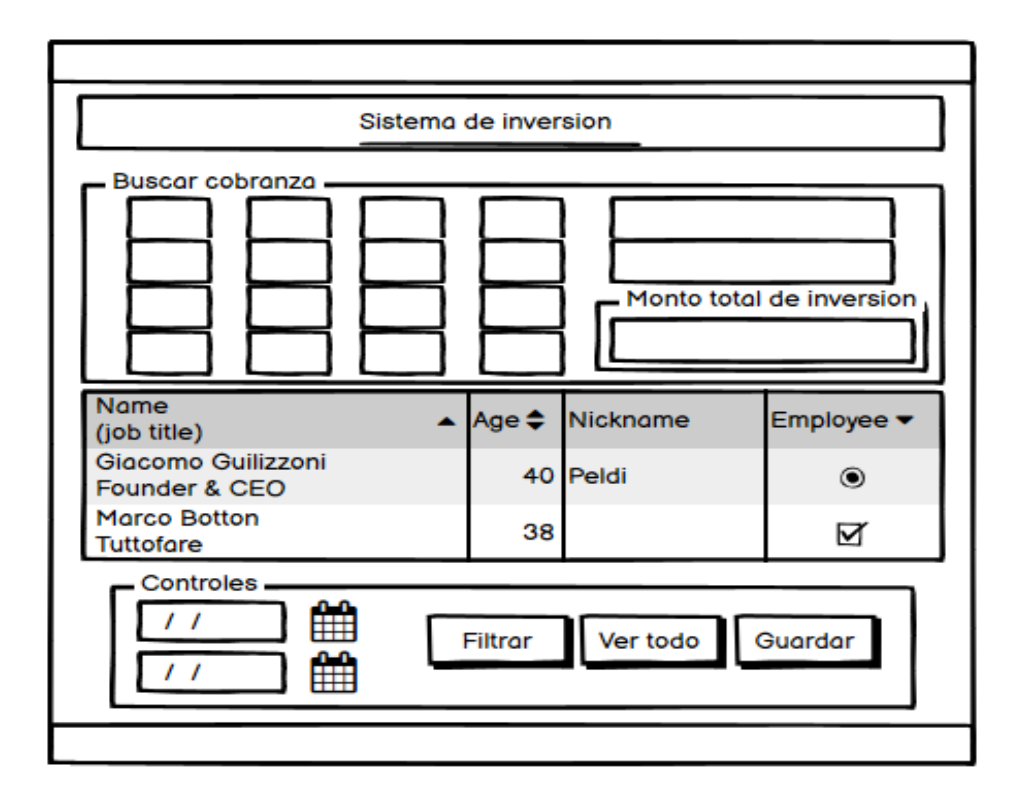

## **Diseño del sistema de reporte**

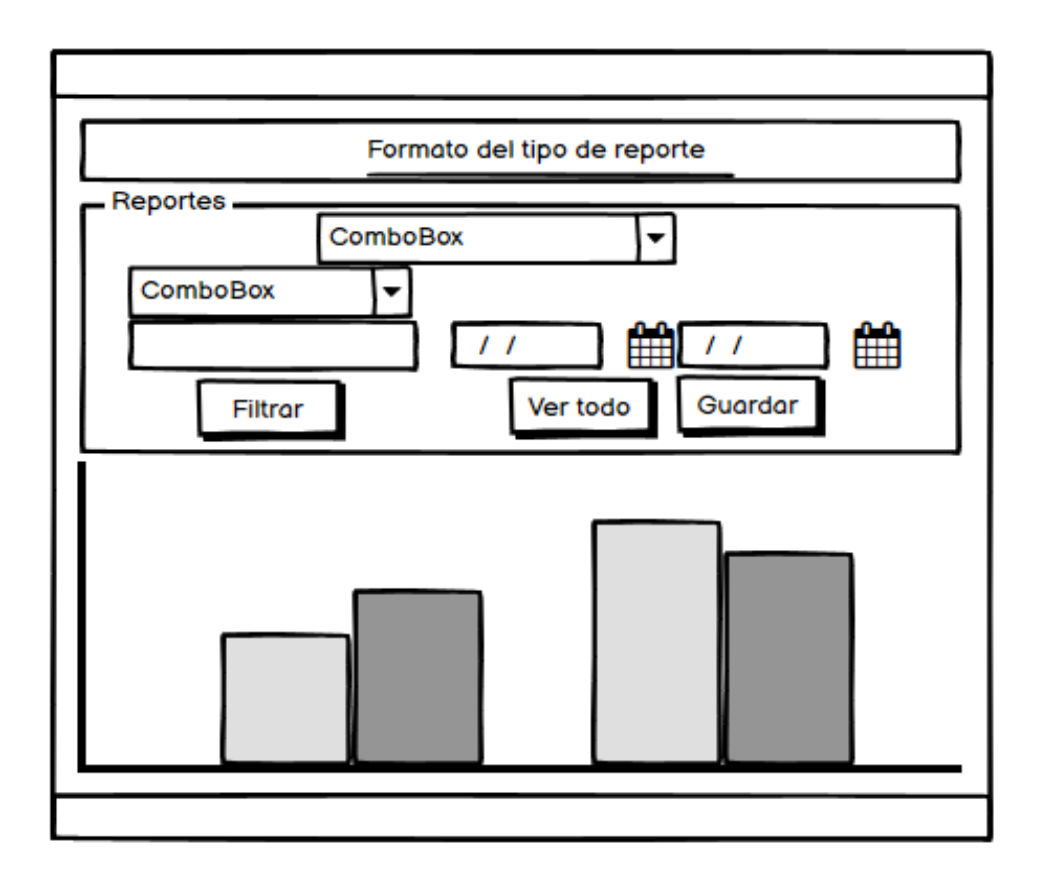

#### **ANEXO 3**

#### **MODELO DE CASOS DE USO**

#### **DIAGRAMA DE CASOS DE USO POR MODULOS DEL SISTEMA**

#### **Gráfico 1**  *Proceso total*

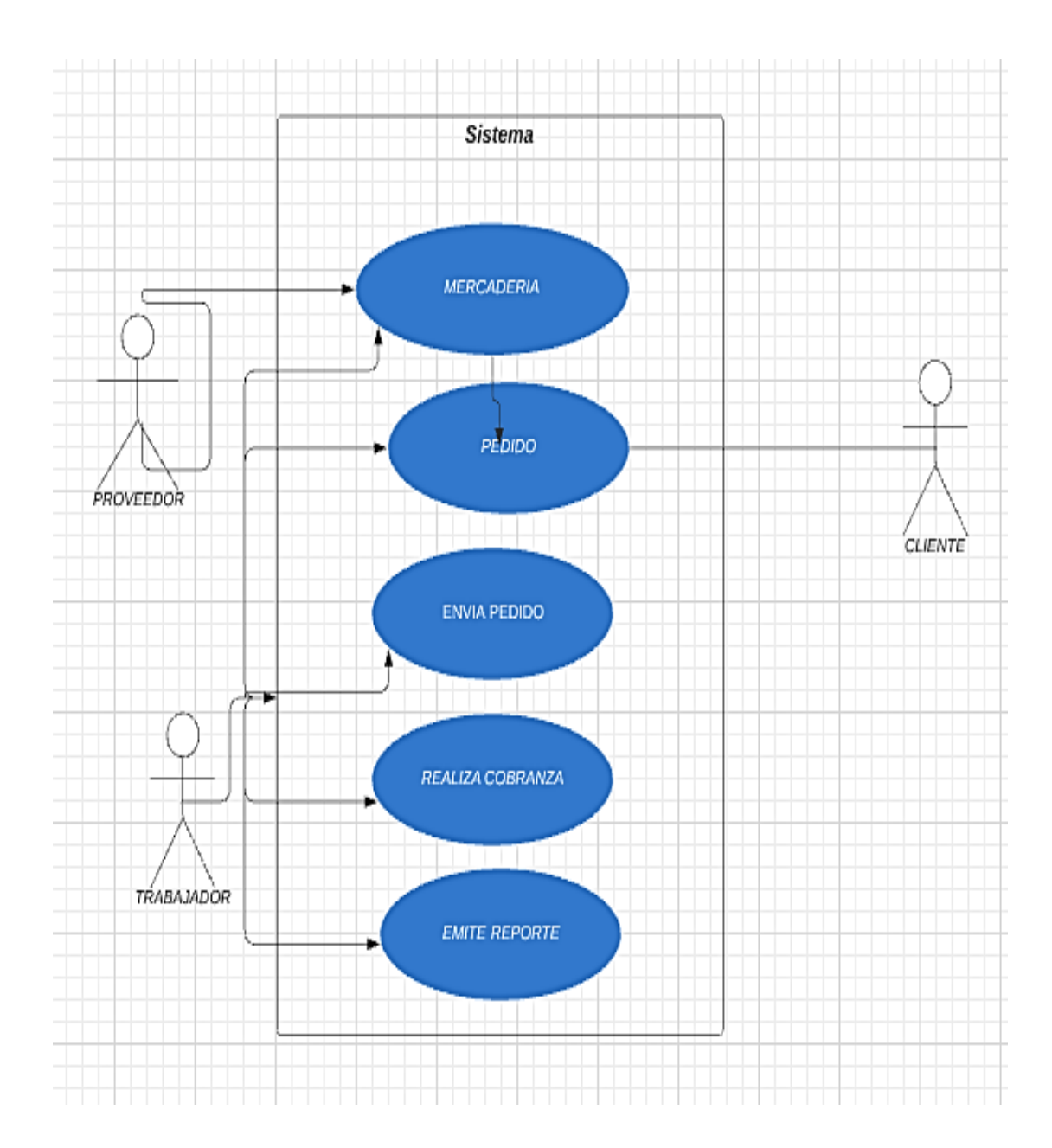

**Gráfico 2**  *Subsistema de registro de cliente*

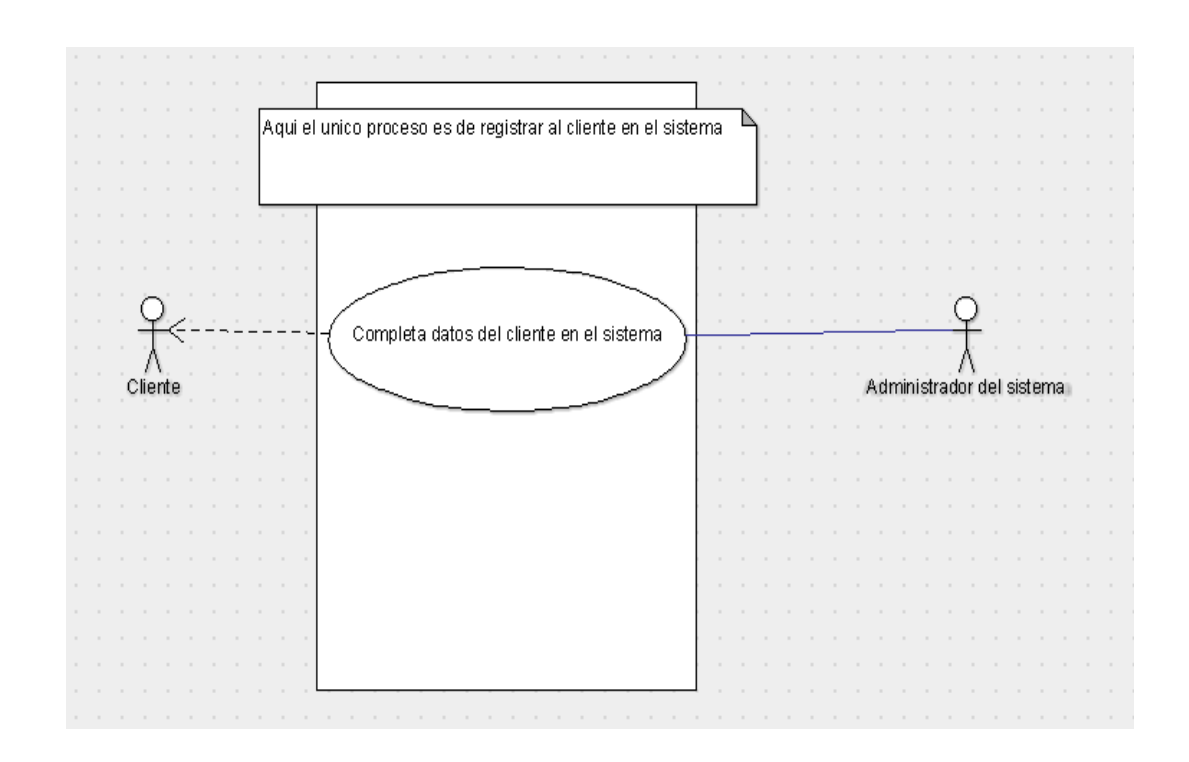

**Gráfico 3** *Subsistema de cobro de producto.*

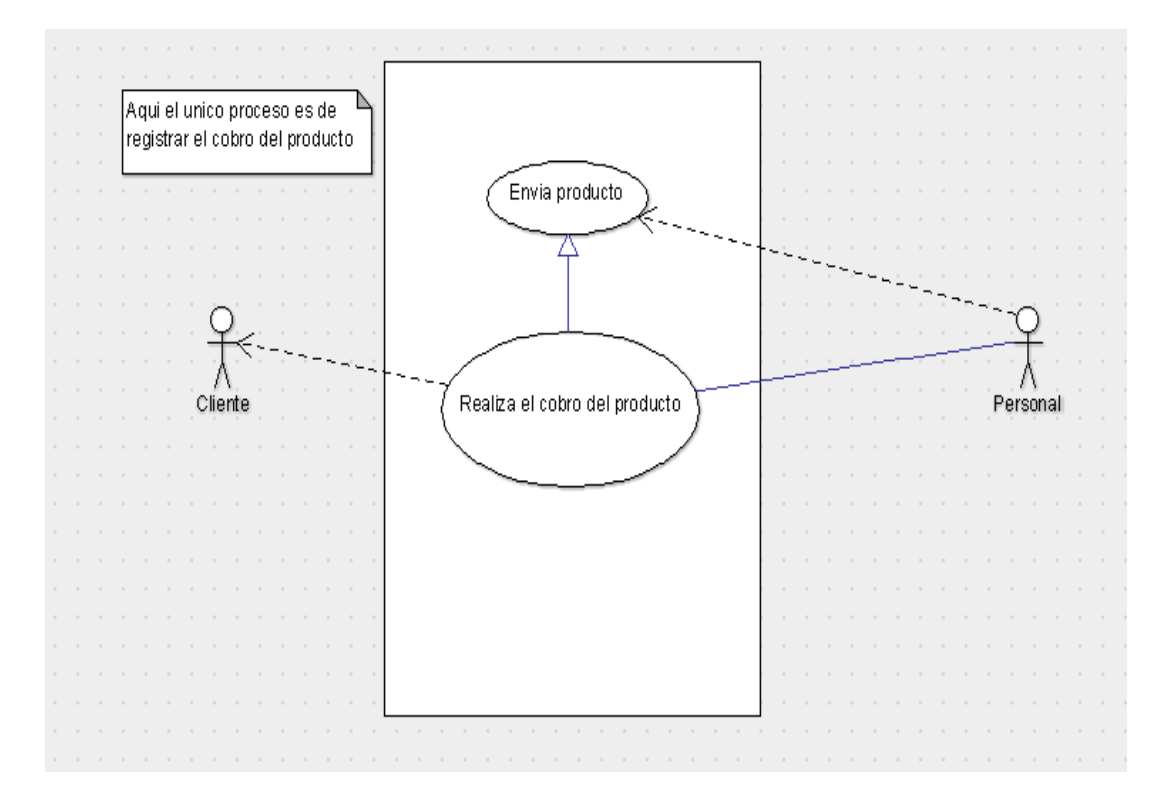

#### **Gráfico 4**  *Subsistema de respaldo de la BD.*

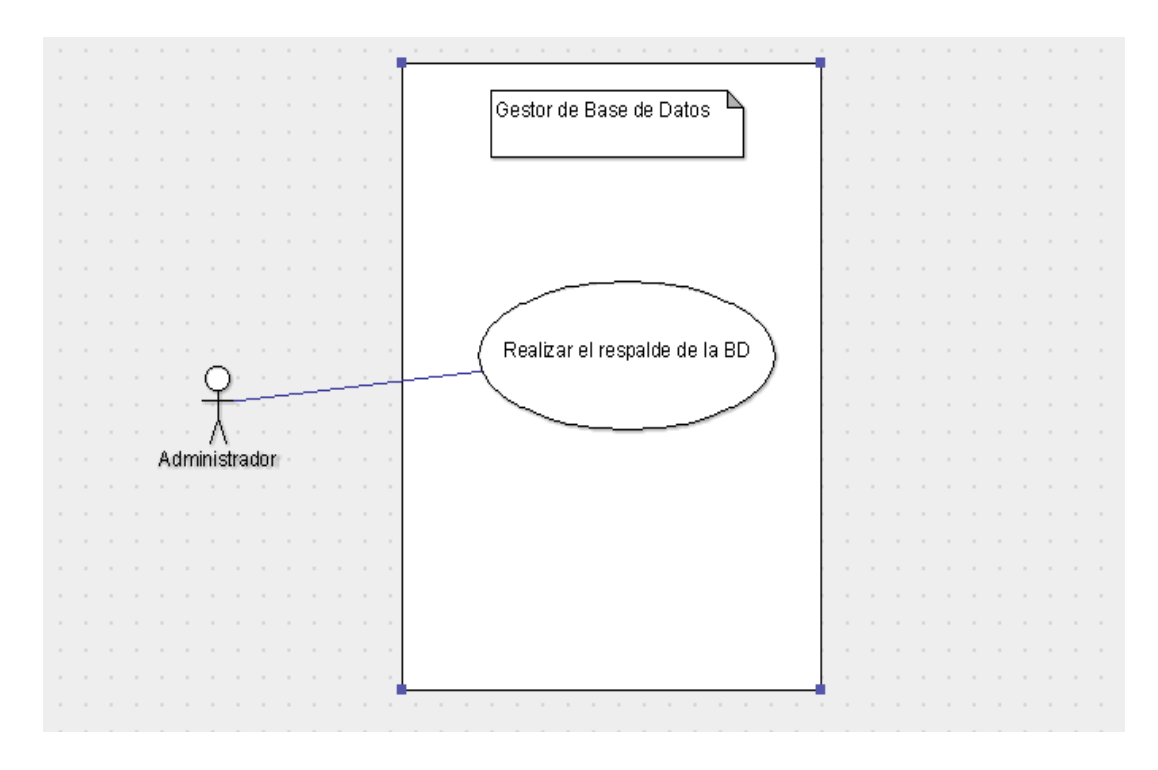

**Gráfico 5**  *Subsistema de estado de cuenta del cliente*

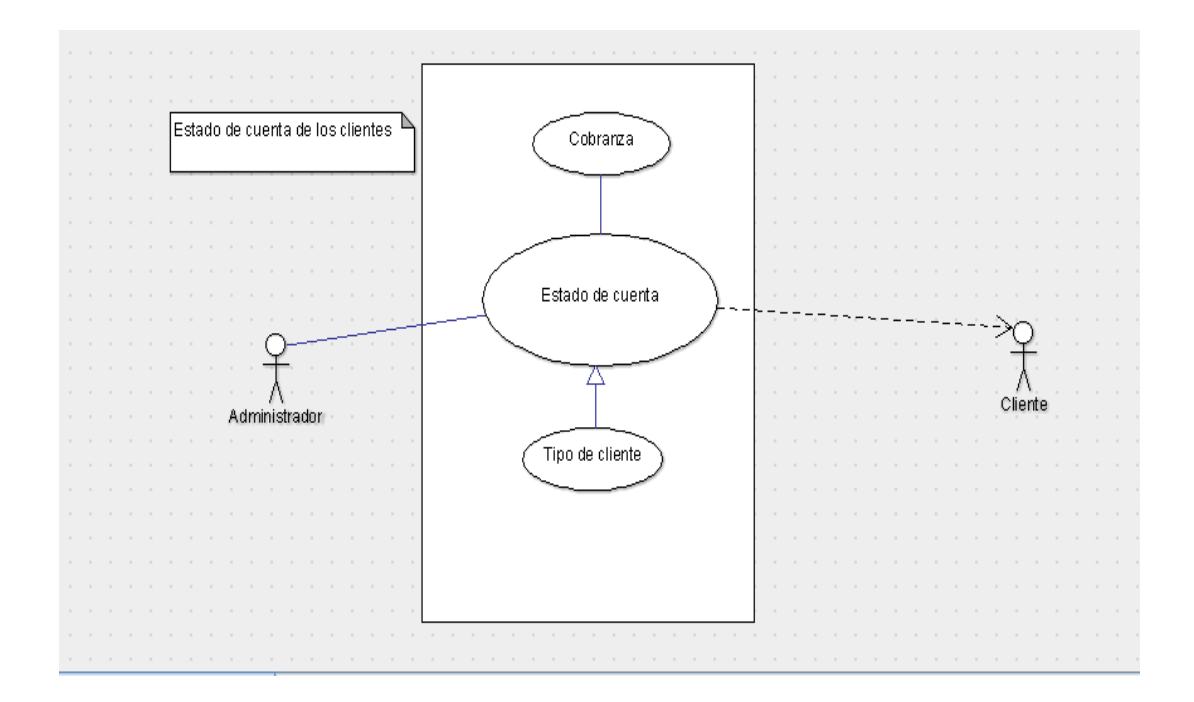

**Gráfico 6** *Subsistema de facturación*

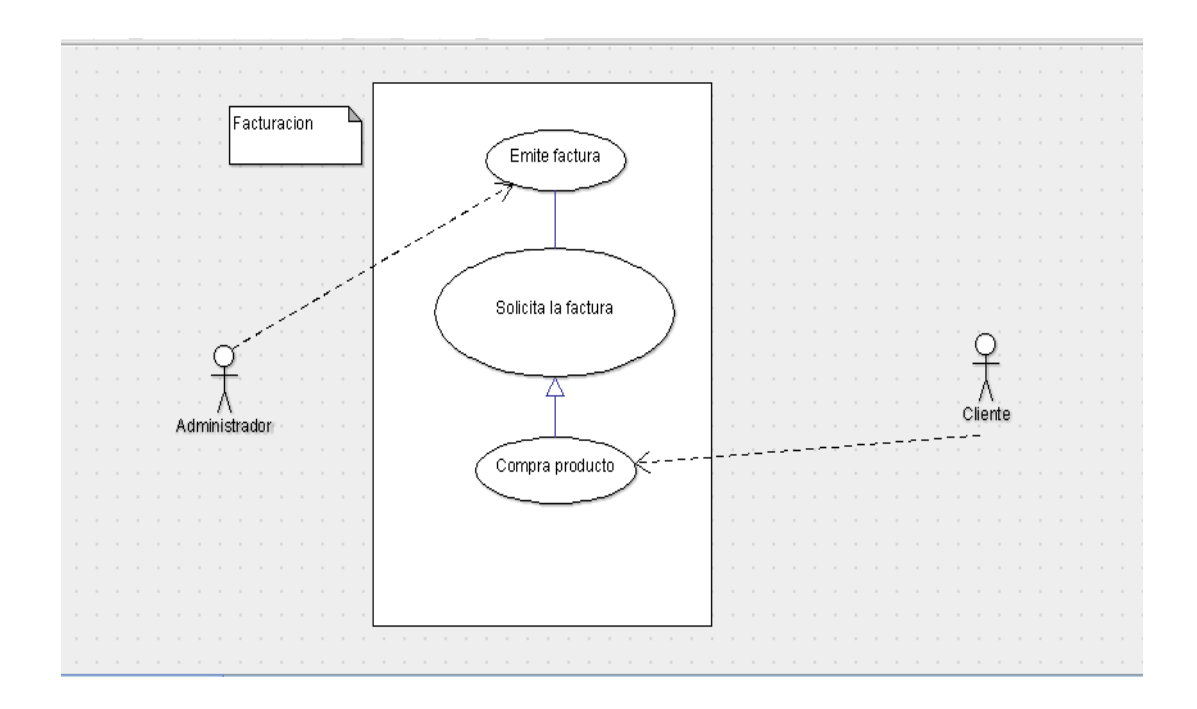

**Gráfico 7** *Subsistema de inversión*

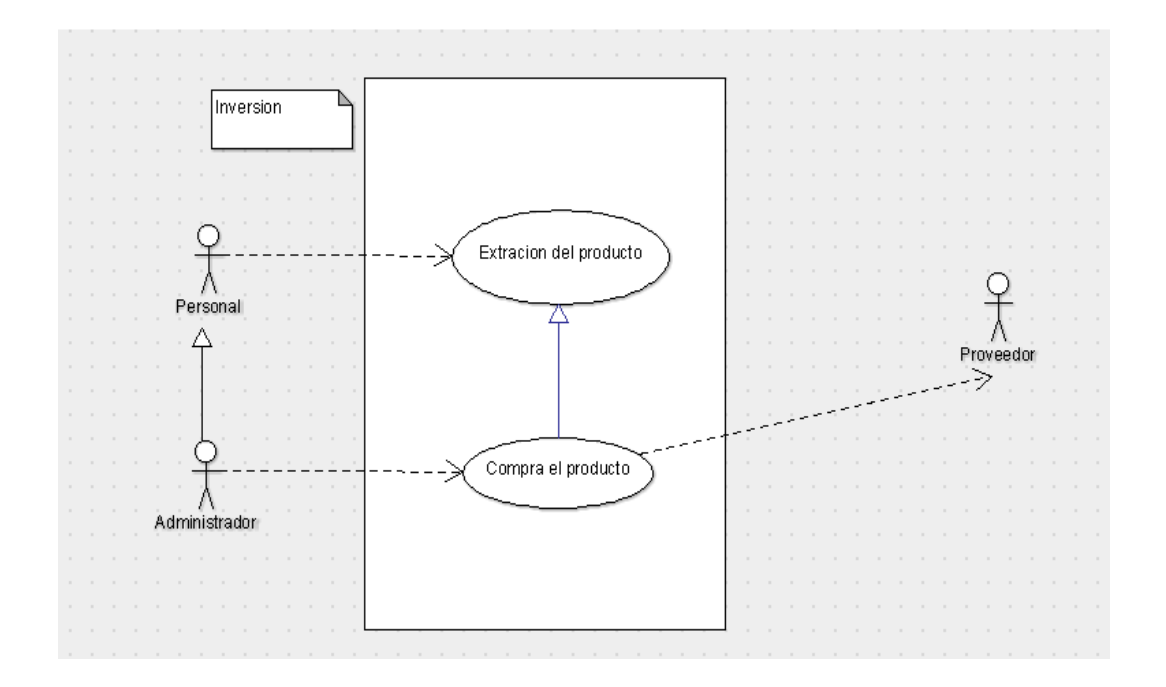

#### **Gráfico 8**  *Subsistema de pedido*

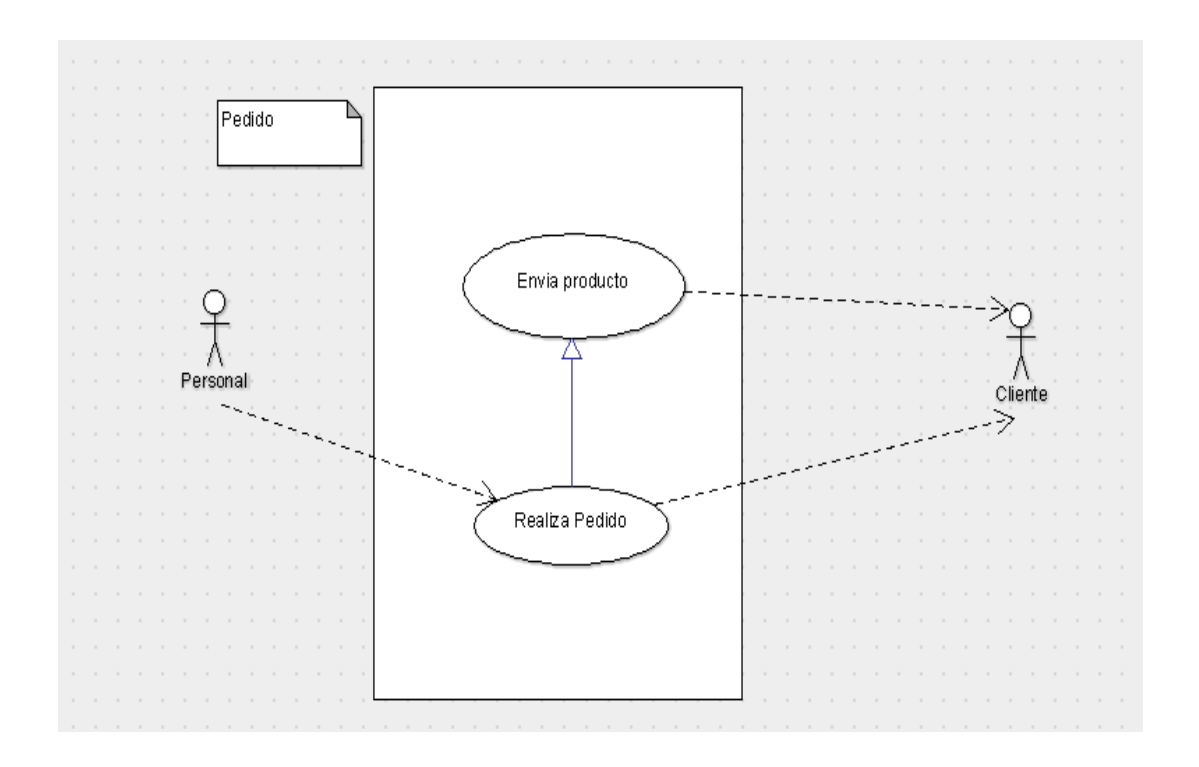

**Gráfico 9**  *Subsistema de personal*

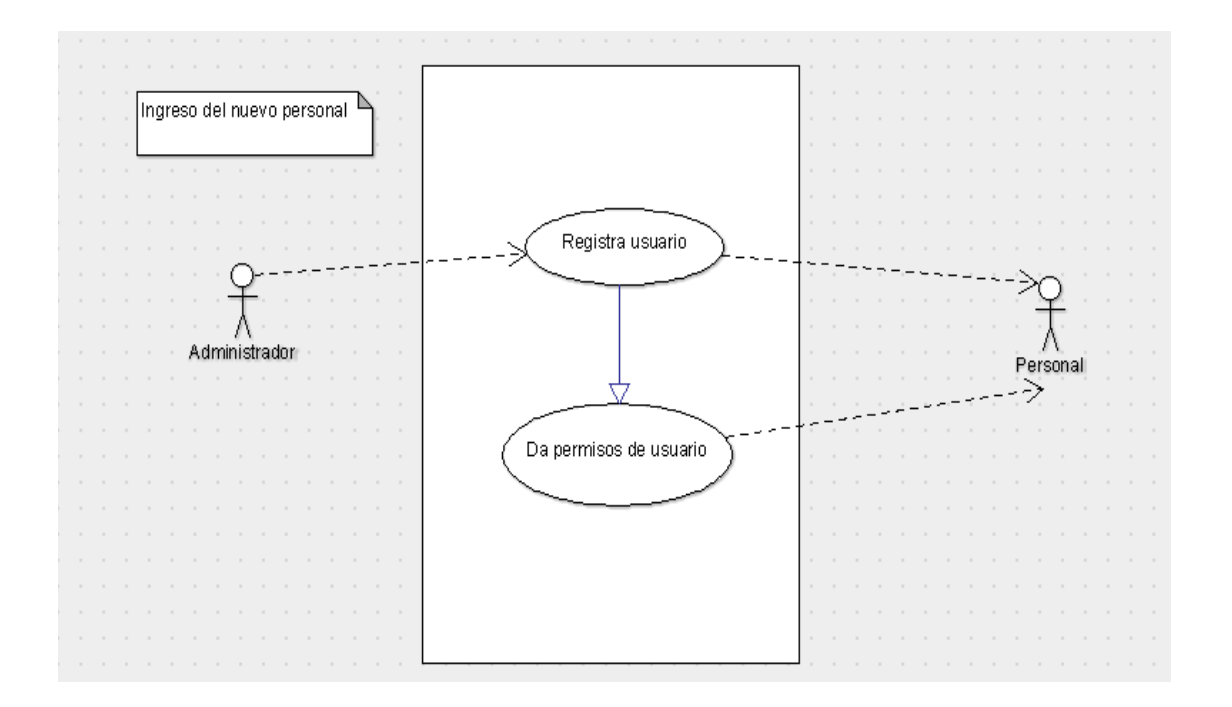

#### **Gráfico 10**  *Subsistema de proveedor*

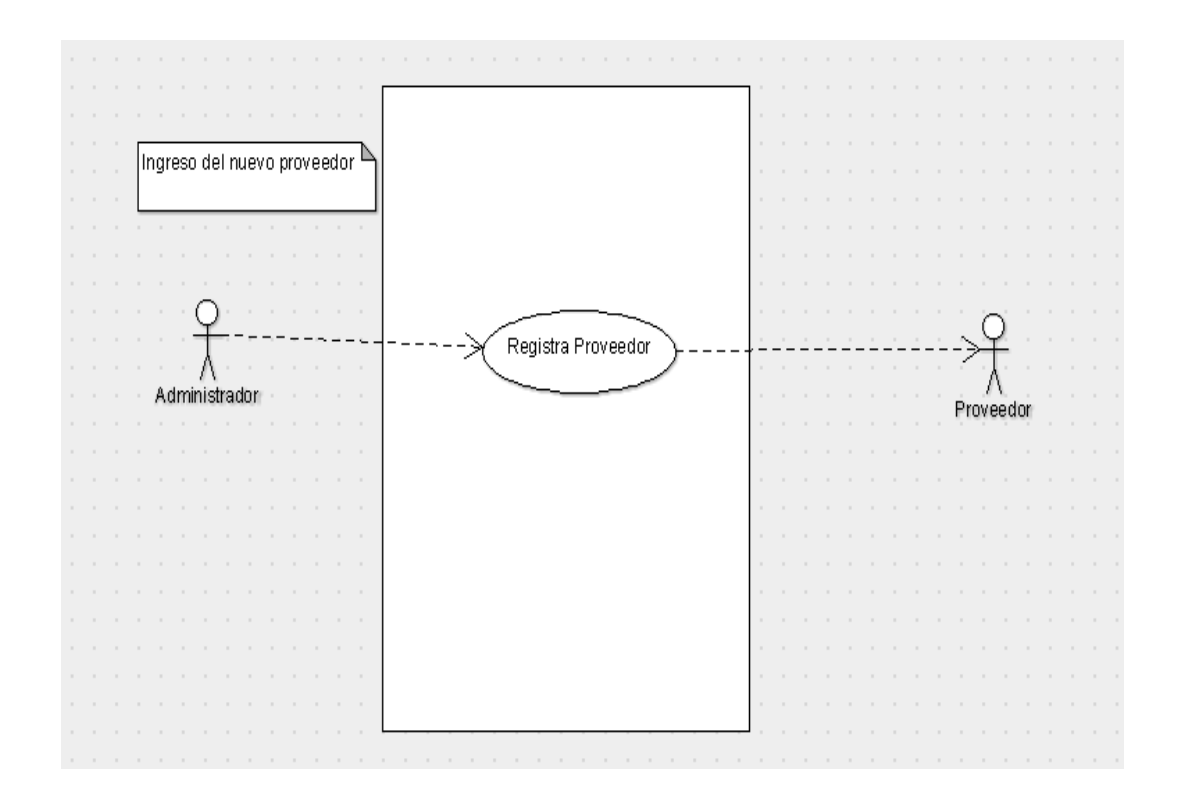

**Gráfico 11**  *Subsistema de proveedor*

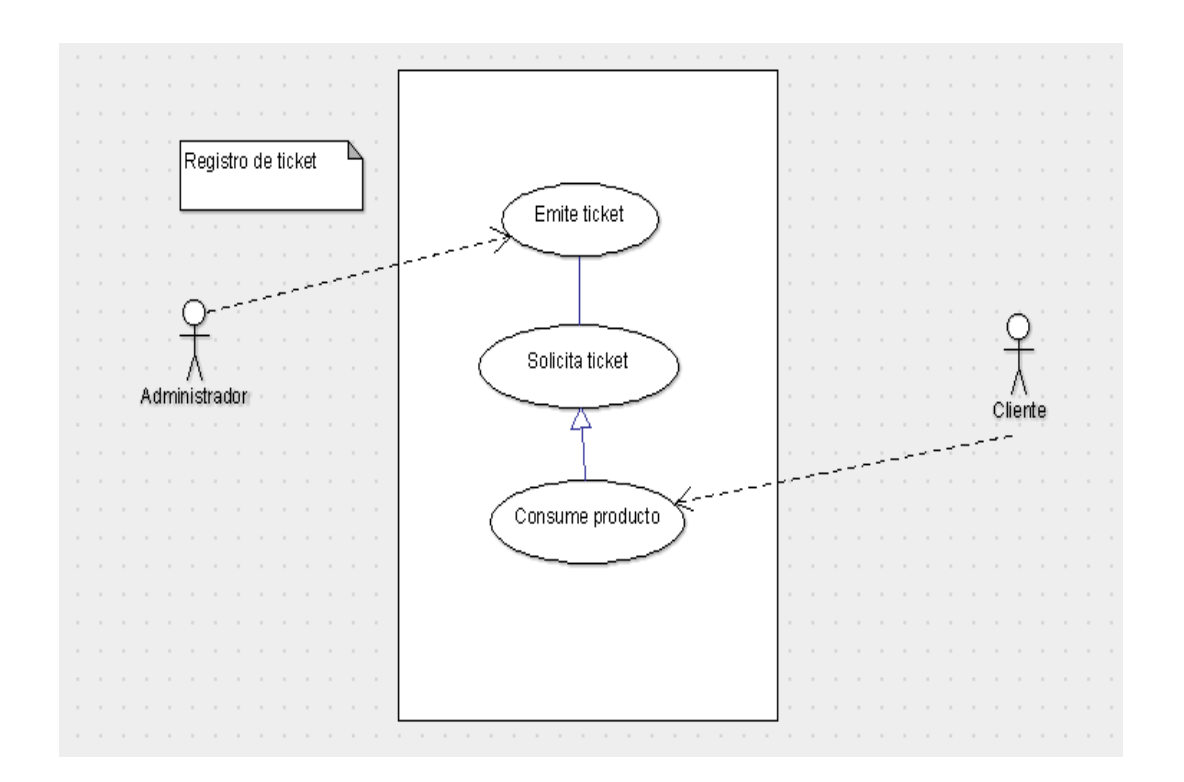

#### **Gráfico 12**  *Subsistema de usuarios*

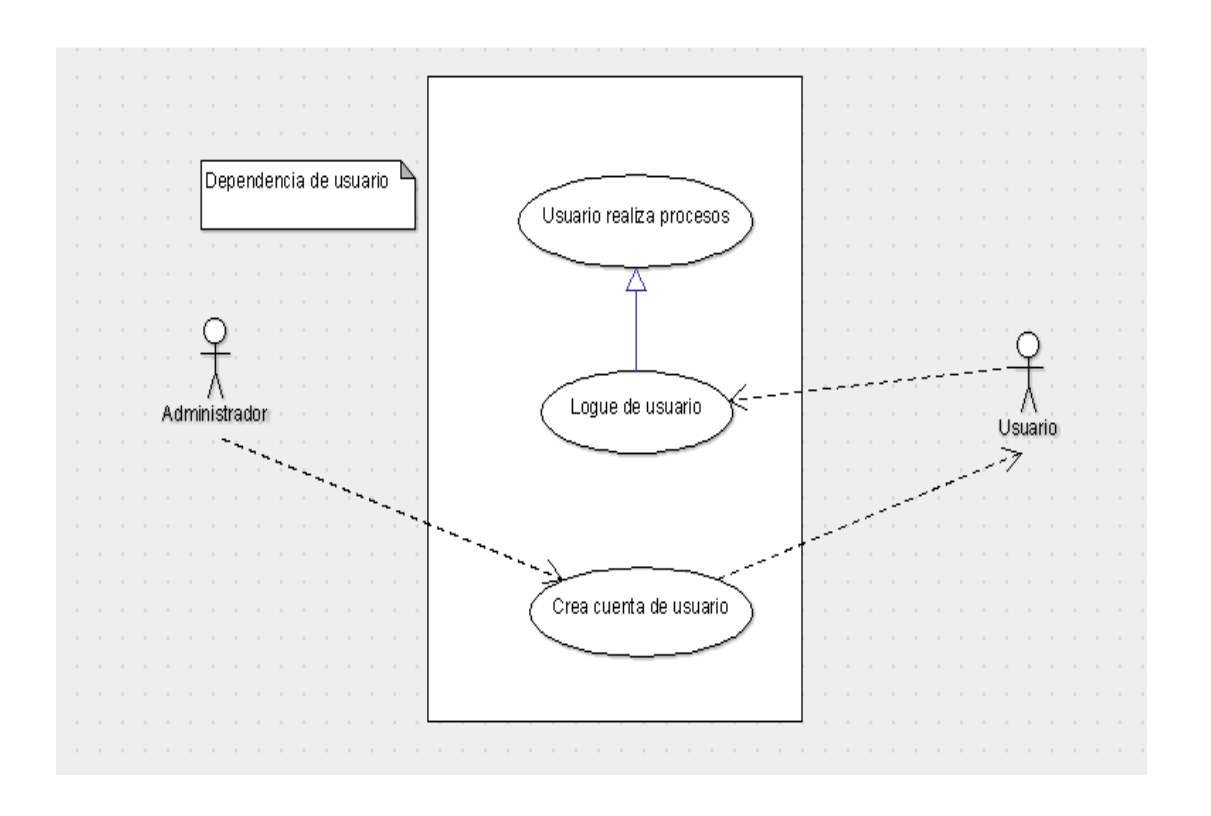

**Gráfico 13**  *Subsistema de ventas*

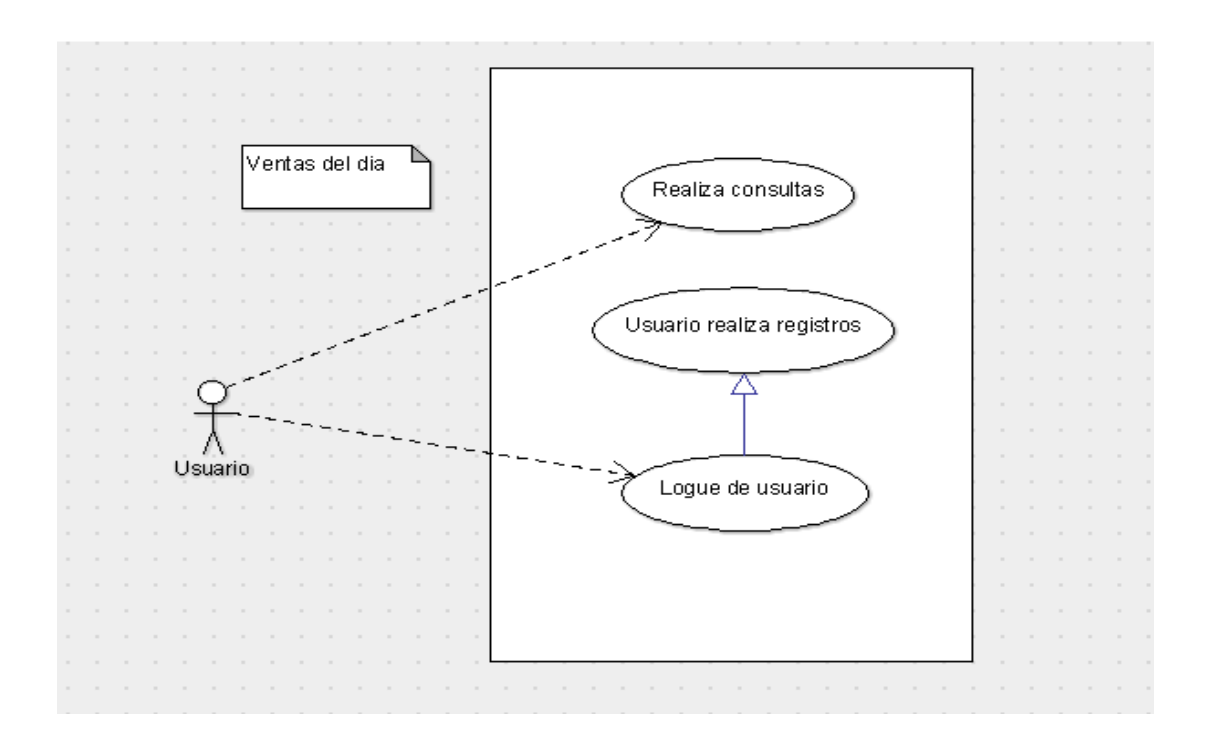

#### **Gráfico 14**

*Sistema general de interacción entre los actores.*

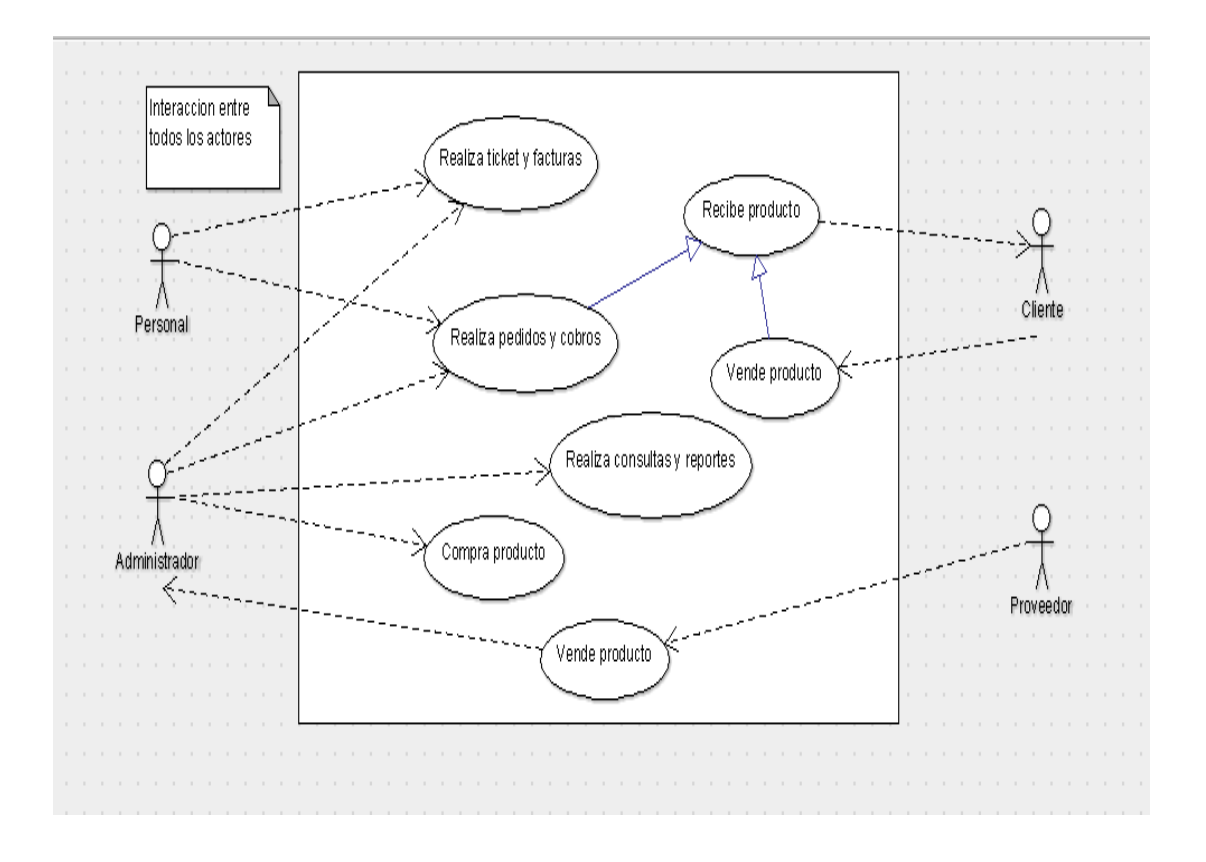

## **ANEXO 4**

## **BASE DE DATOS**

Según Bertalanffy, L. V. (1976). Para el sistema implementado, la base de datos se construye en base al modelo relacional que se describe a continuación:

- Mantener el inventario de productos en el almacén.
- Mantener información detallada sobre los productos vendidos en el mercado.
- Usuarios de la tienda que trabajan con ellos en la tienda comercial.

## **TABLAS DEL GESTOR DE BASE DE DATOS**

## CLIENTES

En esta tabla se almacenan todos los clientes con las que cuenta la cartera de clientes la empresa.

[CODIGO]: Es el identificador del cliente [NOMBRES]: aquí el nombre completo de los clientes [APELLIDOS] aquí los apellidos completos de los clientes [TELEFONO] aquí el numero referencial [SEXO] es el sexo del cliente es referencial [ESTADO] es referencial [MERCADO] centro de labores

[FECHA] aquí el día que se registro

## [COBRANZA]

En esta tabla se almacena todas las cobranzas que se tiene del registro envió de pedidos ya hay ciertos clientes a los que se le da la oportunidad de pagar en 2 partes.

[ID\_PEDIDOS] : es el identificador del pedido del usuario [CODIGO] :es el identificador del cliente [CLIENTE] :nombres del cliente

[COBRADOR] :personal que tomo el pedido [MERCADO] :el mercado para el cual es enviado el pedido [FECHA\_PEDIDO] :es el día que se envió el pedido [PRIMERA] :es el tipo de tamaño del producto [SEGUNDA] es el tipo de tamaño del producto [FECHA\_ENVIO] es el día que fue enviado el producto [CUENTA1] aquí es el primer pago que se realizó o realizara [CUENTA2] aquí es el segundo pago que se realizó o realizara [TOTAL\_PAGO] entre los dos pagos el monto total [K\_PRIMERA] el kilaje del producto en bruto [K\_SEGUNDA] el kilaje del producto en bruto [M\_REPARTO] aquí el nombre del que reparte el producto que es referencial

## [DATOS\_BOCKUP]

En esta tabla se almacena los datos de quien realizo el Bockup de la Base de Datos incluyendo la fecha que lo realizo.

[NOMBRE\_SERVIDOR] :el nombre del Server [NOMBRE\_BD] : nombre de la Base de Datos [DONDE\_GUARDO] :la ruta que tuvo la Base de Datos [NOBRE\_BOCKUP] :El nombre que se le asigno [OBSERVACION] :Por qué está realizando el Bockup [FECHA] :El día que realizo ese proceso

## [ESTADO\_CUENTA\_CLIENTE]

Aquí se almacena el estado de cuenta de cada cliente y la forma como paga cada cliente.

[CODIGO\_PEDIDO] :Aquí va el código de pedido [CODIGO\_CLIENTE] :código del cliente [NOMBRE\_CLIENTE] :nombre del cliente [COBRADOR] :personal que tomo el pedido

[MERCADO] : el centro de labores [FECHA\_PEDIDO] :fecha del pedido [CALIDAD\_1] :tamaño del producto [KILAJES\_1] :el peso del producto [CALIDAD\_2] tamaño del producto [KILAJES\_2] :el peso del producto [FECHA\_ENVIO] :día el que fue entregado el producto [REPARTIDOR] :nombre del que reparte el producto [CUENTA\_1] la primera cuota [CUENTA\_2] la segunda cuota [CUENTA\_TOTAL] el pago total [CANCELO] nombre asignado cuando paga el importe total [FECHA\_CANCELO] el día que se realizó el pago total [TIPO\_CLIENTE] aquí se le pone el tipo de cliente que es

## [FACTURA]

Aquí se almacena todas las ventas que se realizan con las facturas.

[CODIGO]: es el número de talonario [Nº\_FACTURA]: es el número de factura [CLIENTE]: nombre del cliente o a quien va referido [R\_U\_C]: ruc de la empresa que solicita [GUIA]: es referencial [PLACA]: aquí es la placa del vehículo [DIRECCION]: razón social [CANTIDAD] el consumo del producto [DESCRIPCION] calidad del producto [P\_UNITARIO]: precio del producto [VENTA] :el monto de la venta  $[I \ G \ V]$ : igv por norma [SUB\_TOTAL] el monto sin igv [TOTAL] el monto total con igv

[FECHA] :el día del registro

## [INVERSION]

Se almacena la cantidad de dinero que se requiere para poder hacer una carga completa entre el envío de Pucallpa a Huánuco.

[COSTALES] :para llenar el producto

[MALLAS] :para evitar la pérdida del producto

[RAFIA] :para asegurar el producto

[FILL] :para envolver el producto

[ESTIBADOR\_HCO] :el que descargara el producto

[ESTIBADOR\_PUCALLA] :los que llevan el producto de la chacra al carro

[TRANSBORDO] :si en caso sea necesario solo referencial

[FLETE\_CAMION] :flete del carro que trasporta el producto

[DUEÑO\_YUCAL] :pago al proveedor

[COMPRAS] :víveres para darle los alimentos al personal que trabaja

[COCINERA] :pago al personal que cocinara

[OTROS] :algún gasto no previsto

[FECHA] :el día que se realizó la carga

[TOTAL] el monto total que se gastó el producto

[PEDIDO]

Se almacena el pedido que se realiza a los clientes durante la semana.

[ID\_PEDIDOS]: código de pedido

[CODIGO\_CLIENTE]: código del cliente

[CLIENTE]: nombre del cliente

[COBRADOR]: nombre del personal que tomo el pedido

[MERCADO]: lugar para el cual va dirigido

[PRIMERA]: tamaño del producto

[SEGUNDA] tamaño del producto

[FECHA]: día que se tomó el pedido

[K\_PRIMERA]: peso del producto

[K\_SEGUNDA]: peso del producto

[FECHA\_ENVIO]: el día que se realizo el envío del producto

[M\_REPARTO]: nombre del que repartirá el producto

[PEDIDO\_ADMIN]

Aquí se almacena el cobro desde el perfil de administrador.

[COD\_PEDIDO]: código del pedido [COD\_CLIENTE]: código del cliente [NOM\_CLIENTE]: nombre del cliente [NOM\_COBRADOR]: nombre del personal [MERCADO\_ORIGEN]: lugar donde se envió el producto [FECHA\_PEDIDO]: el día que se tomó el pedido [FECHA\_ENVIO]: día que se envió el producto [NOM\_REPARTIDOR]: nombre del repartidor [K\_PRIMERA]: tamaño del producto [KILAJES]: peso de producto [K\_SEGUNDA]: tamaño del producto

[KILAJE] peso del producto

[FECHA\_ACTUALIZADO]: día que se realizó los cambios.

**IPERSONALI** 

Aquí almacenamos los datos del personal que labora en la empresa con registro de foto actualizado para la garantía del caso.

[DNI]: registro de identificación

[NOMBRES]: nombres completos

[APELLIDOS]: apellidos completos

[SEXO]: el sexo es referencial

[ESTADO]: el estado en el que se encuentra para el uso del sistema

[TELEFONO]: el registro del teléfono personal

[FECHA\_CONTRATO]: fecha del que se cuenta con sus servicios

[FOTOS]: foto del personal

[PROVEEDOR]

Aquí se almacena los datos personales de todos nuestros proveedores por zonas de cosecha.

[DNI]: registro de identificación del proveedor

[NOMBRES]: nombre completo del proveedor

[APELLIDOS]: apellidos completos del proveedor

[SEXO]: sexo del proveedor

[LUGAR]: lugar de donde tiene el producto

[TELEFONO]: número personal del proveedor para las coordinaciones

[FECHA\_CONTROL]: día que se realizó el ingreso de los datos

## [USUARIO]

El objetivo de esta tabla es almacenar la información correspondiente a todos los usuarios que pueden utilizar el sistema, en la que se indica específicamente el ID de usuario, contraseña.

[USUARIO]: el nombre de usuario que se le asigno [CONTRASEÑA]: la clave que se le asigno. **IVENTASI** 

Aquí almacenamos la venta que se realiza durante el día para poder tener un mayor control sobre los ingresos que se tienen.

[DESCRIPCION]: la calidad del producto que se vende [P\_PRECIO]: precio del primer tamaño [SACOS]: la cantidad de sacos [P\_KILOS]: el peso total del producto [V\_SUBTOTAL\_KILOS]: aquí la venta total de kilos del día [V\_TOTAL\_SOLES]: la venta total en efectivo [S\_PRECIO]: precio del tamaño del producto [SACOS\_S]: la cantidad de sacos [S\_KILOS]: el peso total del producto [V\_SUBTOTAL2\_KILOS]: venta total del producto de kilos [V\_TOTAL2\_SOLES]: la venta total en efectivo [V\_TOTALF\_KILOS]: la venta total de ambos kilos [V\_TOTAFL\_SOLES]: la venta total en efectivo de ambos productos [FECHA]: la fecha que se almaceno el producto [USUARIO]: el personal que realizo la venta del día

[CLIENTE]: aquí se guarda el nombre del cliente que pide la boleta [EFECTIVO]: aquí se registra el dinero que el cliente entrega [VUELTO]: aquí se calcula el vuelto del cliente mediante el ingreso [LETRAS]: el sistema devuelve el monto del dinero en letras [QR]: aquí se crea el código digital QR el cual contiene la esencia de la compra

[Nº\_BOLETA]: aquí se registra el número de boleta de venta electrónica.